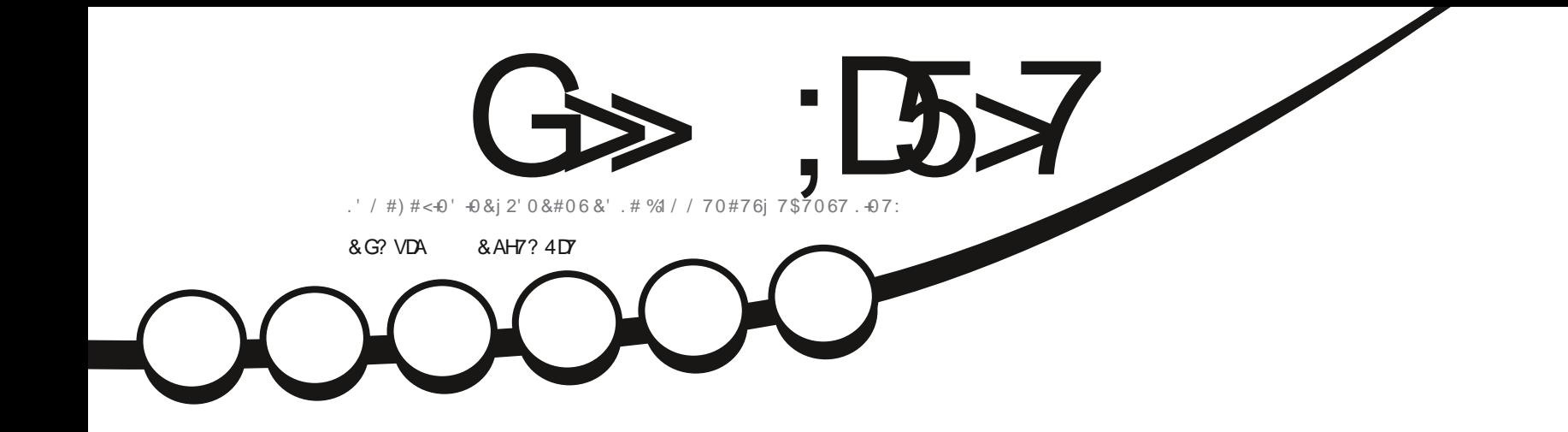

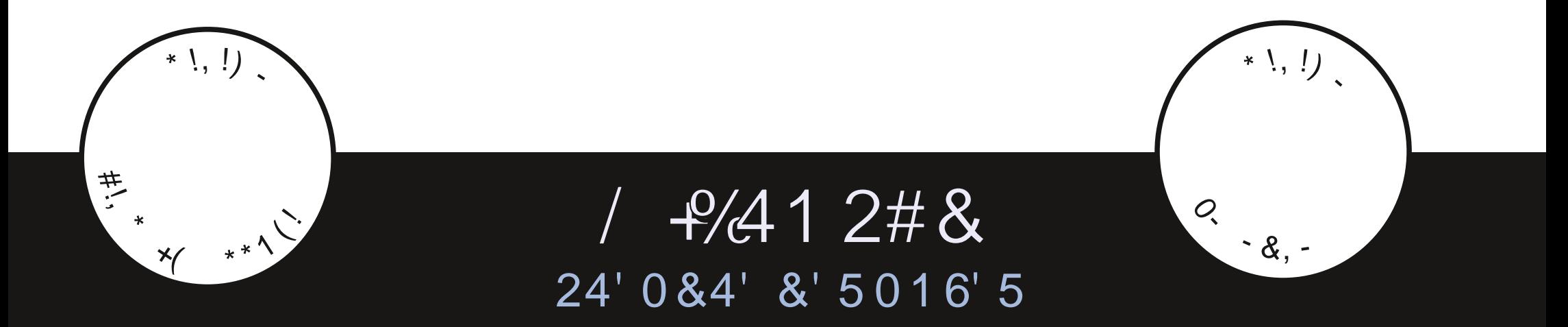

<span id="page-1-1"></span><span id="page-1-0"></span>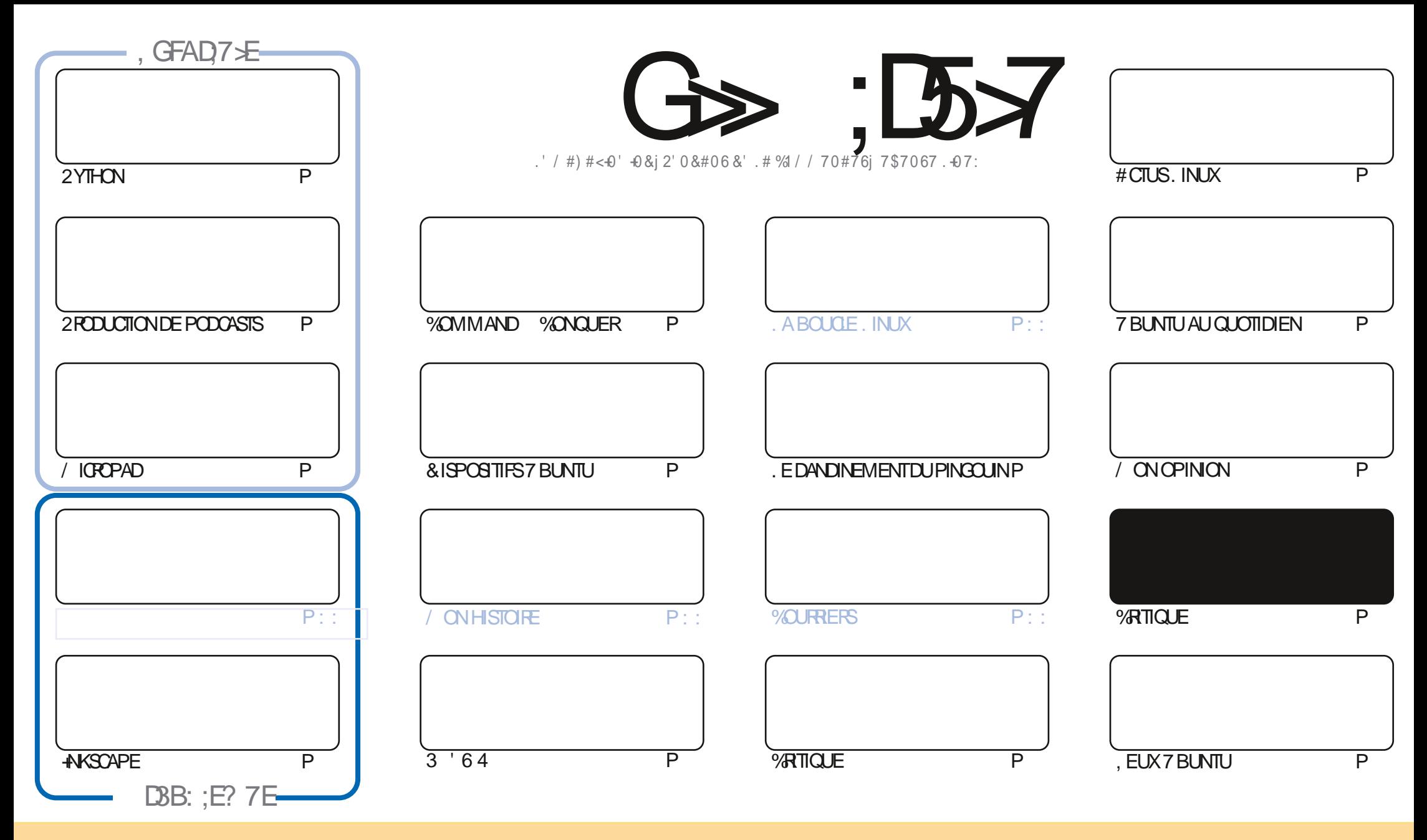

. ES ARTICLES CONTENUS DANS CE MAGAZINE SONT PUBLIPS SOUS LA LICENCE % EATIVE % DIMMONS# TTRIBUTION SHARE # LIKE 7 PORTED LICENSE % ELA SIGNX E QUE VOUS POUVEZ-ADAPTER COPIER DISTRIBUERET TRANSMETTRE LES ARTICLES MAIS UNQUEMENT SOUS-LES CONDITIONS-SUIVANTES VOUS DEVEZ-CITER LE NOM DE LAUTEUR DUNE CERTAINE MANORE AU MOINS UN NOM UNE ADRESSE EMAIL OU UNE 74. ET LE NOM DU MAGAZINE e (ULL-%IRCLE / AGAZINE g AINSI QUE L74. WWWFULCIRCIEMAGAZINE ORG SANSPOURAUTANT SUGGIFERQUILS APPROUVENT VOTRE UTILISATION DE LIG UVAE 51 VOUSMOO X EZ TRANSFORMEZ OU ADAPTEZ CETTE OP ATION VOUS DEVEZ DISTRIBUER LA GRATION OU EN RYSLIE SOUS LA MIGNATE CULLE SIMILAIRE

G>>;D5>7%393L;@7TEF7@F;UD7?7@F;@6VB7@63@F673@A@;53>>7EBA@FAD67EBDA-7FE-4G@FG.AGE@767H7L7@3G5G@53EBDAEG?7DCG7>7E3H;E7F>7EAB;@A@E7JBD;?VE<br>:5:A@FD7TG>3BBDA43FA@673@A@;53> ;5;A@FD7TG>3BBDA43F;A@673@A@;53> 

 $Q$   $,$   $*$   $S$ 

## $18.8 - 8 + 8 - 8 - 8 - 8 - 8 = 0$

O E MOSO ILYA I NOUVEAU LES TUTORELS HABITUELS 2YTHON LA PRODUCTION DE PODOASTS ANSOAPE ET **70 AYTHMBOX & E PILIS VOUSY TROWEREZ UN ARTIGE GONALSURY IGROPAD 51 VOUSAVEZ BESOIN DE NOTERDES CHOFS VOUSDEVREZEN PROX TER** 

**%CMME VOUS LE SAVEZ DOJ JEN SUIS CERTAIN 7 BUNTU EST SORTIE 'H BIEN COMME PLUS TI T CETTE** AN DE NOUSAURONSUNE CRITIQUE SURCHAQUNE DESSAVEURS DOUCEUSES FAITE PAR# DAM \* UNT. EMOSDERNER COTATT BUNTUET ŒMOISO NOUSAVONS: UBUNTU AVECLA ORTIQUE DUN AUTRE PARTUM LE MOISPROCHAIN FT SANSDOLITE IF MOLSDAPRAS GROFFI #DAM 2FNDANTOLE. F PARE DE ORTICLES. JEN ALFATILINE DIJNOLIVEAU KIT4APRERY2L *"AETTE CRTIQUE EST COMME MO TROSSMPIE" ILE VOUSMONTRE ESSENTIELLEMENT CE QUI* SE TROWE DANS LA BOTE ET VOUS DONNE MES PREMIORES IMPRESSIONS CONCERNANT SA CON GURATION. ENE CONVISVENIMENTPASGENDG-CGE SURIAPPOGENMMATIONDES21 AIOPSSOVEZINDUGENT

h PART NA 7 \$PORTS60 UCH A PUBLIO L1 6# % CMMETO UCURS DE PRIME ABORD ON A LIMPRESSION QUE REN NACHANGO / AISTOUTESLESMOOK CATIONSONT OTO FAITESSOUSLE CAPOT ET ILPROFESSE DEXCELLENTE FAYON & E TEMPSENTEMPS JAIME VRAIMENTBRANG ERMATABLETTE \$3 | UNDORAN 4 IEN QUE POURLE PLAISIR

51 VOUS GTES CON NO VOUS VOUS EN UNEZ ET CHERCHEZ QUEIQUE CHOSE I FAIRE NHOSTEZ PASI DORNE DES ARTICLES 0 CLIS AVONS TO LICLAS BESON DE TRUS POUR REMPILIR NOS PAGES 5ANS LAIDE DES CONTRIBUTEURS **HABITUELS CETTE FEVUE NEXISTERAT PAS #IDEZ NOUS EN NOUS ENVOYANT DES ARTIGES SIL-VOLISPIAT** 

**%ESTIOUTPOURCEMOISC 5OYEZPRUDENTETENBONE SANTO** 

?: FVE7FDYEFA@E7@5A@E35F  $322 -$ **RONNE" FULLORDEMAGAZINE ORG** 

%Q P& + % HTTPS WWWPATECNCOM FULGROEMAGAZINE

7 ? 393L: @ 7 3 VFV 5DV 3H75

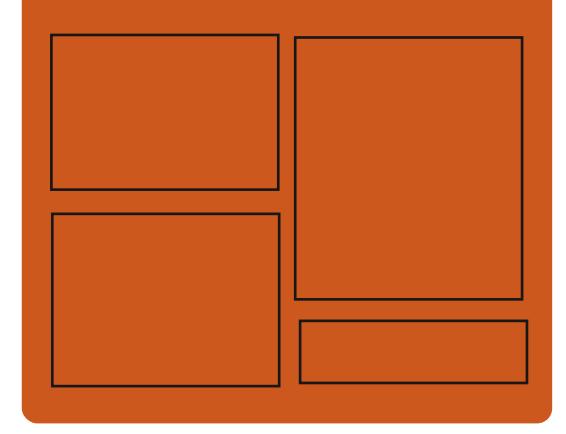

# $DAGFLL$   $G\gg$   $D\gg$   $EGD$ **FACEBOOK COM RJIORDEMAGAZINE TWITERCOM FULIORDEMAG** HTTP ISSLUCOM **FUIGRIEMAGAZINE**

**HTTPS MASTODON SOCIAL** " FULIORDEMAGAZINE

# & AG-T > 7E: 746A? 363: DTE

**HTTP FULIORDEMAGAZINE ORG FEED PODCAST** HTTP WWW.STITCHFROOM ST  $FxD$  SIPR  $x \nD$ HTTP TUNEIN COM RADIO (ULL *MRTH 9 FEKIY 0 EWSP* 

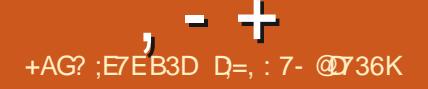

# <span id="page-3-0"></span> $(- \$! , \$! , \$$  $$8.!**88%8.$  $-$  \*  $-$  , \* 18.1, 1 \*  $' 8, 18 - 8, 9$  $#$  $Q$   $\frac{1}{2}$  (  $\frac{1}{2}$   $\frac{1}{6}$   $\frac{1}{6}$   $\frac{1}{6}$   $\frac{1}{6}$   $\frac{1}{6}$   $\frac{1}{6}$   $\frac{1}{6}$   $\frac{1}{6}$   $\frac{1}{6}$   $\frac{1}{6}$   $\frac{1}{6}$   $\frac{1}{6}$   $\frac{1}{6}$   $\frac{1}{10}$   $\frac{1}{10}$   $\frac{1}{10}$   $\frac{1}{10}$   $\frac{1}{10}$   $\frac{1}{10}$

**ENVIRONEMENT DE BUFEAU GRNTY QUI CONTINUE LE DOVELOP**  $\blacksquare$  4 PEMENT DE LA BASE DE CODE DE - & XET3T EST SORTIE & ESPAQUETS HTTP WWWTRNTYDESKTOPORG BINAIRES SERONT BIENTI TPROPAROS POUR NEWSENTRY PHP! ENTRY 7 BUNTU & EBIAN 4\*'. % ENTI 5 (EDORA **OPEN575' ETAUTHESDISTRBUTIONS** 

2ARMILLESCARACTORISTIQUES DE 6RINTY ON PEUT SGNALERSES PROPRES CUTTISPOUR LA GESTION DES PARAMOTRES DE LOGRAN UNE COUGHE BASDE SURLIDEV POURTRA VAILERAVECLOQUPEMENT UNE NOUVELLE **INTERFACE POURLA CON GURATION DE LOCU** PEMENT UNE TRANSTION VERSIE GESTION NAIFE COMPOSTE XOMPTON6&' UNFORK DE <sup>9</sup>/CMPTON AVECDES EXTENSIONS6&<sup>1</sup> UN CON GURATEUR ROSEAU ET DES Mp CANSMESDAUTHENTIX CATION UTILISATEUR PRUNTO PILUSEURS FONCTIONALITOS DE AMpLICROS. ENVIRONEMENT 6RNTY PEUT GTRE INSTALIC ET UTILISC EN MGME TEMPS TOS DE L-&' SONT IMPLOMENTOES COM **QLE DESPUBLICATIONS- &' PILISPO CENTES** 

Y COMPRSIA CAPACTO DUTILISERDANS6R NTY LES APPLICATIONS - &' DpJ INSTAL IDESSURIE SYSTOME +LYAAUSSIDESCU TILS POURLAZ OHAGE CORRECT DE LINTER FACE DE PROGRAMIMES) 6- SANS CASSER FORMES. INUX 9 INDOWS MACI 5 (REE **LE STYLE DE CONCEPTION UNFORME** 

. A NOUVELLE VERSION INTRODUT DES MODIX CATIONS PRINCIPALEMENT CONCER NANT LOLIMINATION DEREURS ET LAMO LICRATION DE LA STABILITO DE LA BASE DU **CODE** 

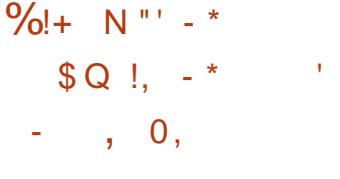

THE NOUVELLE PUBLICATION DE LODTEUR | EST PUBLIOE . A DISTRIBUTION PROPOSE DE CODE GRATUT UBRE ETMUTI PIA **TEFORME %LDAGEXT DORTAVEC( REE 2AS CALET, AZARUS ESTSORTIE, DDITEURSUP** PORTE LES EXTENSIONS 2 YTHON ET A EM **5UBLIME GEXT %ERTAINES FONCTIONNALL** MEGREWONS 2LUSDE **IEXOMESSM** 

TACTIQUES ONT pTp PROPAROS POUR LES PROFAMMEURS . E CODE EST DISTRIBUD SOUS LICENCE  $/2$ . &ES COMPIIA **TIONS SONT DISPONBLES POUR LES PLATE** \$5& 1 PEN\$5& 0 ET\$5& & RAGONY \$5& ET5CLARS

**HTTP UMEWSOFT COM CLDATEXT DOWNLOAD HTML** 

$$
(-\$! , !' & \$
$$
\n
$$
!+, *!-, !' & \$!&-0
$$
\n
$$
* , * \& 0
$$

A VERRON DE LA DISTRIBUTION  $\blacksquare$ . INUX LOGORE #ROH\$ANG BASOE SUR **IES DOVELOPPEMENTS D#RCH. INUX ET** FOURNSSANT UNE INTERFACE UTILISATEUR BASOE SURIE GESTIONNAIRE DE FENOTRES UN CYCLE DE MISES I JOUREN CONTINU POUR QUE VOUS PUISSIEZ TRAVAILLERTOU JOURS AVEC LES DERNERS LOGICELS DES DO Pt TS # RCH. IN JX . A TAILLE DE LIMAGE **-61 ESTDE**  $\sqrt{0}$ 

. A MODIX CATION PRINCIPALE DANS LA NOWELLE VERSION EST UN GESTIONNAIRE

DE FENGTRESDIWORENT AU LIEUD1 PEN **BOX LENVIRONEMENT UTILISATEUR EST** MANTENANT BASO SURI VM %ELA SGN x E QUILY A QUELQUES DIW DRENCES DANS **IES RACCOURDS CIAMERET DABORD QUE** LENMRON EMENT BASO SURI PEUT PA **RATTE INHABITUEL MAISVOUSVOUSY AC COJTUMEREZ RAPIDEMENT ET ALCRS VOUS** NE VOLDREZ PILISRETOURNERI 1 PENBOX . E NAVIGATEUR (IREFOX EST REVENU DANS LA COMPOSITION DE BASE CARLES FONC TIONNALTpSDESNAVIGATEURSPILLSIpGERS **pTAIENT INSLIC SANTES 4S ONT FAIT DES CHANGEMENTSMINEURSI LINSTAILEUR** 

**HTTPS ARCHBANGORG** NOVEMBERRELEASE I TILING WINDOW **MANAGERBASED** 

 $(- \$! \dots \$! \dots \$!$  $$ ( $ , ^{+ *}_{0}$ ) ( $$ \* Q  $$!, Q,:$   $*$   $$$  $\frac{9}{6}$  &

**O CLABORA A PUBLIP / CNADO UNE / @IPLOMENTATION 1 PEN 5OURE DU** STANDARD 1 PEN 4 . E STANDARD 1 PEN 4 A pTp PROPARO PARIE CONSORTIUM - HPO NOS ET IL DOXNT UNE #2+ UNVERSELLE RPSUME-LES- FONCTION WILIT IS DE-DISPO L7' (+ / O ET DE VIEUX SYSTOMES STIFS SPPOIX QUES / ONADO FOURNIT UNE MACHINES VIRTUELLES 1 PEN: 4 CUI-PEUT GTRE-UTILISPE-POUR-LE-NOYAU. IN UXET LENVIRONNEMENT SYS FAIRE TOURNERLA POALITO VIRTUELLE ET AUG MENTPE SURDESSMARTPHONES TABLETTES 2% ET TOUT AUTRE DISPOSITIF J CRIT EN % LICENCE LIBRE \$COST 5OFTWARE. ICENSE-POURLE 4ASPBERRY PI QUI ESTOOMPATIBLE AVECLA) 2.

 $, - +$ 

HTTPS WWWCOLLABORACOMNEWS AND BLOG NEWS AND EVENTS MONADO UPDATE PASSING CONFORMANCE AND POID SUPPORT AND MORE HTML

 $\int_{0}^{\frac{\pi}{2}} (x^{1-\frac{\pi}{2}}) \cos \frac{\pi}{2} \sin \frac{\pi}{2} dx$  $Q \$   $\frac{1}{2}$  (( - & #!,  $! +, *! -, !' 8 + Q$  $+$  \* \$ +, &' \$' ! +  $$18 - 0$  $+!$ 

E PROET DAHLIA1 5 A POUR OBECTIF<br>DE OPPERLAND LONGEAU SYSTOME DEX E PROJET DAHLIA15 A POUR OBJECTIF PLOTATION OU ASSOCIE DES TECHNOLO GES VENANT DE) 07. INUX ET (UG-BA 15. ESD VELOPPEMENTS DU PROJET SONT

POURLA-OPATION-DAPPLICATIONS-DE-PDA pORTS-EN-LANGAGE-& ART-ET-DISTRIBUPS-AU-NOM-DUTILISATEUR-NAT-QUI-OHEVAU LITO VIRTUELLE ET AUGMENTOE AINSIQUUNISOUS LICENCE #PACHE . ES COMPII CHE LE COMPTE DE 0 AT (REDMANILE DI JEU DE COUGHES INTERMPDIAIRES POUR LATIONSDE DAHLIA15 SONT OPPESEN DEUX RECTEUR DE) IT\*UB. ES MODIx CATIONS LINTERACTION AVECDES pOUPEMENTS QUI VERSIONS POUR DES SYSTOMES AVEC ALOUT DES SONT DOUI EN EVOES MAIS RES EXPOUTION TOTALEMENT COMPATIBLE AVEC BUTION DE BASE DAHLIA1 5 SAPPUIE SUR LE CODE DU PROET EST DISTRIBUP SOUSIA 15 SE DIVELOPPENT ET SONT DISPONIBLES UN AUTRE-PROET) IT\*UB GARDE-ENSEM / O.ADISTR TOME TYPIQUE DE) 07 'N PARALLOLE DES COMPILATIONSBASPESSURLE MICRONOYAU <IRCON ET LENVIRONNEMENT DE (UCHSIA MSM-**QUELQUESAUTRESDISPOSTIFS** 

> $' 8$  !\* %, !' & \$ - !,  $\pm$   $\pm$ <sup>1</sup>  $\pm$   $\pm$  !, - ,  $\frac{1}{2}$ ,  $\frac{1}{2}$ ,

**HTTPS DAHLIAOSIO** 

ES SOURES DE ) IT\* UB COM ET ) IT<br>A \* UB' NIERPRESE ONT pTp TplpVERSpES  $ES$ SOURCES DE) IT\*UBCOM ET) IT AU DOPT T GITHUB DMOA OU SONT POS TO ES DES VIOLATIONS DE DROITS-8/% . ES SOURCES ONT pTp-PUBLIPES LE NO **VEMBRE I** 76%- -/ 5- AVECIE MESSAGE SUIVANT @:390%740%7%28)6 4396%-71)86)0)'3()7396')+,7960) (E4I 8 (1 ' %1 % 28) 2% 28 (/ A . ESDON NOESSONT PUBLIDES AVECUNE POF DRENCE

TENTDANSLARCHVE

ET BLE-TOUS-LES-OBLETS-VENANT-DU-DOPT-T . E-CODE- PTAIT-SANS-DOUTE- Up-AU DpPt T GTHUB DMOA OZ OEL AVEC UNE TECHNIQUE QUI PERMET LA PROSENTATION DE TOUT CHANGEMENT DUN TIERS COMME pTANTUN CHANGEMENT DpJ INCLUSDANS PRINCIPAL ET LES FORKS POUR LOPTIMISA TION ET LPILMINATION DES DOUBLONS-SP PARANT LES PROPROTAIRES DES COMMITS DE FANONLOGIQUE 7 NTELSTOOKAGE VOUS PERMET DE VOIR TOUT COMMIT DE NIM PORTE QUEL FORK DANS LE DOPT T PRINCI PAL EN SPPCIx ANT EXPLICTEMENT SON HASH DANS L74. 2AREXEMPLE UN UTILI SATEUR PEUT OBER UN FORK DU DOPT T GITHUB DMOA ET Y AQUITERDU CODE ET DORNAVANT CE CODE SERA DISPONIBLE : -% 7 BUNTU .: 3 T EST PROPOS PARD PAUT UN LIEN HASH DIRECT DANS LE DOPT TGT  $H$  BDM $O$ A

HTTPS WEB ARCHIVE ORG WEB IF@HTPS GITHUB COM GITHUB DMCA TREE ECE CC DBDBED CB FD

(-\$!,!' & \$&. !\*' &&%&,  $*( )$   $\cdot$  \$0).

**Q** PVELOPPP PARLPQUIPE CONOINTE DES **PARL POUPE CONONIE DES RONEMENT UTILISATEUR.: 3T**  $3T$ . IGHTWEIGHT&ESKTOP 'N WIRONMENT EST SORTI. INTERFACE.: 3 TOCNTINUE DE SUI VE LORGANISATION CLASSIQUE DUN BUREAU EN APPORTANT UNE APPARENCE ET DESSEN SATIONSMODERNESPOLRAM pLIORERLEXPP RENCE UTILISATEUR.: 3 T EST POSITION P COMME LA CONTINUATION LIPGORE MODU LAIRE RAPIDE ET COMMODE DU DPVELOP PEMENTDESBUREAUX4AZORQTET.: &' INCOPORANT LES MEILLEURES CARACTORIS TIQUES DES DEUX-SHELIS. E CODE-SOUS  $ILCENCES$ ) 2.  $ET.$ ) 2. EST-HOBERGO SUR) IT\* UB & ESCOMPILATIONS PRITES I SERVIR SONT ATTENDUES POUR DANS . UBUNTU # FCH. INUX (EDORA OPEN575' / AGEIA (REE\$5& 415# ET #.6. INUX

HTTPS GTHUB COM LXQT LXQT FELEASES TAG

 $, - +$ %!+  $N$ "' - \* - $|* 0/0|$  \*  $- -8. -$ .

E PROET 7 \$PORTS QUI A REPRS LE . DOVELOPPEMENT DE LA PLATEFORME MOBILE 7 BUNTU 60UCH APROSSON ABAN DON PARY ANONCAL A PUBLID UNE MISE I  $\triangle$ CURDU x RMWARE 16# PORTOIS **IES SMARTPHONES ET TABIETTES PRS EN** CHARGE OZ CIELLEMENT QUI pTAIENT pQU POSDUNX RMWARE BASO SUR7 BUNTU. A MISEI CORVISAITLES SMARTPHONES 1 NE 2LUS1 NE (AIRPHONE OEXUS OEXUS  $/$  EZU $/$  : 241 0 EXLIS. LLY  $80<sub>1</sub>$ LA2HONE \$Q#QUARS' '  $50<sub>W</sub>$ : PERA :  $: < 1$  NE2LUS ET 6 % CM PARDE I LA PUBLICATION PRODDENTE LA FORMATION DE COMPILATIONS STABLES A **COMMENG POURLES DISPOSTIFS: IAOMI** 4 EDMI: \* UAWEI 0 EXUS 2 ET 50NY PLOMENTAIRES. A TAILLE DE LIMAGE BOOT : PERA< 6ABLET

. A PUBLICATION EST BASOE SURT BUN TU L1 6# pTAIT BAS SUR7 BUN πJ ETIATRANSTIONI 7 BLNTU SEST FAITE I PARTIRDE L1 6#  $A$  PRO CHAINE PUBLICATION L1 6# **DOT** PASSERDE 3 T VERS **QJ SERIFA** DE TREMPIIN POUR UNE FUTURE MISE I NVEAU VERSDESCOMPOSANTSD7 BUNTU . E PROET DOVELOPPE DGALEMENT UN PORTEXPORMENTALDU BUREAU 7 NTY

## **RENOMMp. OMIR**

# **HTTPS UBPORTSCOM**

## $(- \$! \; , \; \cdot \; \& )$  $\mathcal{S}$  $!+, *!-, !$  & &!, \* - 0  $s \t - * - 80$

A DISTRIBUTION OF TRIX  $TMS$ **TRUTE SURIABASE DESPACIETS7 BUN** TU LESTECHNOLOGIES DE - &' ET LE SYS TOME INT 1 PEN4% EST SORTE . A DIS TRBUTIOND VELOPPE SON PROPREO: & ESK TOP QUI EST UNE EXTENSION PARDESSUS DE X CHERS<(5 ET LESCUTILS POURLANCER LENMRONEMENT- &' 2LASMA DE LUTILI SATEUR. E SYSTOME AUTONOME DES PA **QUETSDANSUNE #PP-MAGE ET SON PRO** PFE 0: 50 FTWARE % ENTERSONT SGNALDS **POUR LINSTAILATION DAPPILOATIONS SUP ESTDE** PROETSONTDISTRBUDSSOUSDESUCENCES **LIBRES** 

0: & ESKTOP PROPOSE UN STYLE Diwp **RENT SA PROPRE IMPLOMENTATION DE LA** BARRE DPTATSYSTOME DUCENTRE DESNO **TIX CATIONS ET DIVERS PLASMODES COMME** UN CON GURATEUR DE ROSEAU ET UN AP PIET MUJIMpDIA POUR IE CONTR IE DU **VOLIME ET LE CONTRIE DE LA LECTURE DES CONTENUSMUJIMpDIA** 

### **HTTPS NACSORG CHANGELOG CHANGEICG NTRUX**

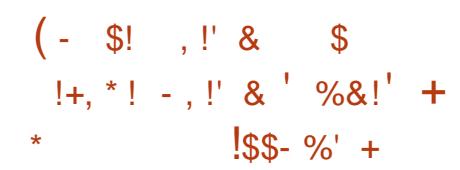

ADISTRIBUTION 1 MN1 5 % CMMUNTY RELEASES TAG

 $\blacksquare$  'DIION R **FST DISPONBIF ' ILE EST BASOE SURIE TRAVAIL DU PROET** HUMOSET PREND TOTALEMENT EN CHARGE **IESHYPER/JEURSBHYVE ET-8/ LA PILE ROSEAU VIRTUELLE VROSSBOW LE SYSTOME** DESCONTENEURS. INUX LIDGERS. E KIT DE **DISTRBUTION PEUT GTRE UTILISO I LA FOIS POURCONSTRUTE DESSYSTOMES9 EB QU** SOT HAUTEMENT DVOLUTIFS ET POUR LA **GRATION DE SYSTOMESDE STOCKAGE** 

0. ESDOVELOPPEMENTSDU HTTPS CMNOSCE OFG ARTICLE RELEASE **HTMI** 

$$
- \$! , ! \& - 8 , *! +
$$
  
\n
$$
\frac{9}{6!} , 8 , \frac{9}{6} ; ! ;
$$
  
\n
$$
* , -!, , \$! *
$$

**THE PUBLICATION DU PROET FHERCES QU ESSAIE DE REORDERIE EU \* E** 

ROES OF / IGHT AND / AGC + VERSION **ESTDISPONBIE. E CODE DU PROET** EST DORT EN % ET DISTRIBUD SOUS IL CENCE) 2. V 2 CURLANCERIE JEU VOUS DEVEZ AVOR DES x CHERS AVEC LES RES SOURES DU EU ILS PEUVENT GTRE POU POROS PAREXEMPLE DE LA VERSION DOMO DE\* ERDESCF/ IGHTAND/ AGC++

HTTPS GTHUB COM IHHUB FHERCES

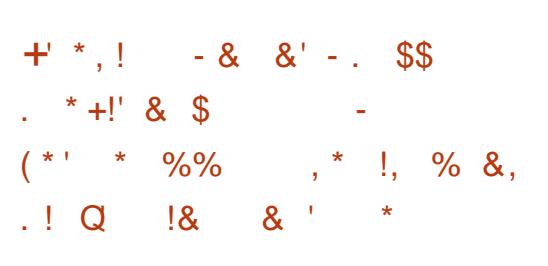

**ILI PROSPILISEURSMOSDE TRAVAIL UNE**  $H$  NOWELLE VERSION DU PROGRAMME **%NE** ' NCCDERA pTp PUBLIDE POURLE TRAI **TEMENT DES VIDOS TOUT EN PROSER/ANT** LESSIGNAUX \* & 4 j CRT EN % LE PRO GRAMME SOUSLICENCE) 2. V UTILISE LES UTILITAIRES ((MPEG / KV6OOL) IX ET / E DIAAFODANSSON FONCTION EMENT & ES **PACLETS SONT DISPONBLES POURLES DIS TRBUTIONSPRNOPALES & EBIAN 7 BUNTU**  $(EDORA)$  $%$ ENT1 5  $\#$ RH . INUX / ANAPO. IN IX

& ANS LA NOUVELLE VERSION LE PRO

**GRAMME A pTp COMPLOTEMENT ROPORT** EN % PRODEMMENT LE CODE DTAIT **pORT EN 2YTHON . INTERFACE A pGALE** MENT DTD COMPLOTEMENT REDESSINGE #' 5 EST GONDROE TOUTES LES SECONDES 7 N PACLET DANS LE FORMAT Y ATPAK EST AVEC LACULT DE LA CONVERSION EN LOTS UN MODE DENCODAGE EN DEUX PASSES ETDUTRAVAILSURIESPRO ROCIACES

 $, - +$ 

HTTPS GTHUB COM %NE NCODERCINE ENCOERFEIEASES TAG

 $Q_1$ ,  $\begin{bmatrix} 8 & -1 \end{bmatrix}$   $\begin{bmatrix} 1 \\ 2 \end{bmatrix}$  $+1$  - + \$!& - 0 -\*  $808$  !!  $5$  \*  $8+$  % 00

**O ESCHERIFURGHEZ-ASPERIXY. AB CKONT IDENTIXP UNE VERSON. INUX** DU RANONG CEL 4 ANSOM':: +NTIALE MENT DISTRBUD UNQUEMENT SURIA PLA TEFORME 9 INDOWS 4 ANSOM': : EST DE VENU COLOBRE | CAUSE DE PILUSIEURSINO **DENTS MAEURS DES SYSTOMES DE DI** VERES AGENCES ET SOOP TPS GOUVERNE MENTALES Y COMPRS LE 6 EXAS & EPART MENT OF 6 RANSPORTATION ET - ONCA / I NOJA ONT DTD MISEN DO EC

IE DISCUE PUS DEMANDE UNE RANYON CATTVE UNE NOUVELIE #2+POURIE DOVE POURLA OLD DE DOCAPTAGE. E CHWFE MENTESTORGANSO AVECLA BIBLIOTHOQUE PROPOSOE LE CACHE DES RENDUS EST IM OPEN MBEDTLS 7 NE FOS LANGO LE MA LIGELGONOFE UNE GIO DE **BITETLUT** 

**HTTPS SECURELISTICOM RANSOMEXX TROAN ATTACKSUNLIX SYSTEMS** 

SONT CRAPTIDS AVEC DIWD FENTES CLOS#' 5

QUE OLD #' 5 EST ORYPTIDE AVEC UNE OLD

45#

**DUMAIOFI** 

 $-8$  (  $*$  O  $\$$  Q !,  $*$ \* ( !) -  $\frac{10}{6}$  $+, \quad |+($   $8|$  \$

. A VERSION DE LODITEURGRA PHQUE  $)+2$  EST PROSENT DE & ANS **CELLE O LES FONCTION WILTIDS DE LA FUTURE** NOWELLE BRANCHE STABLE  $)$  + 2 SONT PROPOGDES ALX TESTS & ANSIANOU VELLE BRANCHE LA TRANSTION | ) 6- EST **IMPLOMENTOE LE SUPPORT STANDARD DE** 9 AMANDETDE\* 1&2+ESTACUID LABASE 4 ANSOM':: ORPTE LESDON DESSUR DU CODE EST NETTOYDE DE FANON SIGNIX **IOPPEMENT DE MODUES EXTERNES EST** PIDMENTDE DU SUPPORT POURLA SDIEC

LISE POUR ORPTER TOUS LES X CHERS DIS TION DE COUGHES MULTIPLES MULTI LAYER PONBLES AVEC LE CHW FEMENT EN BLOCS SELECTION EST A OUTD ET LDDITION DANS #' 5 EN MODE ' % 7 NE NOUVELLE OLD LESPACE COULEUR ORGINAL EST FOURN CE QUI SIGNIXE QUE DIWORENTS X CHERS DISPONBILE CRGGIMP) + 2 DANS LE DO Pt TV ATHUB BETA POURINSTALLATION ET IL #TTACHO I CHACLE X CHER CRYPTO CHA YA DESCOMPILATIONSPOLR9 INDOWS

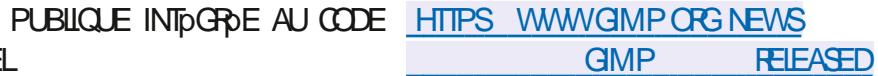

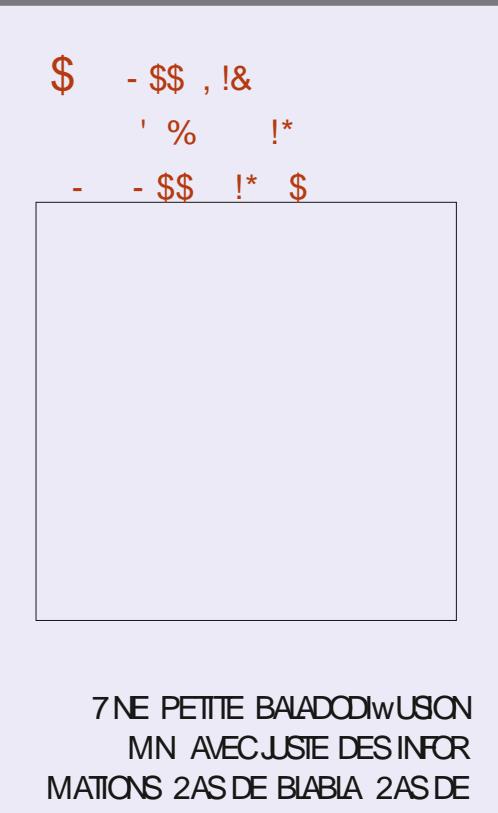

PERIE DE TEMPS 5EUESLESDER NORESINEORMATIONSTRAITANT DE (155 LOGOELSILBRES1 PEN5OUR **CE . INUX7BUNTU** 

\* ++ HTTP FULIORDEMAGAZINE ORG FEED PODOST

# $Q$  !, !' & + +(Q! \$ + (1, ' &

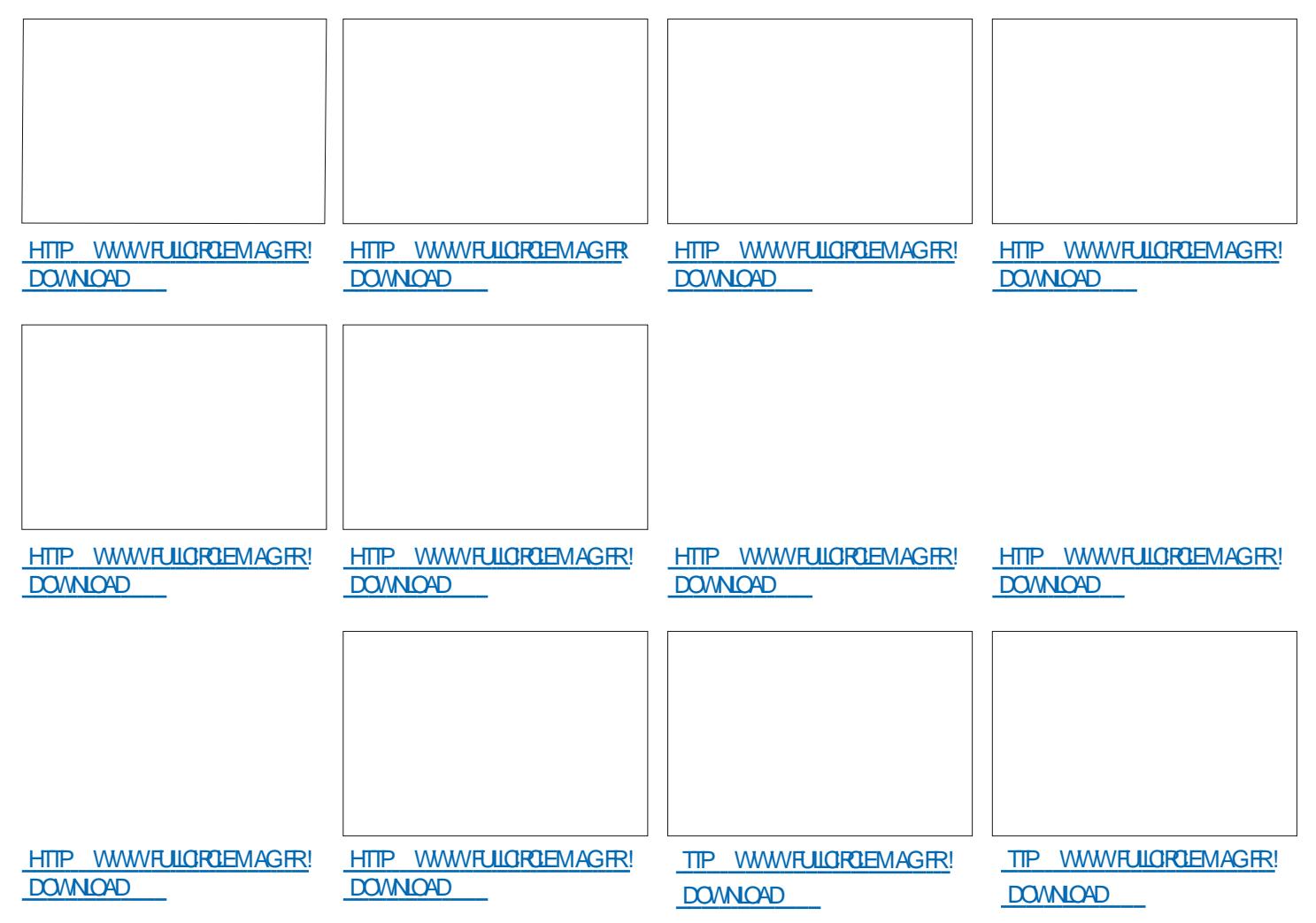

## $$34\sqrt{5}\sqrt{63}:\overline{D'}67\gg ? := 7@D/F73G$ .  $[\overline{F}G3> A]$ *<b>YONEXIONETICOM CLEATIONDESMACHINESMRT FILES*

9% E E 96 (17 E 7 98; # 66990 3; 178 92 + 94) 469859 4396 0 7 980 7% 967 () #-669% 3: 59-: ) 90 28 \*% 60 967 463', % 27 4% (% 27 0 7 6 E7 %):  $: 689007$ 

-  $\frac{6}{6}$  (0 # # $\frac{400}{90}$  3; ) 7892 ); ') (0) 283980+6% 89-8 (%: E68% 60) 49-77% 2') ()  $\frac{0}{2}$  ()  $\frac{0}{2}$  (10  $\frac{0}{2}$  (10  $\frac{0}{2}$  (10  $\frac{0}{2}$  (44% (8  $\frac{0}{2}$  (36) (397 ' 31 1 ) 2' ) = B ' 322 | ' 8 6 ( ) 7  $1\%$ , -2) 7: -669) (0) 7) 286)  $(0.7)$  8%)  $(0.678)$  (9132()

 $(1)$  (E) 0344) 1 ) 28() 03+ - - ) 07 0% ) 28 0E(9' %232) 80%\*361 %232 2) 7328 59) 59) 659) 7927 () 7 (31 % 2) 7 (% 27 0 759) 07 0% D7 ) 2 6 E7 % 9 %; 1 %  $', -2$ ) 7: -639) (0) 73J (6) () 74377-8-08E7-2K2-) 7

%70 1 32() () 7 <del>(E</del>7) %, -2\*361 % 59) 7) 786 1 40 (92. % + 32 8), 2-59)  $'3140:$ 

:)  $77462'$  4)  $77%46%59$   $77$ ; 1 40  $7$ ) 8732 +0377% 6HE 8 IRTUAL \$OX 0 ETWORKING 2 RIMER 0% & EE % 6 () 7 6 E7 % 9: #-669% 3: 4 61 (8 ()  $( -774)$  6 % \* 69786% 832 ) 8 % 32\* 97-32 0 E 7 B % 322 : -32 () 463.) 87 (9  $132() \oplus 0$ 

#UTELR  $*$  A4: @ 3F  $\approx$  @ i DITEUR 2 POACTIVITY 2 PESS  $-6.80$ 

 $IFN#MAXON75$ 

HTTPS WWWAMAZONCOM DP  $IFFA$  PF $@$  $\omega$ 

 $.$  IEN#MAZON(4

HTTPS WWWAMAZONOOLK 81RTUALSOX 0 ETWORING 2 RMER%ONECTING *MONGRING*  $F = \mathbb{R}^n \mathbb{Q}$ DOHID KEYWORDS VIRTUAIBOX NETWORKING PRIMER QID SBOOKS SR

 $IEN-$ CBO

HTTPS WWW.KOBOCOM US EN EBOOK THE VIRTUALBOX NETWORKING PRIMER

CE -732759) 0, 0: 6) 178) 2 % 2 +0% 7) ; ' 097∹ ) 1 ) 28

# $\frac{9}{6}$ %

 $\boldsymbol{\alpha}$ 

### $Q5DFB3D$   $D=$

### <span id="page-9-0"></span> $5$  TE  $9$  EB **HTTPS NMAP ORG BOOK MAN HOST DISTOVERY HTML**

NORNEMENT e CUIPUT q SORIIE %ELA DEVRAIT GTRE AUSSI FACILE I RETENIR CLE PSGNxFPORT' XEMPIF

 $\star$ 

8 OUS AVEZ PEUT GTHE REMARCUP CLE LE LIEN DU STE 9 EB CIDESSUSA CHANGO **REGARDEZ CEILLIO** 

## **T** IENENLE DANSUNE NOUVELLE EXPO **DRENCE DDUCATIVE QUI DDMYSTIXE** MIAP & ANS CE NUMPRO NOUS ALLONS **EXAMINER LUTILISATION DE X CHEFS AVEC** MAP & ANSIE DERNERNLM DRO JAI MEN **TION DEN PASSANT QUILEST POSSIBLE** DE SORTIRLES FOSLUATS DE VOTRE ANALYSE DANS UN X CHEREN UTILISANT LOPPRATEUR DE REDIRECTION *REPENDANT LA e BONE a* FANON DE LE FAIRE EST DUTILISERIE COM MUTATEUR O % OMME BEAUCOUP DAUTRES PROGRAMMESSOUS. INUX OSGNXEGO

qpds#0rQ#fodvvF1w{w# 4<5149; 1413257

8 CUS POLMEZ MAINTENANT CLMRRIE x CHER TXT pORT AVEC VOITE pDITEURD IN **TERFACE GRAPHQUE PRYFORD ET Y EWEC** TUERDES FEGHERHES DEXPRESSIONS RO **GUIOFES 'N PARANT DE RECEX NMAP A** EN FAIT LNE VERSICN DE SORTIE COM PATIBLE AVEC GREP #U LIEU DUTILISERIE **COMMUTATEURE 0 g DANS NOTFE EXEM** PIE VOUSUTILISEZIE COMMUTATEURE) q *9* **ELA DOPOSERA LE X CHERDANS VOTRE RO** PERIORE ACTUEL DONCFAITESD ABORD UN PWD ' XAMINONS LES DIWPRENCES VOR **LESIMAGESCI DESSOLS** 

' SSAYEZ GREP e OPEN g ROJTERTXT SURVOTTEMACHNE # CONDITION QUE VOUS AYEZ EN EGSTRO VOTTE X CHER SOUS LE NOM POUTERTXT / AIS SI JE SUIS HON NOTE LE PROFORE LA MISE EN PAGE NON **VOUS CELA PEUT GTRE DIWPRENT 'SSAYEZ IESDEUXPOURVORCE QUI VOUSPIAT** 

8CUS NE VOULEZ PEUT GTHE PAS DE **X CHER TXT ET CEST POURLO LE FORMAT** : / . EST pGALEMENT PROPOS AU CHOLX **43 NOUSFAISONSSUIVE LE ODUNe: q** MAUSCULE ' XEMPIE

4<5149; 1413257

1 UTRE LES x CHERS DE SORTIE NMAP PEUT DGALEMENT PRENDRE DES x CHERS DENIROE %ESTPEUT GTHE PILISCOMMODE POUR NE PAS PRENDRE BEAUCOUP DEN TROES MAISCETTE POSSBILITO EXISTE ET JE GREP CUELLE CUE SO TIA STUATION POUR PEUX VOUS EN PARER 7 N EXEMPLE DE **CAS DUTILISATION EST LOBOLE VOUS AVEZ** UNTASDE SOUS POSEAUXI ANALYSERET CLE **VOUS VOUEZ VORX ER CERTAINES PLACES DISONS**  $ET$ DANS CHACLE SOUS POSEAU GONORALEMENT IL OU LES **GENS METTENT LES SERVEURS ET LES POU** TEURS %E CASEST DGALEMENT FACILE I FE **TENRUNBONMOYENMNbMOTECHNQUE** EST e IMPORTATION DUNE LISTE q ' XEM **PIF** 

gpds#0l O#pl vf dg1w{ w

V? KEF, X7D& ? 3B

 $\%%$  &  $8) -$ 

### **LIERA LE BALAYAGE COMME SI VOUS** AMEZTOUTTAPp | LAMAN

*SON POURFEVENRAU DOBUT JE SUIS* PEUT QTRE VIEUX EU QU PARESSEUX QU LES DEUX MAIS LE TROUVE LUSTE CLE LOPPRATEURDE REDIRECTION EST PILIS FA PIDE ETPILISFACILE I UTILISER' XEMPIE

#### qpds#0s#55#4<5149; 1414#A# vf dq41w{ w

& ANS LENVIRON EMENT 9 INDOWS IL YALE SCANNER#NORY & ETILSONTALISS UNE VERSON . INUX MAIS EILE EST HOR RBLE PAR RAPPORT I LA VERSION 9 IN DONS OMAP PEUT GTHE UTILISD POUR **CELAAUSS 'N GROS LE SOANVER#NGRY-Q RECHERCHE LES H TES EN DIRECT SUR LE** ROSEAU O OUS OBTENONS LA MAME FONC TIONNALITO DANS NMAP AVEC S2 %ELA SAPPEILE UN BALAYACE SWEEP PING ET DEVRAIT DGALEMENT QTRE FACILE I RETE NR % ETTE ACTION DOGENG+E LENNOIDE PAQUETS +% 2 SURLE ROSEAU, EVOUSA DEMANDO DE JETERUN DI LI SURLA PO

MILIARSERA **ECLES DRAPEAUX SYN ACK SYN** 8 CUS VOYEZ NMAP LANCE DGALEMENT DESPACLETS6% SIE DRAPEAU ACKEST ACTIVO O CUS AVONS DONC MAINTENANT DEUX MOYENS DE CON AMERCUILY A UN H TE ACTIFIUNE CERTAINE ADRESSE 2 51 LH TE EST CONGLAP POUR NE PAS RO PONDRE AUX RECULTIES 4% 2 ILROPONDRA DROTE AU X LDES PROCHAINS NUMBROS **QUAND MOME AU PAQUET AVEC LE DRA** PEAU ACK ACTIVO. ES POSULTATS CBTENUS QUI Œ QUE VOUS NEN AYEZ PIUS BE IG PEUVENT ENSUTE QTHE ENFEGISTRISI NOWEAU DANS UN X CHERTEXTE. E RO **SUJATDUN BALAYAGE PING EST DIWDRENT** DE CELU DESPRODENTSBALAYAGESDONT **EVOUSAI PARD 8OUS OBTENEZ SIMPLE** MENTUNMESSAGE e HOSTISUP q LH TE TOURNE POURCHAGUE ADRESSE & VIVANTE

**%ESTPILIT TFACILE NON! . E HC CEST QUE NOUS PARONS DE SCANNER DEPUIS** LEXTOREURDU ROSEAU COMME POURUN TEST DINTRUSON ET QUE VOUS AVEZ UN PARE FEU SURVOIRE CHEMIN % EST MAIN **TENANT QUE VOUS DEVEZ COMMENCERI QTHE CROATIF ET I DONNER FORME I VOS** 

GNOE DE MAIN I TROIS POUR VOUS FA RECULTES & ANS LE PROCHAIN NUMPRO NOUS PAREFONS DE LA PERSONNALISATION DE VOS DEMANDES 0 CUS ALIONS AUG MENTERIA DIZ CLUTO UN PEU PILIS MAIS PASDE MANORE I CE CLEVOUSNE PUIS **SEZPASS IMF** 

> *YRONS* UN PENSE BQTE EN BAS I AINS VOUS POURREZ LE CONSERVER JUST **SON**

0 OUS ESPORONS QUE VOUS AVEZ AP PROCO CE DEUXIOME ARTICLE DOMYS TIX ANT NMAP ET NOUS VOUS DONNONS **FENDEZ VOUSPOURIE PROGHAIN NUMPRO** 

**VOMME TOUOURS COMMENTAIRES COMPUMENTS PLANTES TOUSI** MISC FULGRIEMAGAZINE OPG

**D= TRAVAILLE DANS LINFORMATIQUE DEPUS** PILISDE ANS LA VUIA TECHNOLOGIE AILER ETVENR& ELA ROPARATION DE DISQUESDURS DE LA TAILLE DUNE MACHINE I LAVER AVEC MUJIMOTHES ET OSCILLOSOPES EN PASSANT PARIA POSE DE CABLES JUSQUAU DIMENSION NEMENTDE TOURS ) ILLAFAIT

#### $K\P W H \# =$

Vf dq#g\* xqh#vhxoh#LS#=########### Vf  $dqqq^*xq^*kQwh\#=\#\#\#\#\#\#\#\#\#\#\#\#\#$ Vf dq#q\* xqh#sodj h#q\* LS#=######### Vf dq#q\* xq#vr xv0uEvhdx#=######### Vf dg#A#sduwl u#g\* xg#i I f kl hu#wh{ wh#=#

qpds#4<5149; 1414 qpds#zzz1p| vhuyhu1qhw apds#4<5149: 1414053 apds#4<5149: 1413257 gpds#0 O#ol vwbribl sv1w{w

#### $SRUWW# =$

Vf dq#q\* xq#vhxo#sr uw#=########### Vf dq#q\* xqh#sodj h#qh#sr uww#=#### Vf dg#ghv#433#sr uww#ohv#soxv# f odvv $\int$ t xhv $\#$ = Vf dg#wr wdo#ghv#98868#sr uww#=

 $n_{0.405405445544}$  (5149: 1414 qpds#0s#40433#4<5149; 1414

apds#0l #4<5149: 1414 qpds#0s0#4<5149; 1414

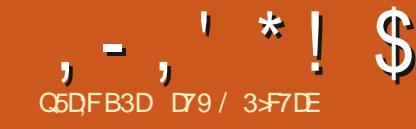

# (KF:  $A@63@E3? A@67$  DV7> (

<span id="page-11-0"></span>I NJAMER **UNGRUPE DE ROCK** AMDRICAIN %HOAGO ALCREAPPELD %H CAGO 6RANST#UTHORTY A POS LAGLES TION MUSCALE SUIVANTE @ 9) 059 92 7% 8  $-0.6\%$ 1) 28 59)  $(0, 0)$  (96)  $-0$ ) 78 A \$IEN *GLE LA SIGNX CATION DE LA CHANSON NE* **SEMBLE PASAVORBEAUCOUP | VORAVEC** LARTICLE DE CE MOISCI LA QUESTION DU TITRE DE LA CHANSON SE PROTE I NOTRE SU **ET** 

2YTHON POSSIDE UNE FORMIDABLE SO RE DE BIBLIOTHOCLESINTOGROESCLU TRAI TENT DE LA DATE ET DE LHEURE 50 MENT EN TANT CLE PROFAMMEL PS NOLISUTILI SONSIESBIBILOTHOLESDE DATE ETDHELFE SANS NOWS FENDRE COMPTE DUNOMBRE **AAA** DE FONCTIONALITIOS QUELLES CONTIENNENT **RELEMENT O CLISEXAMINERING CERTAINES** DE LEURSCAPACTIDSDANSCETARTICLE

. ANCEZ VOTRE INTERPROTEUR 2YTHON **DANSUNTERMINALET COMMENTONS** 

**5 CUVENT NOUS UTILISONS SIMPLEMENT LES BIBLIOTHOGLES DE DATE ET DHEURE** POUROBTENRLHEURE OU LA DATE ACTUELLE **DANSNOSPROGRAMMES** 

AAAI psruw#gdwhwl ph AAA#I psruw#wlph AAA# sul qw+gdwhwl ph1gdwhwl ph1qr z+,  $5353043056\#43=7<=441:77:<$  $AA4$ 

sul qw+gdwhwl ph1gdwhwl ph1wr gd| 5353043056#43=83=86149<453

*VE QUEST BIEN ET FAGILE 8 CUSPOU* **VEZ FACIEMENT ASSIGNERLHOPODATAGE I UNE VARABLE ET LE DIVISER EN VALEURS INTARES** 

 $AA4$  wad  $\#$   $\mathbb{Q}$  $q$ dwhwl ph1 $q$ dwhwl ph1 $w$   $q$ d| +, AAA#sul gw+wgdl 1pr gwk, 43

AAA#sul qw+wgd| 1gd|, 56

AAA#sul qw+wgd| 1| hdu, 5353

8 CUS POUVEZ FACIEMENT IMPRIMER 535304405: #36=86=781884: 84 CETTE INFORMATION DANS DES FORMATS edISBIESPARUNHUMAING ENUTILISANTIA **FONCTION STRETIME** 

AAA#wg#@#wgd| 1 v wui wl ph+\* (p2(q2

AAA#sul qw+wg, 4325625353 AAA#wg5#@#wgd| 1 v wui wl ph+\* (K=  $( P= (V^*)$ AAA#sul qw+wg5,  $43 = 84 = 88$ 

/ AS NOTS IF SAVONS TO IS NOTS LAVONS DOJ FAIT DE NOMBREUSES FOIS

20 RUD MaME SENDONERIA PEINE! #UDELL DE LINTOGRATION DE LHEURE ET DE LA DATE DANS UN PROFAMME I CUCI **CELASERTIL!** 

*EST TROSFACILE DE TRATERIESCBETS* DATE HELFE LORGUON FAIT DES CALCUS DE TEMPSET DE DATE

& ISONS CLE NOUS AVONS DMIS UNE FACTURE AUCURDHU ET CUELLE EST DUE **O.R.3 UELE SERATCETTE DATE! DANS** 

AAA#wgdl#@#  $g$ dwhw ph1gdwhw ph1w  $g$ d| +, AAA#sul aw+wadl.  $535304305$ :  $\#36=86=781884$ : 84  $AA$ A $\#$ gxh $\#$ @ $\#$ wgd $\#$ .  $\#$ gdwhw ph1w phghowd+gd| v  $@3,$ AAA#sul qw+qxh,

. ORCLE NOUS TRATONS AVEC DESBASES DE DONNES NOUS DEVONS SOUVENT MET THE UNE HEURE CU UNE DATE DANS LA BA **JE DE DONNES COMME e HORDATAGE q** POUR MONTHER CLIAND CLEICLE CHOSE **SESTPASS** %ESTTROSFACILE

 $AA44$  w  $\#$  @ # w | ph 1 w | ph +, AAA#sul qw+ww, 4936; : 89: 4169957: 5

8 CUSPENSEZ PEUT GTHE CLE CELAINE **RESSEMBLE PASI UNE HEURE I UNE DATE** 

**QUI Q EQ E GHOSE DE SEMBLABLE / AIS** CEST IE OAS + SAGT DUN HORDATAGE 70 + %EST EN FAIT IE NOMBRE DE SE **CONDESDEPUISIE ERANMER** 76% & APROSHTTPS WWW.UNXTIMESTAMP.COM UNE CHOSE INTO RESSANTE LE .ANMFR I HORDATAGE 7 NX CESSERA DE FONCTIONNER %ELA EST Dv | UN DOBOR BITS 0 CLIS AVONS SLR **DEMENT EN VOCUALIPASSACE I LAN MASPOR RONSOLOSS RAVE LICELULL!** 

3 LCI CUILEN SOT FEVENONS AU SU **FTINTIA** 

#### $\frac{1}{2}$  %(,  $!S$ . Q

. UN DES ASPECTS MERVEILLEUX DES POSSBILITOSDE MANPUATION DE LA DATE ET DE LHEURE EST QUAND VOUS DEVEZ EWECTUER DES CALCUS BASOS SUR DEUX CUPILISEURS HEURES CU DATES & ISONS **QUE NOUS AVONS UN EMPLOYO QUI PEUT** FACTURERIUN TAUX DE | PARHEURE AROND I LHEURE SUPPO SONS EN OUTHE CLE CET EMPLOYOUTEA VAILLE SUR UNE TIMO-E DE PROGRAMMA TIONDE HI H %QMBIENDHEURES **CELA REPROSENTE TIL ET COMBIEN FACTU REZVOUSI VOIRE QUENT!** 

**SIENCLE CELA SEMBLE ASSEZ SIMPLE** 

FULLORGE MAGAZINE NF

# $, -, ' *! \$$  (1, '&

NOUS AVONS QUELQUES CONTRAINTES SURLA FANCINI DONT NOUS DEVONS FAIRE LES CAL CUS GOUT DABORD NOUS DEVONS CON VERTIRLHEURE DE DOBUT ET LHEURE DE **x NENVALEURS** 

## **O OUS PRENONS LA DATE DE DOBUT ET** IA DATE DE XN ET LES COMERTISSONS EN **OBLETDHORODATAGE**

### AAA#vwduwwlph#@#%6314315353#  $3: = 33\%$

AAA#haawlph#@#%6314315353#  $44=5: \%$ AAA#sul qw+i \* Vwduw#wl ph=# ~vwduwwl ph€#0#Hqq#W ph=#  $\sim$ haaw ph $\epsilon^*$ . Vwduw#wl ph=#6314315353#3; =33# 0#Hgg#W ph=#6314315353#44=5:

h **CE STADE LES VARABLES STARTIME** ET ENDTIME SONT TOUCURS DES CHANES 2 CURIES COMERIREN CBETS DHORODA TAGE NOUSPOUVONSUTTLISERIA FONCTION PARSE | PARTIRDE DATEUTILPARSER

AAA#i ur p#adwhxwl o1sduvhu# I psr uw#sduvh AA4#vw#@#sduvh+vwduwwlph, AAA#hw#@#sduvh+hqqwlph,

0 OUSPOUNDING FROUE nAAMAR sdv#g\*dwwulexw#v#krxuv#v1 **CHO EN IMPRIMANT LE TYPE DANS LECUEL** 2 YTHON VOTLUNE DE CESVARABLES

AAA#sul aw+wl sh+vw.. ?f odvv#\*gdwhwl ph1gdwhwl ph\* A

' NEUTE NOUS SOUSTRAYONS SIMPLE MENTI HORODATAGE DE XIN DE LHORODA TAGE DU DOBUT POUR CBTENRIA DUROE **TOTALE** 

AAA#wrwdowlph#@#hw0vw AAA#sul qw+w sh+w wdowl ph.. ?f odvv#\*gdwhwl ph1wl phghowd\* A AAA#sul gw+wr wdowl ph.  $6=5:33$ 

800 MANTENANT LA PIERRE DACHOP PEMENT 1 N POURNIT PENSERGLE PUS **QUE NOUS AVONS UNE VAIEUR QUI FES** SEMBIE I HEURESMINJIESSECONDES NOUS **POURRONSSIMPLEMENT OBTENRIESHEU RESENDISANT** 

#### Kr xuv#@#wr wdowl ph1kr xuv

/ AS EVOUSDIRA TOUT DE SUITE QUE nA NE MARCHE PAS 51 VOUS LESSAYEZ **VOUSCBTIENDFEZ** 

AAA#krxuv#@#wrwdowlph1krxuv Wudf hedf n#+pr vw#uhf hqw#f doo#  $odvw =$ ##II oh#% vwgl qA% #ol gh#4/ #I g# ?pr axohA Dww.l  $exwhHuuru=#$ \* adwhwl ph1wl phahowd\* #r emhf w# kdv#gr#dwwlexwh#\*krxuv\*# &#Huuhxu#g\*dwwulexw#=#o\*remhw#

 $\bullet$ #gdwhwl ph1wl phghowd# $\bullet$ #g\*d#

MIGROECONDS MIGROECONDES

gTHE UTILISOS %ESONT

**JECONDS JECONDES** 

DAYS LOURS

\$ON NA NE NOUS AIDE PAS, OBLET

**TIMEDETANAGLE ATTRBUTSQU PEUVENT** 

### 4 EGARDONSCESTROSVALEURS

AAA#gd#@#wrwdowlph1gd|v AAA#vhf#@#wrwdowlph1vhfrggy AAA#pv#@# wr wdowl ph1pl f ur vhf r ggv AAA#sul gw+gd,

AAA#sul qw+vhf, 45753 AAA#sul qw+pv,

0 CUSSAVONS QUE LE TEMPS TOTALEST DE HEURES ET MINUTES MAISNOUS NE FACTURONS QUE DESHEURES ENTIORES ARRONDIES DONC NOUS DEVRONS FACTU FER HEURES AU CLIENT % OMMENT FE **PONSNOWS! 0 OUSUTILISONSIA MpTHODE** DIVMOD ' ILE PREND DEUX NOMBRES IE NUMPRATEUR ET LE DONOMINATEUR ET **RETOURNE LE CLOTTENT ETTE RESTE** 

AAA#pl q/ #vhf #@#gl ypr g+vhf / 93, AAA#sul qw+pl q, ##&#F\* hvw#oh# whpsv#wrwdo#+hq#plqxwhv, 53:

AAA#sul qw+vhf,

 $AA$ A $#$ kr xu/ #pl q# $@$ #  $q$ l ypr  $q+pl$   $q/93$ , AAA#sul qw+kr xu,

AAA#sul qw+pl q,  $5:$ 

' NEUTE ILSLE TDUTILISERUNE SIM PLE DOCARATION IF

 $AA$ <sup>#|</sup> i #pl  $q$ # $A$ #3= 111####kr xu#. @#4  $111#$ AAA#sul qw+kr xu, 7

**+SAGTMANTENANTDE MUTTPLIERIE** NOMBRE DHEURES IE TALIX DE **FACTURATION PARI-EURE** 

AAA#el ooshukr xu#@#48 AAA#el oodpr xaw#@#el ooshukr xu# -#krxu AAA#sul qw+el oodpr xqw, 93

#INS NOUS POUR ONS FACTURER AU CIENT %E NEST PAS AUSSI DURQUAT **TENDU** 

 $- + - 0$  $\cdot$  \*  $\cdot$  +

, EVAS GTRE BRUTALEMENT HONGTE . ES FUSEAUX HORAIRES ME FONT MALAU CERVEAU 84#4 '06 2ARROIS LORGUE **JE COMMUNIQUE AVEC NOTRE MERVEIL IEUX ROACTEUREN CHEF 4 CNNE JE ME SOMENSQUILVITEN i COSSE ETQUILEST QUEIQUE PART EN AVANCE DENVIRON SIX HEURES SUR MON TEMPS. I COSSE EST** DANS LE FUSEAU HORAIRE DU) REENVICH / EAN 6IME CU) / 6 1 N LE CONFOND SO MENT AVECIE 6EMPS UN VERSEL COOR DONO 76% MASSILSPEUVENT aTRE I TORT UTILISOSINDIWOREMMENT) / 6 EST UNE STAUTORISE 76%NESTPASUNEU **SEAU HORNFE MAISLINE NORME HORNFE** 

/ CNAMI \* AIVARD VITENO CRACE FT SON HELFE EST EN AVANCE DE HELFES SURIA MIENNE / ON AMI SPUCE OU VIT DANS LE %CLORADO A UNE HEURE DE RE **TARDS RMC** 

FULLORGE MAGAZINE NF

# $, -, ' * !$  \$ (1,  $'$  &

3 UAND JOTAIS EUNE CUI I LOPOQUE Qui LES ARCSEN OEL DTAIENT EN NOR ET **BLANC ET QUINOUS DEVIONS REGARDER LA** TOLOMSON I LA BOUGE PARCE QUIL NY AVAIT PAS D DLECTROTO LE N DTAIS PAS DU TOUT CONSCIENT DES FUSEAUX HO RAFES h PART LE FAIT CLE LORGUE JE VOYAIS UNE PUBLICITO POUR UNE DIMIS SION DE TOLPVISION ET QUILS DISPIENT AAA#qdwl yh#@# **QUELLE DTATT DIWUSDE! HELRES HELRE** DEL'ST HEURES HEURE CENTRALE ET **QUE S JE VOLIAISIA REGARDER JE DEVAIS** IF FAIRF I **HEURES PUISCLE LE VIVAIS** DANSIF FLISTEAU HORALT DE LIHELFE CEN TRALE / AIS COTALTILY A LONGTEMPS, E SUPPOSE QU#IBERT 'INSTEIN DIRAIT QUE TOUT CELA EST RELATIF %EST CENS oF TRE UNE BLACK E DE GEEK

. A BIBLOT-bOLE DATE HEURE EN 2Y **THONNE GOFE PASVRAMENTLESFUSEAUX HORNIESDE FANON NATIVE MAISILEXISTE** UN PACLET TIERS CLE VOUS POUVEZ INS TAILERMAPIP + SAPPEILE PYTZ

#### sl s#l qvwdoo#s| w}

#LOPS COMMENTUTILISERPYTZ! %EST ASSEZFACILE, ETONSYUND IL

0 CUSFACILITERONSIESCHOESEN MO DIX ANTIA DO CARATION DIMPORT POURCES **TESTS** 

AAA#i ur p#adwhwl ph#l psr uw# gdwhwl ph  $\overline{A}AA\#i$  ur p#s | w} #l psr uw#wl ph} r qh

/ AINTENANT NOUS NE SOMMES PAS **CBIGOSDUTILSERDATETIME DATETIME POUR FOS EN UTILISANT LA MOTHODE NOW** AVOR DES INFORMATIONS COMME NOUS **LAVONSFAITPRODDEMMENT** 

**43 NOUS CBTENONS LOBET DHOPO** DATAGE NATIFDE 2 YTHON

gdwhwl ph+5353/43/8/45/33. AAA#sul gw+gdwl yh, 5353043038#45=33=33

' NEUTE NOUSCETTENDRONSUNCELET DHORODATAGE QUI TIENT COMPTE DESFU **SEAUXHORNIES** 

# $AA4#$

 $dzduh$  @ w ph } r gh +  $xWF^*$ , 1 or f dol } h+gdwl yh, AAA#sul aw+dzduh. 5353043038#45=33=33.33=33

. OBET DHORDATAGE EST DONCBASD SURIE TEMPSUNVERSELCOORONO 76% **%EST COOL MAIS QUELLE HEUFE ESTIL IL** QUI E VISIDANS LE FUSEAU HORAIRE CEN **TRALDESi TATS7 NS!** 

AAA#dzduh5@M ph}r qh+\*Dphul f d2 FkI f dj  $r^*$ , 1or f dol  $\}$  h+qdwl yh, AAA#sul qw+dzduh5, 5353043038#45=33=33038=33

#TIENDEZ UNE SECONDE 20URULO DITILGUE MONTEMPSA HEURESDE RE TARD SUR76%! %ESTI CAUSE DE LHEURE  $Dp\overline{p}$  . E  $OCTOBF$ **DTAIT AVANT IE PASSAGE I LHEURE NORMAIE** 

# 4 EFAISONSIE MAINTENANT MAIS CETTE

AAA#gdwl yh#@#gdwhwl ph1grz+, AAA#sul qw+qdwl yh. 5353044038#38=48=6815; 57: 8 AAA#dzduh5#@#  $w$  ph  $r$  qh +  $\gamma$  Dphul f d2  $F$ ki f dj r  $^*$ , 1or f dol } h+qdwl yh, AAA#sul aw+dzduh5. 5353044038#38=48=6815; 57: 80  $39 = 33$ 

#HHH %EST UN PEU PILIS COMPRO **HENSBIE & ONC 4 ONNE EST EN AVANCE** DE HEURESSURMO

#INS LACLESTION MUSCALE DUMOS e 3 LEQUUN SATILVRAMENT QUELE HEURE **ILEST! Q SEMBLE UNPEUPLUSPERTINENTE QUE LORGUE LARTICIE ACOMMENTO NEST CE PAS!, EVOUSLAISSE AVECCETTE QUES** TION EN TOTE ET JESPOFE NE PAS VOUS AVOR MIS DANS VOIRE TOTE CETTE CHA SONQUI POURRATDEVENIRIANONANTE

**%OMME TOUCURS JUSCUI LA PRO** CHAINE FOIS RESTEZ PRUDENT EN BONNE SANTO POSTIFETORATIF

DY9 / 3 F7DE EST UN PROGRAMMEURILLA **RETRATE QUI VIT DANS LE CENTRE DU 6EXAS** AUXI TATS7 NS LEST PROFAMMEURDEPUS ETI SESHEURES PERUES ILESTAU **TEUR PHOTOGRAPHE AMATEUR IUTHER MU** SOEN HONG TE ET TRSBON CUSNER LEST TOUOURS PROPROTAIRE DE 4 AINV& AY5OLU TIONS UNE SOOP TO DE CONSEIL ET PASSE LA PILPART DE SON TEMPS I RODGERDES AR TIGES POURLA (% ET DES TUTCRELS 5CN STE EST WWWTHEDESGNATEDGEEK XYZ

FULLORGE MAGAZINE NF

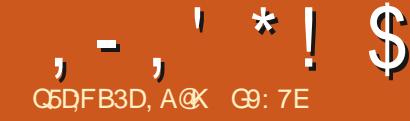

# $($  DA6G5F; A@67 BA653EFE 63@E\$; @GJ

<span id="page-14-0"></span>E MOS DERNER NOUS AVONS ENVI SAGO DE PUBLIER VOTRE \$10G AVEC UN (EED VIA FEEDBURNERQU PERMETTRA DE DIWLISERLALDIO ALIX PERSONNES UTI USANT DES PODCATCHERS SURIEURS 2% ET APPAREISMOBILES % EMOSO NOUSALONS NOUSPENGERSURLHBERGEMENTDE VOS X CHERS ALDIO SI VOUS NGTES PASINS **GRTI UNSERVICE DE PODOASTING QUI FOUR** NTUNHOBERGEMENTETGLE VOUSNGTES PASEN MESLIE DE METTRE EN PLACE VO THE PPOPPE HOBERGEMENT QUE CE SOITI PARTIRD UN FOURNSEURDE SERVEL RDANS **IENJAGE CUD UN SERVEURAUTOGORD** 

\* 24 MINT%AST DONT JE SUSCOH TE ET & ISTRO-OPPERS & IGEST QUE JAIMIS EN PIACE AVEC/ CSS UN AUTE COH TE DE MINT%AST UTILISENT LES SERMOES D# R CHVE CRG CU EST UNE FONDATION IBUT NON LUGATIF GROPE POURSAUVERLHSTORE DE LATERNET EN SAUVEGARDANT LES CON

TENUSINTERNET AX NOUILSPUSSENT QTRE UTILISOSPARIESGONORATIONSFUTURES UNE BIBLOT-bOLE DE CONTENUSNUMBROUES

'N PILIS DACCODER ALX RESSOURCES DOJ HOBERGOESSURIEURS ERVEURS VOUS POUVEZ OPDER UN COMPTE ET TOLDVERSER **VOIRE PROPRE CONTENU 2 CURCET ARTICLE LE FAIS POFFENCE I UN CONTENU AUGUEL VOUS AVEZ LDGALEMENT DPOT EN TANT QUE CRATEURET DO TENTEUR DES DROTS** DAUTEUR CUI UN CONTENU QUI A UNE LICENCE COMMUNAUTAIRE TELLE QUE LA LL **CENCE e <sup>9</sup>/FEATIVE <sup>9</sup>/CMMONSg DONCIE** To LOCHARGEMENT DE LARCHIVE e (ULL %R CLE G TELLE QUELLE EST PRODUTE SOUS UNE LICENCE % EST PARFATEMENT LOCTIME TANT QUE VOUS ADHOFEZ AUX TERMES DE **IAIICENCE** 

#INSI COMMENOUSNE TIRONSAUCUN PROX TX NANGERDE & ISTRO-IOPPERS NOUS

**GERHONSDESMOYENSDURABLESDHO** BERERLALDIODUNE MANOFE CUI SERAIT ENOTE DISPONBIE SI UNMOMENTDON NO DANSLAVENIR NOUS ABANDONNONS LE PODOAST, INSORPTION I UN COMPTE EST TROSFACILE VOUSFOURNSSEZUNE ADRESSE **pIECIRONQUE ET UN MOT DE PASSE ET** VOIL

#INSI UNE FOS QUE VOUS AVEZ OPOP **VOITE COMPTE DE CONVEXION AVEC VOITE** COURREL ET VOIRE MOT DE PASSE VOUS **GTES PRIT I COMMENCER I TOLDVERSER** DE LAUDIO SURIE STE 51 VOUS REGARDEZ EN HAUT I DROTE DE LOGRAN D#RCH **VE ORG ENTRE VOTRE NOM ET LA ZONE DE** 

**FEG-ERG-E e UPLOAD q TplpVERSEMENT ESTINDIQUO** 

#PPUYEZ SURCE BOUTON ET VOUS SE FEZ FEDIRGO VERS LA PAGE DE TOLDVER SEMENT DE X CHERS OU VOUS POURREZ GUSSERET DOPOERDES x CHERS OU LES **REG-ERG-ERSURVOIRE 2% POURIES TO LP VERSER** 

7 NE FOSQUE VOUS AVEZ SPIECTION P **IES X CHEFS QUE VOUS SOUHATEZ TOID** VERSER UN DORAN SAZ OHE POUR ATTR **BUERUNTITE AUTOLOVERSEMENTETMAR** *CLERIE X CHERAVEC DES INFORMATIONS* **RELATIVES AUCONTENU. E TITRE DE LA PAGE COMPORTERALE NOM DUX CHERMAISCE** 

**FULLORDE MAGAZINE NF** 

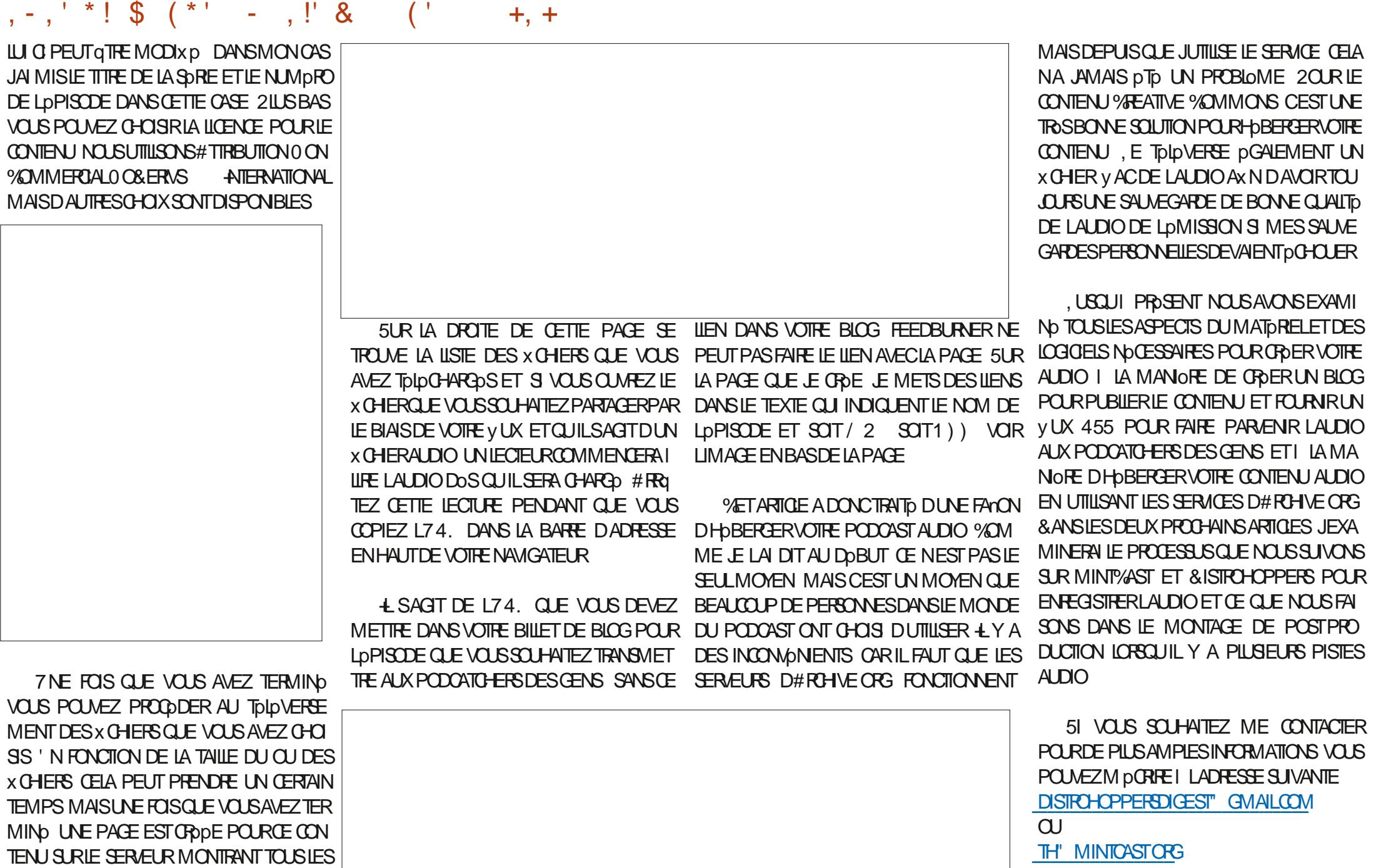

x CHERS CLE VOUS AVEZ TO LOVERAS SUR

**LAPAGE** 

<span id="page-16-0"></span>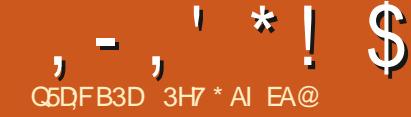

# ( DE7 67 @AF7E3H75%;5DA( 36

<span id="page-16-1"></span>I NEGARDANT LESAPPLICATIONS DE PREE DE NOTES JAI pTp AGRABLEMENT **SUPPRSPARIE NOMBRE DAPPILOATIONSDIS** PONBLES SUR. INUX ET LA VARIOTO DES MOYENS PARIESCUELS VOUS POUVEZ RAS **SEMBLERVOSPENSDESCUCREANSERVOIRE ME** 

& ANS LE PASSO LE ME SUIS TOUCURS **CONTENTO DUTILISERIE MAME TYPE DAP** PILCATION MAISCE MOLSO NOUS ALLONS NOUS INTO FESSER I CUELCUE CHOSE DE **LOGOREMENT DIWORENT / IGROZAD UNE** APPILCATION DIECTRONGLE 1 PEN 5CURE **CUI NE VOUS CBLICE PASI CREAN SERVOS** NOTESSEICN UNE STRUCTURE HIDRAPOHCLE MASVOUSDONE UN e CANEVASINK N a SUREQUELVOUSPOUVEZSAISRVOSIDOES

# $,$  Q\$Q  $*$  % &, ,  $!8 + 55$ .  $!8$

/ ICRO2AD NEST PASDISPONBIE DANS **IES DOPt TS 7 BUNTU PAR DOFAUT MAIS** VOUSPOUVEZ TO LOCHARGERUNX CHERDEB I PARTIR DE HTTPS GETMICROPADCOM **DOWNOAD POURINSTAILERLAPPILCATION** SURNIMPORTE CUEL SYSTOME 7 BLNTU & E BIAN OU DORVO VOUS POUVEZ INSTAILER LAPPILOATION VIA LE MAGASIN 5NAP OU VOUSPOUNEZ CHOSRDE TOLOCHARGERLAP PUCATION EN TANT QU# PP+MAGE CE QUE

JAI CHOIS DE FAIRE 8 OUS POUVEZ TOLD CHARGERUN 42/ POURLUTILISERSURIE DORA OU OPEN575' OU INSTALLERLAPPLI CATION VIA L#74 SI VOUS UTILISEZ UN SYS TOME BASO SUR# RCH % OMME / ICRO2AD **EST MUJI PLATEFORME DES TOLOGHAPGE MENTSSONTDISPONBLESPOUR9 INDOWS OU/ AC ET VOUS AVEZ MGME LA POSS** BILITO DEXOCUTER/ ICRO2AD DANSUN NA **VIGATEUREN STOOKANT VOS NOTES DANS LA** MOMORE PERMANENTE DE VOTRE NAVIGA **TELR** 

. APPILCATION DOMARRE RAPIDEMENT ETDISPOSE DUNE INTERFACE PROPRE MO **DERNE ET LOGOREMENT DOCALDE QUI EST COMLE POUR FESSEMBLERI UN TABLEAU** BLANC, ARROFE PLAN VOUS MONTHE COM MENTCOMMENCERI PRENDRE DESNOTES ET UNE COURTE VIDOOD INTRODUCTION EST AZ OHDE QUE VOUS POUVEZ OHOISR DE MASQUERI LAVENR. A BARRE LATORALE SURIE G To DROT DE LA PAGE AZ GHE UN CAHERDADE OU VOUS POUVEZ TROUVER **DESINFORMATIONS SURIA LICENCE DE LAP** PILCATION / CZILLA 2UBILC, ICENSE 8ER **ETSESDOPENDANCES** SON

8 ORLIMAGE DE DROTE / ENJOA **HERS SOLECTIONEZOU OREZ DESCAHERS IMPORTEZ EXPORTEZ ET SYNG-PONSEZIES CPTICNS A NE DENGRENAGE POUR** 

DOPLACER RENOMMER SUPPRIMEROU EX PORTERDESCAHERS DESSECTIONSQUIDES DESINOTES. ESNOTES SONT PILMET STOC plpMENTS

*LESTUTILE DE PRENDRE CLEICLESINS* TANISPOURPARCURRLAIDE AX NDE VOUS FAMILIARSER AVEC LE / ARADOVIN I LA SAUCE) IT'S UB QUE / ICRO2AD UTILISE ET ALSS AVECIES RACCURDS CIAMERDISPO NBIES' NPILISDU/ ARADOMN VOLISPOU VEZ INQURE DU#SOI/ ATH OU DU, AGEX **DANSVOSNOTES** 

. APPILOATION COMPREND CLEICLES OP **TIONSDE THOMATISATION DONT UN THOME** APPEID +ANZAD QUI EST UN MpLANGE DE **VERISVIESI FAIRE PIFLIFER** 

### $|S|$ +  $|$   $|$  &

/ ICRO2AD NUTTLISE PAS DE FORMAT

HORPCHOLE TRADITIONAL POUR PRENDRE KOESDANSUN CAHERCUL PEUT COMPOR **TERPILBELRS SECTIONS ET SOLS SECTIONS CHACLAE CONTENANT PILISEURS plpMENTS** . ES pIDMENTS APPARAISSENT SOUS FORME DE CARIES SURLA NOTE ET PEUVENT GTRE DOPLACOS ET REDIMENSIONNOS COMME BONVOUSSEMBLE. ED DVELOPPEURCOM PARE CETTE MpTHODE I CELLE QUE VOUS UTILISEZ POURPFENDFE DESNOTESSURUN TABLEAU BLANC 'N PLUS DES NOTES TEX TUELLES pORTES I LAIDE DE / ARDOWN **VOUS POUVEZ AQUIER DES IMAGES DES** DESSINS DESDOCLMENTS2& (INTpGPpS DES X CHEFS DES CARVETS, UPYTER CU MQME DESENEGSTEMENTSVOOUX ROA LISYSDIRECTEMENTDANSLAPPLICATION

'N UTILISANT LE MENU O OTEBOOKS CAHERS EN HAUT DE LOCRAN ACUTONSUN

 $, -, ' *! \$$  %! \*'

NOWEAU CAHER DE NOTES INTITUD DE UNE BARRE DE PROGRESSION EN HAUT IN PATIBLE AVECCELU UTILISO PAR/ICPOZAD SANS PROBLOME ET LINTOGRATION ULTO MANORE IMAGINATIVE e / ESNOTESq ET DIQUANTIONABIEN DE CASESI COO-ERONT 7 N NOUVEL ESSAI AVECTROS NOTES TESTS **VOYONSCOMMENT CELA FONCTION E** pTp FEMPILES UTILE SI VOUS VOUEZ UTI NE CONTENANT CLE DU / ARADOVIN TROS

' NOIQUANTNIMPORTE OU SURLA PAGE **VOUSAVEZ LA POSSIBILITO DE CHOISRIE TYPE** DplpMENT QUE VOUS SOUHATEZ ACUTER I DROTE ETLE CHOX DUTEXTE CUVRE UN PETIT DDITEUR/ ARDOVN | LEXTROME DROTE . ORS DE LENREGISTREMENT LES plpMENTS DE TEXTE SONT AZ CHOS SOUS FORME DE TEXTE FORMATO PIUTI TO LE SOUS FORME BRUTE, ORSDE LACUTD UNE IMA **GE VOUS POUVEZ CHOSRIA TAILE I LA** QUELLE ELLE DOT GTRE AZ CHOE 2ARDO FAUT LES NOTES SONT NOMMPES AVEC LA DATE ET LHEURE DE LEUROPATION ET STOC KOESDANSUNE SECTION APPELOE e 0 OTES NON ORGAN SDES q MAIS ELLES PEUVENT GTRE FACILEMENT RENOMMPESEN CILCUANT DE TIMOHES SURLIG NE EN FORME DE ROUE DENTOE I **G TO DUTTRE DE LA NOTE DANS LA BARRE** LATORALE CIDESSOUS 8 CUSPOUNEZ DGA

**LEMENT AQUIERDES BALSES AUX NOTES** EN FAISANT PROCDER UN MOT DU SMM **BOLE CU ACUTER UNE DATE DpG-bAN CE DANSIE PANNEAU DE LODTEUR/ ARK** DOWN 51 VOUS ADUITEZ DES CASES I COO-ERI UN plpMENT / ICRO2AD Az CHE QUE IE / ARADOWN GONORO pTAIT INCOM

LISERLAPPLICATION POURGOFERVOTFE LISTE

& ANSIE MENUe 0 OTEBOOKSq VOUS AVEZ LA POSSIBILITO DIMPORTER DES X CHERS AU FORMAT' VERNOTE AU FORMAT / ARKDOWN OU I PARTIR DUNE EXPOR TATION/ ICROZAD PROCODENTE, AI ESSAYO DIMPORTERTROSNOTESDEPUS8IM / I **GROLAD A GROP UN NOUVEAU CAHERPOUR PLAT EST LA POSSIBILITO DINTOGRER DES** LESIMPORTATIONS MAISNA ACUTO QUUNE **SEUE DES NOTES, ESSAI DIMPORTERIES TROS NOTES INDIVIDUELLEMENT NA PAS** NON PILIS FONCTION D MAIS COMME LES NOTES pTAIENT I LORGINE DANS UNE AP PLICATION DIWPFENTE <IM ET ONT PTP EXPORTDES VERS/ ARKDOWN CEST PARCE

**BASQUE A EWECTIVEMENT FONCTION OF LESTROSNOTES ONT pTp IMPORTPES AVEC** SUCOS DANS UN NOUVEAU CAHER AVEC TROSNOTES MAIS JE NAI PAS PULES DO PLACERDANSMON CAHER e/ ESNOTESa **JAI DONCXIN PARCOPIERET COLLERIE / ARK** DOWN DANS DE NOUVEAUX plpMENTS 8 CUS POUVEZ CEPENDANT DOPLACERLES NOTES ENTRE LESSECTIONSD UN MIGME CAHER

 $\blacksquare$  IGNE DU POUAGE I G To DU NOM DUNE NOTE VOUS DONNE DGALEMENT LA POSSIBILITO DE SUPPRIMERIA NOTE OU DE LEXPORTER AU FORMAT 2&( . UNE DES CARACTORSTIQUES DE / ICRO2AD QUI ME 2& (DANSUN CAHER %ERTAINES DE MES NOTES SONT DES 2& (DARTIGLES GUE JA SCANNOS ET CONSERVOS POUR POTPENCE / ON APPLICATION ACTUELLE DE PRSE DE NOTESME PERMETDE JONDRE CES2& (I UNE NOTE MAISINE LES AZ OHE PAS EN LIGNE. EXPORTATION DUNE DE MESNOTES e TEST q AU FORMAT 2& (A FONCTION b

**REUFE DU2& (ANON SEULEMENT PERMIS** DAZ CHERLE CONTENUDE MANOTE MAIS IE TEXTE DU 2& (pTAIT pGALEMENT CON SUJABLE DIRECTEMENT DANS / ICRO2AD **MPRESSONANT** 

. ACUTDUNDESSINVOUS PERMETDUIT LISERUN STYLET CU UNE SOURS POURALOU **TERDESNOTESMANUSCRIES DESDESSINS** OU DES ANNOTATIONS QUI SAZ CHENT **COMME TOUT AUTRE PLOMENT % OMME JE** NAI AUGUNE APTITUDE ARTISTIQUE ET QUE LE E DESSINAISG EN UTILISANT UN PAVO TAC TILE SURUN ORDINATEURPORTABLE LDTEN DUE DE MESCAPACTDSDTATUNE YOU'LE ET UN ASTORSQUE GROSSERS 2 CURCEUX DENTRE VOUS QUI ONT UN PENCHANT PILUS ARTISTIQUE QU'QUI UTILISENT UNE TABIETTE **GRAPHOLE LA POSSIBILITO DANNOTERVOS** NOTES DE CETTE MANORE POURRAIT QTRE UNE CARACTORISTIQUE IMPORTANTE QUI NEST PASDISPONBLE DANSDE NOMBREUSESAU **THESAPPIICATIONS** 

SOMMAIR ?

 $, -, ' *! \$$  %! \*'

/ IGROAD INQUILOPTION DE GRAPTAGE DE VOS CAHERS ET VOUS POUVEZ DGALE MENTSMO-PONSERVOSCHLERSENTEE DIF FORENTS APPAREILS BIEN QUE CELA NOCES STE DE SEN EGSTERALPROSDE / ICROZAD ETDUTILISERDESSERVEURSTIERS 6CUSIES DOTAILS SONT DISPONBLES I LADRESSE HTTPS GETMIGROPADCOM SINC YCOM PRSIESCONDITIONSCONDRALESET LESAMS **DE CON DENTIALTO** 

 $. 1 + -$  \$! + . !' &  $8'$ , +

*YOMME MENTION PRODEMMENT* / ICRO2AD Az CHE LES pLpMENTS SOUS FORME DE CARTESSURUNTABLEAU % ELLES **G PEUVENT FAGIEMENT GTRE DOPLACDES** ET MOME SE CHEVALCHER COMME AVEC MA VOOHE POURATTIERLATTENTION SUR UNE PARTIE SPOCK CLE DUN plpMENT & ES **RACCUROSCIAMERSONTDISPONBLESPOLR** FAIRE UN ZOOM AVANT OU ARROFE SURIA NOTE AXN QUE VOUS PUISSIEZ VORLEN **SEMBLE DU TABLEAU SI VOUS AVEZ BEAU COLP DplpMENTSSURUNE NOTE** 

8 CUSPOUVEZ EW ECTUERUNE RECHER **CHE PARBALLSE EN CLOUANT SURVINE BA** LISE VOUS VERREZ TOUTES LES NOTES QUI ONTIA MgME BAILSE 8 OUSPOUNEZ pGA **IEMENT EWECTLER LNE RECHERCHE DE TEXTE MAIS UNQ EMENT POURIES NOWS DESNOTES CETTE FECHERGE NINGLITALI CLNTEXTE DAUCLNplpMENT** 

#### $0($  '  $*$  . 土气  $#$

) RICE AU MENU DES CAHERS VOUS AVEZ LA POSSIBILITO DEXPORTERTOUS VOS CAHERSVERSLIVE ARCHIVE ZIP / ICRO2ADOU VERS UN DOSSIERDE X CHERS/ ARADOMN 'N CICLIANT SUR LICENE EN FORME DE **POLE DENTOE I G TO DUN CAHER VOUS POWEZ UMITERVOTHE EXPORTATION I UN** SEUL CAHER LIG NE EN FORME DE ROLE DENTOE I G TO DUNOM DUN CAHERNE **VOUS DONNE QUE LA POSSIBILITO DEXPOR** TERIE CAHERSCUSFORME DE x CHER2& **SIEN QUE LEXPORTATION DE MESCAHERS** AIT BIEN FONCTION D LES IMAGES ET LES **DESSING ONT DTD INTOGRIS DANS LES X** CHERS/ ARCOAN AU FORMATS ASE PIU TI TO UE DATE EXPORTO SOUS FORMEDE X CHEFS SOPAROS CE CLU SIGNIXE CLE MaME POURMESTROSPETTESNOTESDE TEST LES X CHERS DTAIENT TROS VOLUMI NEUX ET ONT FAIT PLANTER) EDIT EN ES SAYANTDE LESCUVRR. E2& (INTOGRONA PASOTO EXPORTO DUTOUT LEX CHER ARK DOWNFAISAIT COTETDE LONG

# $+$   $880 +$

. ESNOTES QUE VOUS ORDEZ SONT EN **FEGSTRIES DANS UNE BASE DE DONNES** DANS I\* 1/ '\ CON GMICROPAD ETTOU TES LES IMAGES DESSINS CU 2& (INTO GROS SONT FACILEMENT ACCESSIBLES / I **CRO2AD UTILSE UNFORMATDE x CHER1 PEN** 5CURE QUE VOUS POUVEZ TOLOGHARGER SURHTTPS GTHUBOOM / ICRO2AD 0 OTE **BOOK. IBRARY OU VOUS POUVEZ ACCODER** I VOSDON DES PARIE BIAIS DE 2& (OU **DEXPORATIONS/ ARADOMN COMME INDI QUO DESSUS** 

## $8 * O + - %O$

. DTAIS VRAIMENT EXCITO DESSAYER/ I GRO2AD ET OU JE ROALSE I CUELPOINT CELA SEMBLE TRSTE / ANTENANT CLE JA UTILISO LAPPILCATION JE NE VOISPASVRAI MENT COMMENT JE POLIRAIS LUTILISER POURGOFERMESNOTESEN PERMANENCE CARLA PILIPART DESNOTES QUE LE PRENDS SONT DE NATURE HIDRARCHQUE ' SSAYER DORGAN SER CES TYPES DE NOTES DANS

/ ICROZAD ME PARATRAIT DO SORDONO & ME FAUDRAIT DGALEMENT BEAUCOUP DE **TEMPS POUR MODIX ERMES NOTES EXIS** TANTES AX N QUELLES PUSSENT QTRE FAC **IEMENTIMPORDESDANS/IGROZAD %ELA** NE SIGNIX E PASPOURAUTANT CUE / ICPO 2AD NEST PAS UNE APPILOATION UTILE ET **CRGNALE 51 VOUS PRENEZ DESNOTES QUI COMBINENT DESIMAGES DU TEXTE ET DES** ANNOTATIONS MANUSCRITES ALCAS/ICPO 2AD OW FE DES FONCTION WILTIDS QUE JE NAI VUES DANS AUCLINE AUTRE APPILOA **TION DE PRSE DE NOTES 2AREXEMPLE LA** PLANX CATION DUN RAMPNAGEMENT DE JARDIN COMBINANT DES MESURES TEX **TUELLES DESPHOTOSDE PLANTES DESCRO CUSMAN BORTSDE LEURDISPOSTION SERAT UNE UTILISATION IDOALE POUR/ ICROZAD** . ESUTILISATEURS ACTUEIS DE LAPPILOATION 1 NEO OTE DE / ICROSOFT PEUVENT DGALE MENTSE SENTIRPILISI LAISE AVECCETTE APPILCATION QUE LES AUTRES APPILCATIONS DE PREE DE NOTES DISPONBLES SOUS. I **N X** 

/ A REG-ERG-E DE LAPPLICATION DE PRSE DE NOTES PARFAITE SE POURSU VRA MAIS JE NE SUPPRIMERAL PASLAP PILCATION / ICPOZAD POURLINSTANT %EST **UNE APPILCATION INTOFESSANTE CLU EN** GONORAL FONCTIONNE BIEN ET EST AGROA BIE I UTILISER 51 LINTERFACE DE TYPE TA BLEAU BLANC VOUS PLAT ALOPS ESSAYEZ IA

**HOPE: its what you have** when you press F5 after a night of coding...

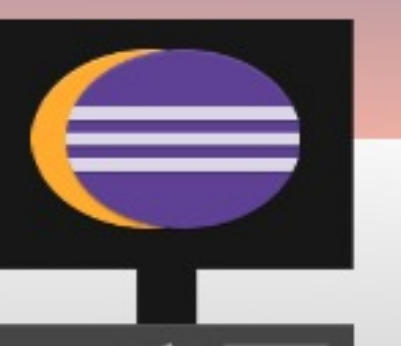

L'ESPOIR : c'est ce que vous ressentez quand vous appuyez sur F5 après une nuit de codage…

The Daily Waddle

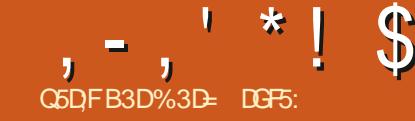

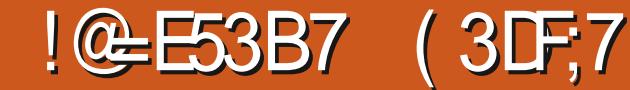

<span id="page-20-0"></span>FOS JAI DIT QUE LA POCENTE POVISION MI SUR-ANSCAPE ALOPS NHOSTEZ PASILLAIS NEUFE D-AKSCAPE VERSICN CORRO ALCUNDESPROBLOMESCLE JAVAS ENVORPILIS MENTION OS DANS DE ROGENTS ARTICLES HTTP WWWYCUTUBE COM WATCH 'N FAIT ELLE A ROCID UN PROBLOME QUE V LX N4% U #-K JAI DOCRT DANS LA PARTIE DE CETTE **ILNpTATPLUS SORE & ANSIA VERSON** POSSIBLE DINVERSERUN SOUS GHEMIN EN SOLECTIONANT UN SEULNO UD ET EN UTI LISANT %HEMIN AMERSER #U LIEU DE **CELA IL FALIAIT SO PARERLE CHEMIN INVER SERIE CHEMIN EN QUESTION PUIS COM** BINERI NOUVEAU TOUSIES CHEMINS AK **SCAPE ROTABLIT LE COMPORTEMENT** PRODENT 'N PRATIQUE CESTUNE FONC **TIONALITO RAFEMENT UTILISOE QUI NEST** VRAIMENT UTILE QUE LORGUIL SAGIT DE ROGES DE REMPLISSAGE ET DE CHEMINS **QUI SENTRECROSENT COMME LE LAI DO TAILIO DANSLA PARTIE MASILESTAGRA** BLE DE LA VORN DAM ONSCORRODE

. ES AUTRES PROBLOMES DOCRTS DANS PROBLOMESDE CONVERSION **IAPARTIE** DUTEXTE EN G-EMINET AUTRESPROBLOMES LIDSAUX DDCALAGES SONTTOULOURS PR **SENTSDANSIA VERSON %OMMELES** SOLUTIONS DE RECHANGE | CESPROBLOMES PEUVENT GTRE UN PEU DIZ CILESI SUIVRE JAI ROALSO UNE VIDOO; CUBUBE QUI COUVE

CUSCOMMENTONSCE MOISCIANEC CE SUET DUNE MANORE PILIS VISUELLE & UNE PETTE CORRECTION . A DERNORE SAGIT DE MA PREMIORE VIDO TUTORELLE NAVAIT SERUN COMMENTAIRE SI VOUS SOUHATTEZ

4 EVENONSMANTENANT AU PROGRAM ME HABITUEL EN REGARDANT CERTAINS DES **CHANGEMENTS ET ACUTS AUX CUTTIS DE** DESSIND AKSCAPE QUI ONT DTD INTRODUTS **DANSIA VERSON** 

#### $R$   $N' - 1$ \$+  $*$  Q  $*$  $8!+Q$

\$IEN QUALCLN NOUVEL CUTTLINATIOTO AQUID DANS LA VERSION **LES CUTILS** EXISTANTS ONT DTD FOOTCANSOS DANS LA BOTEI CUTTISSTUDEI GAUGHE DE LOGRAN AX N DE LES FEGROUPER DE MANORE PILUS LOGGLE & E XNES GOISONS SONT UTILL SOES ENTRE LES GROUPES CE QUI A POUR DE MESURE EWET DE DONNERUN PEU DE STRUCTURA TIONI Œ QUI NDTAIT ALPARAVANT QUUNE **LISTE INDIWORENOOE 'N THOCRE CELADE** VRAIT PERMETTRE DE TROUVERPILIS FACILE MENT ET PILIS RAPIDEMENT LIG NE CLE **VOUS REG-ERG-EZ ET CEST CERTAINEMENT** CE QUE JAI CONSTATO . ES CUTILS SONT

#### **FEGEOUPDSCOMME SUIT**

<sup>1</sup> 1 UTILSD **DDITION POURDDITERIESCBLETS EXSTANTS 1 UTILDE SOLECTION 1 UTILDE**  $N<sub>b</sub>$ l $D$ 

1 UTILS DE FORME POUR OPDER ET MO DIX ERDES FORMES GOOM DTROUES 4 EC ETPOLYGONES \$ OTE & 5PIRALE

1 UTILSPRIMITTES POURGE ERDESCHLETS DE BASE 1 UTILCOURBE DE \$pZIER 1 UTIL MAIN UBRE CRAYON 1 UTIL CALICRAPHE STYLO 1 UTILTEXTE

1 UTILSDE COUEUR POURTRAVAILLERAVEC DES COUEURS ET DES DOGRADOS 1 UTIL DE GRADIENT 1 UTILDE GRADIENTDE MAILIE 1 UTILDE SOLECTION DE COULEUR COMPTE **GOUTIES 1 UTILDE REMPLISSAGE REMPLIS** SAGE AUSEAU

#UTRESCUTTIS CUTTISDIVERSIVON INQUIS DANSIES AUTRESSECTIONS 1 UTILDE MISE AU POINT 1 UTILDE PULVARSATION 1 UTIL DE GOMMAGE 1 UTILDE CONVEXION 1 UTILS DE TOILE POUR MANPULER LA VUE DE LA TOLE 1 UTIL DE ZOOM 1 UTIL

*IF SONT MES DESCRIPTIONS QUI DIF* FORENT DES TERMES UTILISOS DANS LES NOTES DE PUBLICATION OZ GELIES MAIS **QUI ME SEMBLENT PILIS DESORPTIVES ET** PILIS CO-ID FENTES LEST FACILE DE DISCU **TERDE LEMPLACEMENT DE CERTAINS plp** 

MENTS MAIS JE PENSE QUE LES REGROU PEMENTS SONT GONORALEMENT LOGGLES ET QUE LES ICINES LES MONS UTILISDES SONT DOPLACOES VERSIE BAS DE LA BARRE 51 VOUSNAIMEZ PASLOPORE CEPENDANT **AKSCAPE INTRODUT UN MpCANSME** TANGLE ET CARRO %ERDE ET EILIPSE I TO LES POUR LE MODIX ER BIEN QUIL NE SOIT **PASEXACIEMENT COMMAL** 

> $-$ .!\$+  $*$  Q  $*$  $8!+$  . !' &

. ORDFE DES CUTILS EST DOSORMAIS DOXN PARUNX CHER: / QUI ESTIUAU DOMARRAGE D-AKSCAPE 8CUS POUVEZ REMPLACERCE X CHEREN CRYANT UNE CO PIE MODIx pE DANS VOIRE ROPERTORE DE **CONG RATION UTILISATELR 80 IS DEVEZ** DABORD TRUMERIES GHEMINS DACO SAU DOSSERPARTAGO OU SE TROUVE LE X CHER CRGINAL ETI VOTIE ROPERTOHE DE CON

# $, -, ' * !$  \$  $!8#+$

**X GURATION UTILISATEL R 8 CLISPOLAEZ TROU VERCELU CI ET DESINDICATIONS SURLEM** PLACEMENT DE CELUIL EN CLARANT LE DIALOGLE DES PRIFIDENCES DAKSCAPE **jDTION 2RYFORENES ETEN SOLECTION** NANTIE PANNEAU 5YSTOME

1 UVFEZ UN GESTIONNAIFE DE X CHERS PUSNAVIGLEZ JUSQUAU GHEMIN INDICUD DANSIE CHAMP e & CNN DES-AKSCAPE q + PEUT SAGRDUN ROPERTORE PARTAGO AVEC PILBELPS PPOGRAMMES COMME CEST IE **CASAVECIA VAIEUR USRS ARE DE MA CAP** TUFE DOGRAN 7 TILISEZ LA FONCTION DE FE **CHERCHE DE VOIRE GESTIONNAIRE DE X CHERS POUR TROWER UN X CHERNOMMO** e TOOBARTOOLU q EN PARTANT DE CE RO PERTORE RACINE 'N PRATICLE CELA VOUS CER PERMETTRA PROBABLEMENT DE RECHER **CHERDANSBEAUCUP PILISDE X CHERSCLE** NOCESSAIRE DE SORTE QUE VOUS POUVEZ **RENDRE LA RECHERCHE PILLS EZ CACE EN** POURCUCI JAI DGALEMENT MIS EN DVI DENCE LE CHAMP e 'XTENSONS-AKSCAPE a DANSMA CAPTURE DDGRAN CENEST PAS **IE ROPERTORE CLE VOUS SOU HATTEZ CARIL** EST UN PEU TROP SPOCK CLE MAIS ILDE LENDROTOU SONT STOOKSLESX CHERS AK SCAPE COURNIS & ANSMONEXEMPLE USR **DE DOPART** 

e TOOBARTOOLU g DANS USRSHAFE INK SCAPE U

7 NE FOS QUE VOUS AVEZ TROUVO LE **X CHER CLMFEZ UN DEUXIOME GESTICN** NAIRE DE X CHERS AVEC LE CHEMIN DAC **COSDU CHAMP e 7 SERCON G G COMME EMPLACEMENT %ELA DEVRAIT GTRE ASSEZ** FAGIE CARIES DO VELOPPEURS D AKSCAPE ONT PROVU UN BOUTON e 1 UVRR a PRA TIQUE JUSTE I Q To DUCHAMP

*YREZ UN DOSSERE UI a DANS VOIRE* **EMPIACEMENT DE CON CLEATION UTILISA** TEUR SIL NEXISTE PAS DOJ % OPIEZ IE x CHERe TOOBARTOOLU g DANS CE DOS SER EN VOUS ASSURANT OUE VOUS OCPIEZ BIEN IE X CHERPIUTI TOUE DE IE DOPIA

3 UTTEZ AKSOAPE SIL EST TOUOURS EN COURS DEXOUTION ET CUVREZ LE X CHERNOUVELLEMENT COPID | LAIDE DUN DTANT LOGOREMENT PILISCIBLO DANS VOTRE DIDITELIR DE TEXTE & SAGIT DUN X CHER DISTANCE CHOX DE ROPERTORE DE DOPART %EST : / , ASSEZ PIAT QUI DEVRAIT QTRE ASSEZ **EXPIICTE 2 CUR DO PLACERIES CUTTIS EN** THE LESGROUPES ILSUE TDE FORGANSER EXISTE DGALEMENT UN X CHERE TOOBAR LES LIGNES DU XOHER POUR OACHER **COMPLOTEMENT UN CUTTL ENVELOPPEZ LE** DANSIESDOUMITEURS e  $qETe$ VRAIT VOUS DONNER UN BON INDICE SUR SIMILAIRESI CEUX UTILISOSPOURLES COM **MENTAIRES DANS LE X CHER 'N REGISTREZ VOSMODIX CATIONS ET LANCEZ +NASCAPE** SHARE INKSCAPE EST UN MEILIEUR POINT POUR CONX RMERQUE LA NOUVELLE DISPO STION DES CUTILS FONCTIONNE 51 VOUS AVEZ DES PROBLOMES ET QUE VOUS QTES

5URMAMACHNE JAI TROUG IE X CHER COMPIGTEMENT BLOCUS VOUS POUVEZ

**QUITER-NASCAPE ET SUPPRMERIE NOU VEAU x CHERAX N DE REVENRILAGEN CEMENTPARDOFAUT** 

*VETTE NOWELLE FONCTIONALITO PEUT* GTRE PARTICULOREMENT UTILE LORGLE VOUS UTILISEZ AKSCAPE SURUNE MACHINE AVEC UN DORAN PILIS PETIT 51 LA HAUTEUR EST INSLE SANTE POUR DESSINER TOUS LES **CUTILS DANS LA BOTE I CUTILS +NASCAPE** DOPLACE LES CUTILS EN TROP DANS UN MENU CONTEXTUEL EN BAS DE LA BOTE N DOPLANANT LES CUTTLS DANS CE X CHER DE CONGURATION VOUS POUVEZ VOUS ASSUFERCUE CEUX CUI SONT MOINS UTILES **JE RETROUGNT DANS LE MENU CONTEX** TUEL TANDISQUE CEUX QUE VOUS UTILISEZ **COURAMMENTSONTTOUOURSI UNGICDE** 

**COMMANDSU gDANSIE MgME ROPERTORE QUI PEUT GTRE UTILISD POUR FOCKEAN SER** ETMASQUERLESENTRESDE LA BARRE DOU **TILSPRNOPALE D-AKSOAPE** 

#### $-$ ,  $!$  $Q2!$  \*

. A BARRE DE CONTRIF DE LOIJTIL DE

\$pZIER CIDESSUS COMPORTE UN **BOUTON AVEC LINFOBULE DOROUTANTE e** *YRERUNE SOCIENCE DE SEGMENTS DE* **LIGNESPARAXIALESq** 

' NTERMESSMPIES ILSAGTDUMODE e DESSINERLINGLEMENT DESLIGNES HOR ZONTALES ET VERTICALES a . OBSQUE CE MODE DTAIT ACTIVO +NASCAPE VOUS PER METTATDENE DESSINERQUUNE SOCIENCE ALTERNOE DE LIGNES HORZONTALES ET VER **TICALES 8CLISPOLIREZ CHANGERDE MO DEI MI CHEMIN SI VOUS VOUIEZ PASSER** EN MODE e LIGNES DROTES a POURAQU TER UN SEUL SEGMENT HOPS AXE PAR **EXEMPIE MAISTOUTE PARTIE DESSINGE** SOUS LINY UENCE DE CE CONTRIENE POUR RAIT GU HORZONTALE OU VERTICALE

**IE TERME SMPIF** #VECIAVERSON 800 UN PETIT CONSEILEN PRIME IL POURCE BOUTON DEVRAIT QTRE DOSORMAIS

# $. - . ' * ! S ! 8#+$

**IE MODE e TRACER DES LIGNES PERPENDI CLARES q . ES SEGMENTS SONT MAINTE** NANT CONTRANTS PARIF PREMIERS EGMENT **QUE VOUS DESSINEZ LE DEUXIOME SEG** MENT SERA PERPENDIQUARE I CELUI CI CESTI DIFEI UN ANGLE DE f PARRAP PORTAU PREMIERSEGMENT IE TROSOME **SEGMENT SERA PERPENDICUARE AU DEL MO** ME CESTI DIFE AU MOME ANGLE QUE LE PREMIER ET AINS DE SUITE. E PREMIER SEGMENT DU CHEMIN PEUT QTRE DESSING I NIMPORTE QUELANGIE CE QUI EN FAIT **ESSENTIEILEMENT UNE VERSON DU MODE** PARAXIALPRODDENT MAIS AVEC UNE PO **TATIONINTDGROE** 

51 VOUS AVEZ TOUCUPS BESON DE SEG MENTSHORZONTAUX ET VERTIOAUX PROGS ASSUREZVOUS DE MAINTENRIA TOUGHE **YJRENFONDE LORGLE VOUS DESSINEZ LE** PREMIERSEGMENT, AIKNE INTIAL SERA AINS CONTRANTE I AVORUNE SORE XXE **DANGES DOX NE DANS LA SECTION YOM** PORTEMENT *i* TAPES DES PRIFIDENCES D-AKSCAPE ET QUI EST PARDOFAUT TOUS f . IMAGE PRODDENTE A pTp **IES** DESSINGE EN UTILISANT CETTE MOTHODE PO RX XFRIF SFOMENTINTIALL UNANGE  $DF$  f

h NO MEAU VOLS POLMEZ PASSERI DAUTRES MODES I MI CHEMIN EN DES SNANT UNE SO CLENCE DE SEGMENTS DE **CHEMIN MAISLE COMPORTEMENT POLITRAT** NE PAS QTRE TOUT I FAIT CELUI AUGUEL VOUS VOUS ATTENDIEZ 'N MISAGEZ DE DES

SINER UNE SORE DE TRAECTORES PA RAXALESI UN ANGLE INTIALDE f PAR VOUSPERMETDE CONTINUEREN COMMEN EXEMPLE 51 VOUS AVEZ BESON DUNE SORE DE TRAECIONES HORZONTALES ET VER **TIOHESPOURCONTINUERIA SOCIENCE PAS** SERENMODE e LIGNE DROTE Q MAINTENR MODE PARAXAL ACTIVO LE PREMIER SEG LA TOUGHE % TRENFONG DE POUR OPDERVO THE LIGNE HORZONTALE OU VERTIONE IN TIALE PUIS REPASSER EN MODE PARAXIAL **POURCONTINUERAVECDAUTRESSEGMENTS** DE LIGNE HORZONTALE ET VERTIONE VOUS **SEMBLE LOGICIE** 

'N PRATIQUE LE MODE PARAXIAL SE **SOLMENT DE LANGIE DE TRAECIORE INTIAL** QUE VOUS AVEZ UTILISO ET NON DU PILUS MENT QUE VOUS DESSINEZ SERA LE SEG ROENT #INSI APROS GTHE REVENUEN MENT DE ROFORENCE POURLE RESTE DE CE MODE PARAXIAL VOUS VOUS RETROUVEREZ **CHEMIN 8 CUSPOUNEZ ROPD TERCETTE OPD AVECDAUTRES LIGNES!** fET **RATION AUTANT DE FOS QUE NOCESSAIRE** f ET **POURPROUJE DESIGNES COMPIEXES AVEC** NONI fET fOCMME VOUSIESOUHAI TIEZ 8 CUS POUVEZ VOR CET EW ET DANS DESSECTIONS PARAVIALES ORENTOES DIWD LEXEMPLE SUIVANTOU LE QUATROME SEG **FEMMENT ENTECCUPDESDE COURSESCU** MENT A pTp DESSINO VERTICALEMENT **DELIGNESI DESANGLESARBITRAIRES** MASIE CNOUOME ET LES SEGMENTS SU

VANTSSONTTOUOURSCONTRANTSPARLAN **GLEX XO AVECIE TOUT PREMIERSEGMENT** 

A SOLUTION CONSISTEL METTRE X NI **VOIRE PARCOURS PUISI EN ENTAMERUN** NOWEAU 51 LE CHEMIN PROCDENT EST

**TOUOURS SOLECTION OF LOUTIL DE \$ pZIER DANT IF PROCHAIN SEGMENT DE IIGNE AU** No UD X NAL DU CHEMIN EXISTANT %HA QUE FOS QUE VOUS FAITES CELA AVEC LE

 $SSI$  \* ( !

**6CUTESIESPHRASESDE CETARTICIE CNT** 

DEUX CHOSES EN COMMUN & EUX ROLES

DE BASE DE LANGLAIS DORT 'LLES COM MENDENT TO JTES PARUNE MAUSCUE ET

**JE TERMINENT TOUTES PAR UN CARACTORE** 

DE PONOUATION GONORALEMENTUNPOINT

e FULSTOP q EN ANGAIS BRTANNQUE

**MASSOUVENTUN POINT DINTERPOGATION** 

UN POINT DEXCAMATION OU DEUX POINTS

. E PONT COMMUN DE TOUS CES CARAC

 $-1!$ \$

TO FES EST QUILS EXCENT LA CAPACTIO DE **DESSINER UN POINT %OMPTE TENU DE** CETTE FXCENCE FONDAMENTALE DE LA COM MUNCATION DORTE ILEST SURPRENANT DE CONSTATERCLE LOUTILDE CALICEAPHE D-AK SCAPE NAVAITAUPARAVANTAUCUNMOYEN PRATIQUE DE FAIRE UN POINT

8 OUSPOUNEZ FAIRE SEMBLANT EN CUEL **QUE SORIE EN DESSINANT UNE PETTIE FOR** ME ORCUAIRE AVECLOUTIL MAIS AKSOAPE **IGNORERAIT UN TROP PETIT CERDE AICRS QUUN CERLE TROP GRAND ENTRANERATUN** GRAND PMTp DpFCRMp #VEC LA VERSION LES DOVELOPPEURS ONT ACUTO LA POSSBILITO DE GRER UN POINT DIRECTE MENT MASDUNE MANORE ASSEZ DTRAN GE QUI I MONAMS NE ROPOND PASVRAI **MENTI LEXGENCE SOUS ACENTE** 

2 CURDESSINERUN POINT ILSUE TDE **GIGLERAVECIE BOUTON PRINGPALDE LA SOURS PAROPPOSTION AU QUOLERGUSSER ICREDUDESSIND UN TRATCALIGRAPHOLE** *WOMME CE BOUTON DE LA SOURS CORRES* POND GONORNEMENTALSS I LA PRESSION DE LA POINTE DU STYLET SUR UNE TABLETTE **GRIPHOLE TOUTE PERRONE ESSAYANT DOGRE UNE CALIGRAPHE EN UTILISANT UN** TELDISPOSITIF NA QUI APPUMER SUR LE STYLET DE BASEN HAUT POUR DESSINERUN PONT %ESTALS9 SIMPLE ETINIUMFOLE **POSSBLE** 

8 CUS POUVEZ DGALEMENT MAINTENR LA TOLO-E / AJENFONDE TOUT EN EWEC

# $\frac{1 \times 1}{2}$  \$  $18#+$

UN POINT PILIS GRAND 2 ILIS GRAND DANS SONNALISHES POUR ORDER UN TRAIT FROND **CE OAS SIGNXE EXACTEMENT DEUX FOIS TIQUEMENT AIDATORE MAIS VOS POINTS IE DIAMOTRE DUN PETITPONT** 

DIRE QUILEST EXACTEMENT ETNON GROS SOFEMENT DEUX FOS PILIS GRAND EN DIAMOTRE ROVOLE LE PREMIER PROBLOME DE CETTE NOUVELLE CARACTORISTIQUE #LORS **GLESTRITSCALIGRAPHOLESSONTENFAIT GROSCOMME DESCHEMINS FEMPILS CES** PONTS SONT GROS COMME DES CERCIES 51 VOUS SOU HATEZ MODIX ERUN TRAIT UN DO BIE GICS ROEIU G VOLS PERMET DE DOPIACER IES NO UDS INDIVIDUEIS %E PENDANT POURFAIRE DE MAME AVECUN PONTOALLGRAPHOLE ILFAUTDABORD PAS SERI LA FONCTION % EMIN 1 B.ET VERS CHEMIN 5ANS CETTE DTAPE VOUS QTES **IIMITO AUX MODIX CATIONS QUI PEUVENT** THE EXEMPLES CHACLIN EST DESSING EN aTRE EWECTUDESAVECLOUTILYERDE

'N FESTITLIANT UN CERCIE VOTRE POINT & ANS CHACLE OAS JAI DESSING UN SEUL EST UNE FORME PUFE SANS BOSSES OU CARACTORE 2 EU IMPORTE LESPARAMOTRES DE VOIRE CUTIL DE CALIGRAPHIE VOUS POUVEZ UTILISER LE PROROGAGE 9 IGGLE

TUANT LA MOIME OPDRATION POUR ORDER OU 5PLOTOHY OU AVOIRDES VALEURS PER POURTERMINERUNE PHRASE SERONT TOUCURS CIRCUAIRES 7 TILISER LE POINTS DO TO THE BEAUCOUP PILISPROCHE PROROGAGE & IP 2EN POUR UN STYLE DE . EFAITCLE JE PUISSE FACILEMENT VOUS CAUGERPHE CLASSICLE AVEC DES LIGNES DE LA LARGEUR POUR UN PETIT POINT ET ANGUAIRESCU COMENDRAIENTI UN POINT EN FORME DE DIAMANT! 0 ON VOUS OBTE **NEZTOUOURSUNCERDE** 

> 7 N PROBLOME BEAL COLP PILISIMPOR TANT CUPIUT T PILISPETT ESTIA TAILLE DESPONTS +SSONTMINUSQUES / GME **IESPILISCROS 800 ENBASI GALD-E CLIA**

UTILISANT LE PRO ROCLAGE / ARKER AVEC

**TRATCALIGRAPHOLE SUM DUNPONTSTAN** 

**%OMME VOUS POUVEZ LIMAGNER CE** 

NEST PAS UNE BONNE IDOE DUTILISERVOS SGNES DE PONCTUATION POUR LES TITRES SI VOUS UTILISEZ LOUTIL DE CALILGRAPHIE POURTIENS LA CALLORAPHE PROPREMENT DTE % DESSUS UN EXEMPLE AUSS DICKNO **QLE POSSBIE DE LA CALICEAPHE CLASSIQUE** UN TEXTE DESSING I LA SOURS POURMON **TRERCOMBIEN CESPONTS SERIENT IN JTILES** 

ЕT

**UNE LARGEURX XOE I** 

DARD PUISD UNGROSPONT

DE LA LAPCEURDE LA LIGNE 2 EUT QTRE

POUR UN GRAND & ANS LDTAT AC LA PILIPART INJITILE 80US POUVEZ AUG MENTERIA TAILIE DES PONTS APROSAVOR FAIT VOIRE DESSIN MAISILSAGRATOUDURS DE PURSCERDESSANSIE CARACTORE DUSTYLO **G-DS ' TTRSHONGTEMENT SVOUSDE VEZ DE TOUTE FAYONMETTRE LESCERDESI LDC-EILE MAN EILEMENT AICPS AUTANTIES DESSIVERAVECIA JIL CERTE APROSAVOR COMPLOTO LE RESTE DE VOSLIGNES** 

#### $S' - 1S \mathcal{S}$  $\star$

'N CE QUI CONCERNE LOUTIL % EROLE IL Y A EU UN PETIT MAIS BIENVENU ACUT **YOMME VOUS LE SAVEZ PROBABLEMENT** VOUS POUVEZ DOPLACER LES POGNOES **RIDESSURUNCERIE CUUVE EILPSE POUR OURRAFORME ENFORMANTDESARCS LORS QUE LA SOURS EST RELIGE DE L'UNTOREUR** DE LA FORME ET DES SEGMENTS LORGOLE

LA SOURS EST RELIGI-DE I LEXTOREUR DE **LA FORME 8 CLISPOLMEZ AUERNER ENTRE** *EME SEMBLE DVIDENT QUE LATAILLE DES CES FORMES ET UNE FORME COMPLOTE* MENT FERMOE | PARTIRDES BOUTONS DE **LABARE DE CONTR LE DESCUTILS** 

. A NOUVELLE ADDITION EST LA POS TUELDESCHOES CETTE FONCTION EST POUR SIBILITO DE CROERDES CORDES DES ARCS QUI LES DEUX EXTROMITOS SONT JOINTES PARUNE LIGNE DROTE + NE SEMBLE PASY AVORDE MOTHODE e SURIE CANEVAS a POURFAIRE CELA MAISS VOUS ORDEZ UN ARCOULNSEGMENT VOUSPOUNEZIE CHAN GEREN CORDE EN UTILISANT UN NOUVEAU BOUTON SURIA BARRE DE CONTRIE DES **QUILS %EST UN PETIT AQUIT MAIS CEST QUAND MaME BIEN DE LAVOR** 

> %3D= A UTILISD +NKSOPE POUR ORDER TROIS BANDES DESSINGES  $\vert \cdot \rangle$  6 <7 3278 67  $2$ /) (ET 0-) QUI PEUVENT TOUTES GTHE TROUVESI HTTP WWW.PEPPERTOPOOM

**FULLORDE MAGAZINE NF** 

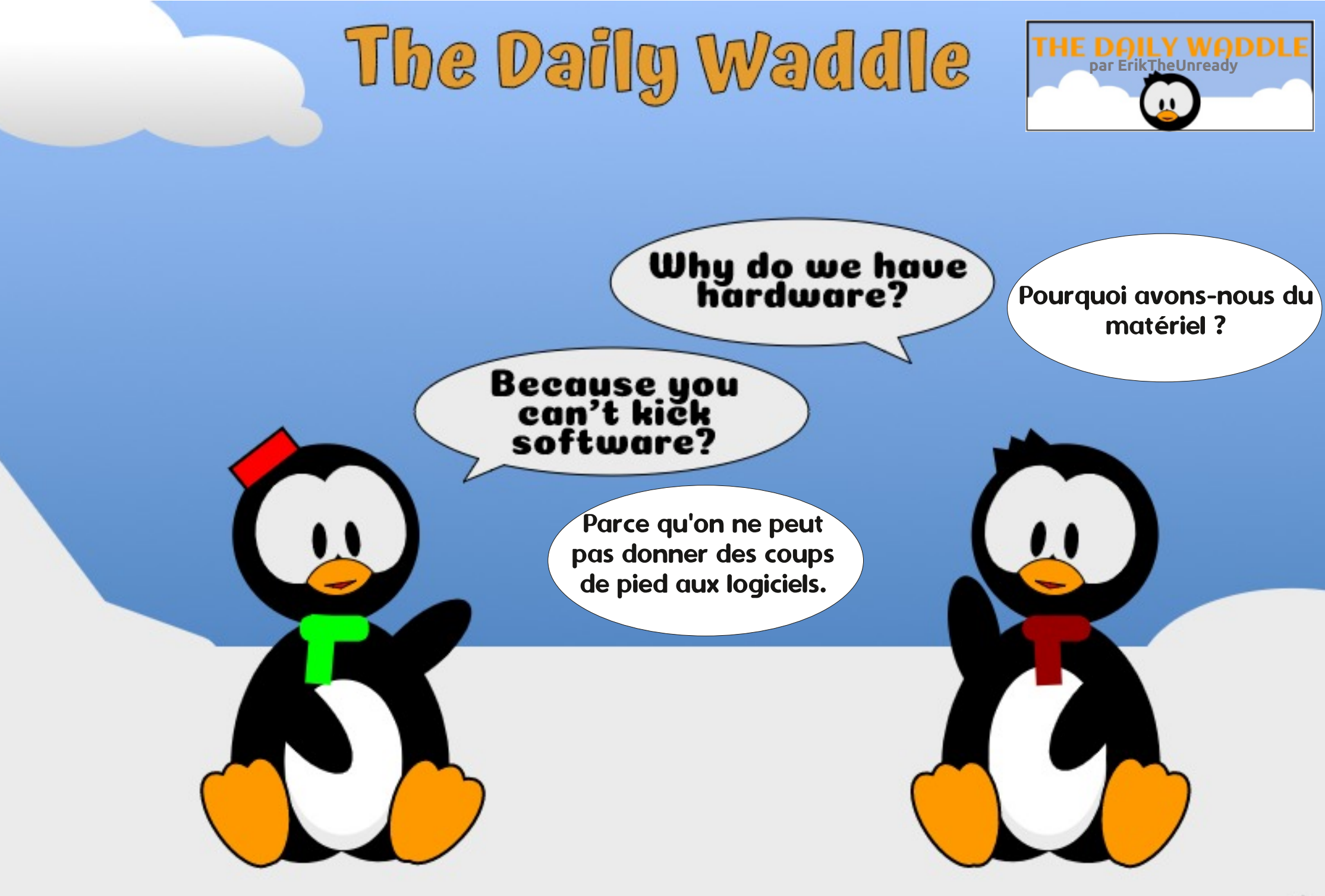

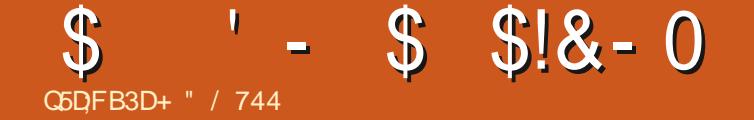

### &' 4' 61 74 .' / 1 - 5 24 1 % # - 0

+" / 744 EST PASSION DE . IN UX ET CO ORONNIEURDE RECHERGHE ŁAIME POCHER **CONDURE DESBOIDESET PASSERDUTEMPS** AVECSES ENFANTS ET SA FEMME LIREMER **GE/ IKE (ERRAR POURSONMENTORAT** 

**FULLORDE MAGAZINE N'** 

SOMMARE?

<span id="page-26-0"></span>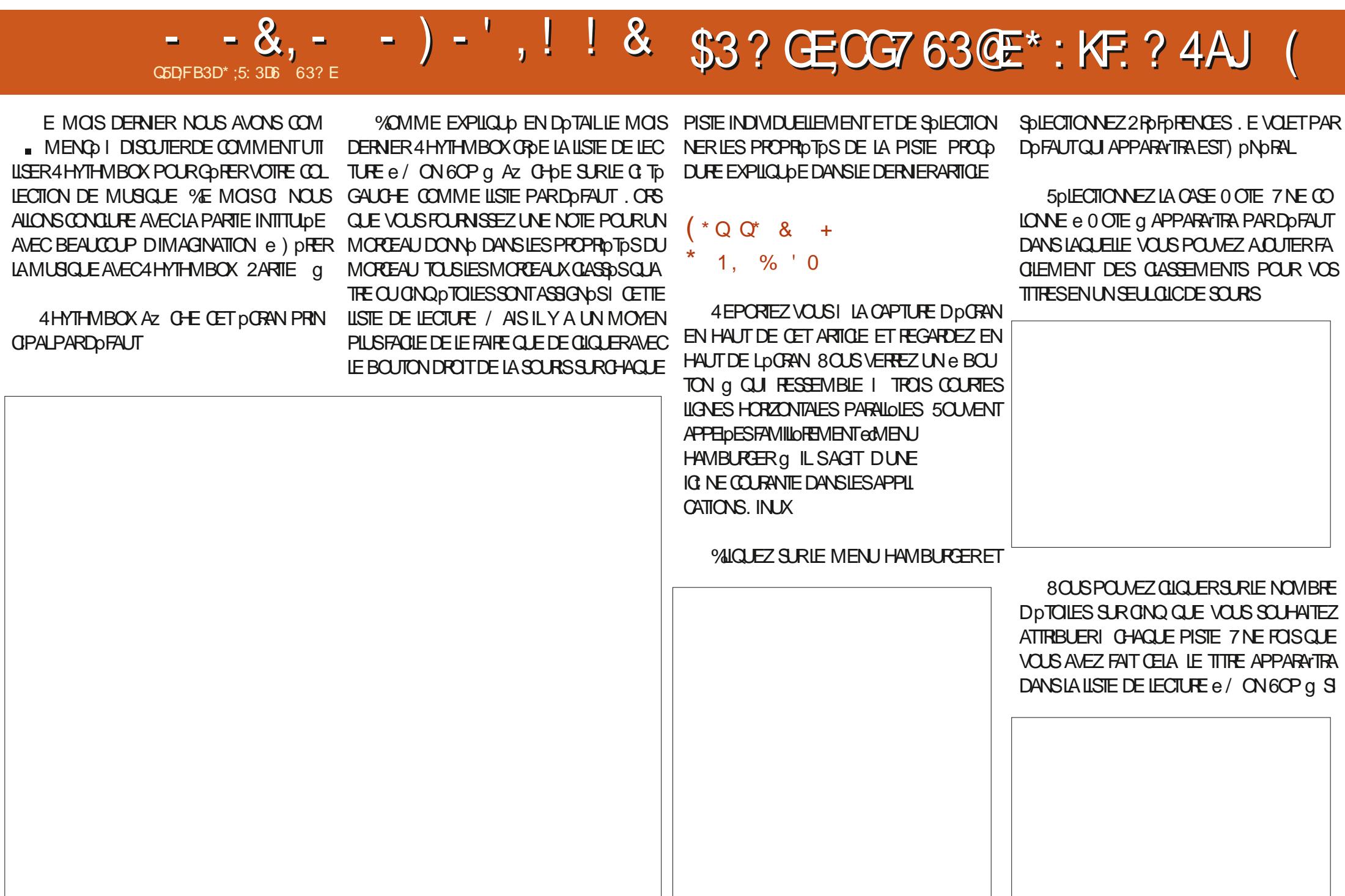

# $8, )$   $\prime$   $, \, \, \cdot$   $\,$   $\,$   $\,$  8

**VOUS LUI AVEZ ATTRIBUD QUATTE OU CINQ pTCILES** 

*WOMMEND BLACASDITIE MOSDER* NER IA MUSCLE DE CETTE LISTE DE LEC **TUFE SERA AUTOMATIC LEMENT CLASSOE PAR** ORDFE DOGROSSANT 80S MORTEAUX ONQ **DTOIES SERONT EN HAUT DE LA LISTE LES** MOREALX QUATRE DTOILESEN BAS

"' - , \*  $8'$  - . - 0  $\frac{9}{6}$  \* - 0

7NF FOS OF 4HYTHMBOX A FWFC TU<sub>b</sub> SON BALAYAGE ORGINALDE VOTRE MU SQUE LOONE TOUT NOUVEAU MORTEAU MU SCALCLE VOUS ALCUITEZ DEVRA QTRE IM PORD MANUELLEMENT 4 EPORTEZ VOUS DE NOWEAUI LA CAPTURE D DORAN DU DOBUT DE CET DPISCOE ET VOUS VERREZ UN BOU TONI PONTSDE SUSPENSION FNHALT, USTELL GALLAE DUME **NJDUHAMBLRER** 

*MICLEZ SURVOIRE \$IBILOTHOGLE MU* SCALE I GAUGHE DE LOGRAN PUSCILQUEZ SURLE BOUTON | POINTS ET VOUS OB

**TIENDREZ UN MENU EN HAUT QU INCLUT ANPORTER** 

**5pIECTIONEZ +MPORTERET SpIECTION** NEZ e %HOSSSEZ UN EMPLACEMENT CON **TENANT DE LA MUSQUE POURLAQUIERI VOIRE BIBLIOTHOGLE G PUSNAVIGLEZ JUS QUI LEMPLACEMENT DU DOSSIERDE VO** DANS VOIRE BIBLIOTHOQUE MUSICALE O **DESSUS** 

51 VOTRE NOUVELLE MUSIQUE NE SE TROUVE PASDANSIE DOSSER/ USQUE OU DANS UN SOUSDOSSIERDE CELUI O VOUS DEVREZ CHOLSRe #UTRE q PUSNAVIGUER **JUSQUI LEMPLACEMENT DES NOUVEAUX X CHERS CLE VOUS SOUTAITEZ ALCUTER 51 VOUS SOUHATEZ QUE 4 HYTHMBOX COPIE IESNOWEAUX x CHEFSI LEMPLACEMENT** THE NOWELLE MUSICLE POURLIMPORTER DEVOTHE DOSSIER/ USQUE CONGUER PAR DOFAUT DANS. INLX SOUS IE DOSSER2ER SONELDE VOIFE +& UTILISATEUR COOFEZ

IA CASE e % OPIERIES X CHERS SE TROI MANT HORDE LABIBLIOTHO QUE MUSICALE q

5 DIECTIONEZ LES X CHEFS CLE VOUS **SOLHATEZ AQUIERI VOIRE BIBILOTHOLE** *MICLEZ SURF PREMIER PUSMANIENEZ* LATOLO-E/ALETOLOUEZ SURLE DERNER **X CHERSOLHATO POURSOLECTIONERTOUS LES x CHERS INTERMpDIAIRES CU CILCLEZ** SURIES X CHERSNON CONTIGUE INDIVIDUEL LEMENTEN MANTENANTIA TO LO-E %64. DE VOIRE CIAMER ENFONGOE PENDANT LA SOLECTION %EST LA COMENTION PARDO FAUT POURLA SOLECTION DE X CHERS DANS **IES BOTES DE DIAIOGLE DE . IN JX CU** DANSIE GESTIONNAIRE DE X CHERS (ATES GISSERIES x CHERS VERSIA BIBLIOTHO CLE MUSCALE SURLA GALCHE POUR COMMEN **CERIF PROFSSI SDACLIT** 

**VIIQUEZ SURE (ERMERA POURTERMI)** NERIE PROTESSIS, ESNOUVEAUX X CHERS APPARATICNT DGALEMENT DANS LA LISTE DE LECTURE PAR DOFAUT e 4 DCEMMENT ACUIDSG SURIE CI TO GAUGHE 'N AVANT **IAMIROF** 

 $* : 5: 3DB \rightarrow 3E$  63? E HABITE DANS LE NORD RURALDE L#LABAMA ET A pTp TECHN **CEN INFORMATIQUE ANALYSTE OPDRATIONEL VENDEURDE LOGICIELS ANALYSTE DES VENTES CHEFDUNE pQUIPE DE CONTRIE QUALITO ET** PERDRX DANS UN PORER 5A CALCPSTTE **\$ABY A MAINIENANT UN PETIT FROFE ADOPTO** UNE CONJPE I TGTE SOMBRE NOMMp **5KITTIES** 

**FULLORDE MAGAZINE NF** 

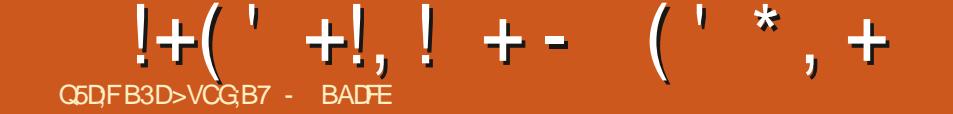

<span id="page-28-0"></span>HUECCETTE MISE I CUR NOUS AVONS<br>THE DE NOUVEAUX APPAREILS QUI RECO GNENTOZ OELIEMENTIA CADENCE DE SOR TIE % ELA SGN x E QUE CESAPPAREILS AU **PONTDOSORMAISUN CANALDE MISEI JOUR** e 5TABLE a DISPONBLE DANS 2ARAMOTRES SYSTOME / ISESI JOUR 2ARAMOTRES DEMISEI CUR %ANAUX 8CUSPOLMEZ **INSTAILER 7 BUNTU 60UCH SURCES APPA REILSEN UTILISANT LINSTALIEUR7 \$ PORTS** 

#### :  $IACMI 4EDMI$  :

/ AINTEN JPAR& ANCT \* UAWEI 0 EXLIS 2 / AINTENUPAR LORAN. EEBER 6ABIFTIF5ONY: PFRA< / AINTENLE PAR) UF

51 VOUSGTESUN MAINTENEURD APPA **REILET QUE VOIRE APPAREILNE X GURE PAS** DANS CETTE LISTE CELA PEUT QTRE DV AU FAIT QUILNA PAS pTp AQUID I LINSTAL **IEUR 7 \$ PORTS OU QUIL SAGT DUN DIS** POSTIF#NDROID

#### $\sum_{i=1}^{n}$  $8 -$

#UDOBUTDE CHACLE CYCLE DE DOVE **IOPPEMENT NOUS DOCDONS DE CE QUI** SERA NOTRE PRINCIPAL CBLECTIF POUR LE CYCLE 2CLRL1 6# **NO ISAVONSOFOS** 

DE NOUS CONCENTERSURIE SOUTIEN D#N DROD 0 CUS PENSONS CLE CELA CON TRBUERA I PROPUSER LE LANCEMENT DU TOLOPHONE 8 CILA DE NOTRE SPONSOR EN **IE METTANT QUOTIDIENNEMENT ENTRE LES** MANSDE SESNOUVEAUX DESTINATAIRES

*IN***E FUT EN GRANDE PARTIE UN SUCCIOS** 0 CUSAVONSPUROSCUDRE LESPROBLOMES LIDSI LA FERMETURE DESAPPLICATIONS 4 AT CHANAN A FAIT PASMALDE CHOESSURIE SUPPORT DESAPPAREILS PHOTO ET LE SUP PORT DF I AZ CHACF FXTERNE AVEC\* ARD **WARE COMPOSER FONCTION EMAINTENANT** 

*i TANT DONN* QUE LE CYCLE DE DOVE **ICPPEMENT DE L1 6#** NA DUR<sub>b</sub> QUE LOURS NOWS PENSONS QUE CE FUT UN pNORMESUCO<sub>S</sub>

**ENGAGEMENTS DE NOTRE pQUIPE EN MA** TIOFE DE e NOUVEAUX DOVELOPPEMENTS q NOUSAVONSDGALEMENTFUSIONNO DE NOM BREUX CHANCEMENTS FT TRADUCTIONS DE NOTHE COMMUNAUTO DE BONOVOLES

. IONEL& A APPORTO UN CERTAIN NOM BRE DE NOUVELLESMODIX CATIONS ALIX AP PLICATIONS%ONTACTSET/ ESSAGERE POUR pOCUTEZ UN PODOAST DANS LA VOTURE ET **LESPENDRE PILISFAGLESI UTILISER** 

. UCA COLOBRE POURPOSIMARKET1 5 A APPORTO UN CERTAIN NOMBRE DE CORREC **TIONS DANS LA COMPILATION DU LOGGEL** 7 BUNTU 60UCH SURIES DISTRIBUTIONS LES **PILISROENTES** 

. OAN A FAIT EN SORTE QUE LOORAN DE DOMARRACE DESDISCLESEXTERNESCORRES PONDE I LA PILIPART DES AUTRES APPLICA TIONS PARDOFAUT / ICHELE A CORROD LE SUPPORT DUTHOME SOMBRE DANSIES DIA LOGLES DE LA BOTE I CUTILS DE LINTER **FACE UTILISATEL R. CIVILR** 

- EVIN A ACUTO UN BOUTON e %AP TUFE DpGRANg DANSIE MENUe POWERG DE . OMIR %ELA PERMET DE FAIRE UNE **CAPTURE DDGRAN LORGLE VOTRE CLAMER** NAPASDE TO UG-E e 2 RNT5 GREEN q +M PRIMER LOGAN OU SI VOUS NE POUVEZ / AIS CE NEST PASTOUT 1 UTFE LES PAS APPUMER SUR LES TOUGHES DE VO **ILME DE VOIRE APPAREILEN MQME TEMPS COMME SURE 2INE2HONE** 

> ' TIE PILIS EXCITANT POLRMO CETTE VERSION CORRGE EN AN LE ROUTAGE DU MpDIA VERS VOIRE CREILETTE \$LUETCOTH CU VOIRE KIT DE VOITURE LORS DE SA DO **CONEXONETDE SA FECONEXON 51 VOUS QUE VOUS LA QUITTEZ POUR ALLERDANS UN** MAGASIN VOTRE APPAREILSE RECONNEC

TERA ETVOUSPOURREZ CONTINUERI DCOU **TERLAUDIO SURIE SYSTOME DE LA VOTUFE** I VOIRE RETOUR. ES APPELS SILLETOOTH NONT PAS pTp ROPAROS ET NE FONCTION NENT TOUOURS PAS SUR LA PIUPART DES APPAREILS, A COMPATIBILITO DESKITS DE VOTUFE NA PAS pTp AWECTDE DANS UN **SENSCUDANSLAUTRE** 

 $8 + - 1$ .

#UREVOR1 XIDE

&pVELOPPEURSDAPPLICATIONS VEUILEZ NOTERQUILY A DES CHANGEMENTS IVE NRPOLR7 BUNIU 6OUCH DANS L1 6# DONT VOUS DEVEZ GTRE AU COURANT  $16#$ SERALAPREMIORE VERSIOND 7 BLN **TU6CUCHOU NINOLITPASLANGENETOB** SOLOTE MOTEURDE RENDU 9 EB 1 XIDE 51 **VOUS DOVELOPPEZ UNE APPLICATION CUI** UTILISE 1 XIDE ELLE CESSERA DE FONCTION **NER SUR LES APPAREILS DES UTILISATEURS DANSI 1 6#** 

. ES UTILISATEURS DANGENNES APPIL CATIONSDONENTFAIRE ATTENTION LASUP PRESSION D1 XIDE PEUT DGALEMENT VOUS AWECTER & ENOMBRELISES APPLICATIONS DUYANONCALAPP STOPE UTILISAIENT 1 XIDE DIRCIEMENT + SACTINOTAMMENTDAPPLI

# $!+($   $+!$   $)!$  + -  $($   $*$   $*$  +

CATION DE LA METTRE I JOUR 5INON VOUS BLOED 7 BUNTU 7 BUNTU DEVREZ PEUT GTRE TROUVERUNE AUTRE SO **LUTION** 

. pUMINATION D1 XYDE SERA LA XN DUNE OF MAIS UNE XN BIEN NOES SAFE LEMOTEURNA PASCONNUDE MISE I JOURCE OFILE DEPUIS **%E NEST** PAS S/RDE CONTINUERIUTILISER OE MO TEURSURIE NON X ABIE 9 EB ET ILNA pTp CONSERVO QUE POURIES APPLICATIONS DE **RENOU HORSILGNE TELLES CLE & EKKO ET** LAPPLICATION O OTES QUI EN AVAIENT BE SON. A PILPART DE CESAPPILCATIONSHOPS LIGNE NUTLISENT PILIS 1 XIDE ILEST DONC **TEMPSDE ILI DIFE AU FEVOR** 

**%OMPTE TENUDE NOTRE CYCLE DE PU**  $BILCATION DE$   $I$ **SEMANES L1 6#** APPARATRA ENTRE LA DERNORE SEMANE DE JAMER ET LA DERNOFE SEMAINE DE **FOVRER** 

#### CATIONS I SOURCE FERMIDE COMME %UT SATION DE LA MIDMOIRE FACILITERA LA FOUR THE 4 CPE 51 VOUS GTES UN UTILISATEUR NITURE DE PAQUETS DAPPLICATIONS ET DE DUNE DE CES TROS ANGENNES APPLI LOGIQELS SYSTOME PLUS PETTIS ET PLUS CATIONS PROPROTAIRES IL EST TEMPS DE RAPIDES ET NOUS PERMETTRA D'OTRE EN DEMANDER AU DOVELOPPEUR DE LAPPIL PHASE AVECNOTIE PROCHAINE VERSION CI #VECNOS **COMPOSANTSAINS ADAPTOS LAMISE IN VEAU I PARTIRDE NOTRE BASE** DF **VIENTBEAUCUP PILISSMPIE**

#### $(S- +$  $($   $(*$   $|\$\$ +

. E DOVELOPPEMENT COMMUNAUTAIRE NOUSAPERMISDE RAUSERDE NOMBREUSES AVANDES AU COURS DES TROS DERNOFES ANDES ET DEMIE . E PILIS IMPORTANT **DENIFE EUX EST PEUT GTRE LEWORT SUR** #NDROD 'NIFE LE PARRANAGE DE 8 OLIA ET LA GRATION PAR' FEAN DE L7 BUNTU 6CUCH) ENERC5YSTEM +MAGE CU) 5+ NOTHE COMMUNAUTO A PUTNOUFE DE NOU **VEAL X DISPOSITES PILIS RAPIDEMENT CLE** JAMAIS 5URVEILLEZ CET ESPACE DE PILUS **ENPILISDAPPAREILSPILISROENTSALRONT** DES VERBONS OZ GELLES OU NON OZ CELLES D7 BUNTU 6CUCH | LEURDISPOS **TIONAUX LDUTEMPS** 

 $)$ .

51 NOTHE TRAVAILDE CESDERNERSMOS SACHOVE EN N L1 6# **SERALAMISE I CLRO NOUS PASSERONS DE LA 3 T**  $\blacksquare$ *YELA AMPLICFERA LE TEMPS DE* IA **DOMARRAGE DES APPLICATIONS ET LUTILI** 

# <span id="page-30-0"></span> $\mathbf{D}$ F

This is your<br>workstation, reboots<br>and updates every<br>time you want to<br>compile..

 $\therefore$  Configuring Windows updates 87% complete Do not turn off your computer.

F.

full circle magazine n° 163 **31** sommaire ^

Voici votre station de travail ; elle redémarre et fait des mise à jour chaque fois que vous voulez faire de la compilation.

# $\%$  & (!&! & (DA5: 3;@TEVF3B7E63@E. 7D35DKBF

<span id="page-31-0"></span>E DISCUTAIS AVEC) AZA SURGELEGRAM<br>FILMENT CESTIDEVENU TOUT SIMPLEMENT E DISCUTAIS AVEC) AZA SURGELEGRAM TROP COMPLICUP LE PENSAIS-AUSSI CLE JE DEVRAIS SANS DOUTE PARTAGER CETTE DISCUSSION AVEC PLUS DE PERSONNES CAR VENTSE SOUVENIR# UMOMENTOU JPCRS CESTIMPORTANT 'N CUTRE-LUNDE NOS LECTEURS-P<sub>D</sub>GULLERS-M\_A-ENVOYP-UN-MAIL-PILIS OU MOINSI Œ SUET % EST TROP LONG POURLA RUBRIQUE 3 '64 ET TROP **COURTPOURLNTUTOREL** 

%' &' (!&!' &

8 ERA%RYPTESTUN LOGICEL FORMIDABLE & EPUIS QUE JAI FAIT LA CONNAISSANCE DE 6RUE% RPT LE SUISFAN. A DISCUSSION AVAIT COMME POINT DE DPPART UNE QUESTION 3 UE PEUTON FAIRE POUR RENDRE 8 ERA %RAPTPLUSS/R

2 OUR CEUX QUI NE LE SAVENT PAS 8 E RY& RYPT EST UN LOGGEL DE GHW REMENT QUI EST UN FORK DU LOGICIEL DE CHIF HEMENT6RLE%RYPT ABANDON P . EMEIL LEURDESORPTIFSERAIT CELUI DUNE CONTI NUATION DE 6RUE%RYPT QUI SUPPORTE TOUTES LES FONCTIONNALITPS PREES EN CHARGE PAR6RUE%RYPT AVECEN PILUSUN ENSEMBLE DE FONCTIONNALITPS NOUVELLES OU AMPLIORDES 8 ERA%RYPT A PTP TRAITP DANS D\_ANGENS NUMPROS ALLEZ LES FQ CUPPIERMAINTENANTSI VOUSNE LESAVEZ PAS IU HTTPS WWWFULLORDEMAGFR! PAGES0 UMpROS

3 UAND IL EST QUESTION DE SPOURTP LE CONTENEUR CACHO EST LE MIEUX MAIS

CELA PREND BEAUCOUP DESPACE ) pNp RALEMENT CESTLE MOTDE PASSE QUI EST LE MAILON FAIBLE. ES GENS PROFENT AVOIRDES MOTS DE PASSE DONT ILS PEU CET ARTICLE LA LONGLEUR DU MOT DE PASSE DANS LE DERN ERS ERA%RYPT EST DE 5I VOUSN\_AVEZ PASDE GESTIONNAIRE DE MOTS DE PASSE COMMENT AVOIRUN MOTDE PASSE FORT! 3 UE VOUS POUVEZ **COPIERCOLIERAU BESOIN** 

#VANT DE COMMENCERSURGE POINT LA RAISON DERROFE CES SUGGESTIONS EST DE-VOUSDONNERLESMOYENSD\_AVOIRUN MOTDE PASSE QUE VOUS POUVEZ COPIER COLLER AVEC LE MINIMUM DE TRACAS ET q THE TOULOURS CONVENABLEMENT SPOURSP **QJANDMqME** 

#### `7TILLSERDESCLpS2)2

, E VOUSSUGGOFE DE TOLPCHARGERN<u>I</u>M PORTE QUELLE APPLICATION QUE VOUS VOU LEZ AVEC SA OLp 2) 2 PUBLIQUE ET PAS QUE LA OLP 2) 2 CARELLE SERAIT TROSVI SIBLE I MOINS QUE VOUS EN AYEZ BEAU COUP SI CUELCULUN ANALYSAIT TOUS LES **x CHERSSURVOTRE CROINATEUR** 

INSPRERN ENEVER QUELQUES CARACTORES **RECONNAISSABLES I LINTPREUR DE LA CIP** 2) 2 ET SAUVEGARDEZ LE X CHER % EST AXIN QUE VOUS PUISSIEZ VOUS SOUVENIR FACILEMENT OU DOMARRER I LINTOREUR SUGGESTION MR# DU x CHERSI VOTRE MpMORE NEST PASI

COMME AVORDEUX SGNESPILIS Qu VOUS DEVEZ COMMENCER, A UTILISP LA LIGNE POUR<sub>ie</sub> ET COM MENO USTE APROSLE SIGNE PILUS LE NE LOUBLIERAI PASMAINTENANT 5I VOUSCHAN GEZ IE x GHER2) 2 DANS LA MESURE DU POSSIBLE GARDEZ LA DATE ORGINALE SUR LE X CHERPPVISP AUX CAS OU QUELQUUN FERAIT DES INVESTIGATIONS SOENTIX QUES SURVOTRE ORDINATEUR UNE APPLICATION DE--AVECUNE DATE DE **SURIA** CLp 2) 2 SERAIT SUSPECTE

/ AINTENANT COPIEZ CARACTORES I PARTIRDE CETTE POSITION DANS LE X CHER ET UTILISEZ LES COMME VOTRE MOT DE PASSE NE VOUS-SERVEZ-NI DES-PREMIERS

**CARACTORES N DESDERNERS** CA RACTORES POUR DES RAISONS PVIDENTES 5I VOUS UTILISEZ UN PDITEUR SYMPA QUI VOUSINDIQUE LE NOMBRE DE CARACTORES VOUS POUVEZ EN ROOPPRER **FACILE** MENTI PARTIRDUPOINTPR DO TERMINO  $\dot{\ }$  7 TILISER DES 2&  $($  7 NE AUTREACTION SMPA EST DOUVRRNIMPORTE QUELDO CLMENT PARMIVOS DOCUMENTS ET DEN COPIER UNE LONGUE PHRASE DE TEXTE / ERO." - ALO

/ AINTENANT MODIXEZ PEUT GTHE SANS DUNE DE VOSILONGLES OLDS STEAM PUISSE `7TILISER5TEAM \$IEN QUE LUTILISATION  $\text{resember}$  we bonne libe  $\text{Im}$  and NECTERI 5TEAM TROUVERIE EU COPIER Az O+p DANSVOTREX CHERPRIVP LES DOTAILS ETC EST LONG ET NOCESSTE QUE 5TEAM FONCTIONNE / ERCIPOURIA INDEXPHP 4 pGLEZ L#LGO SUR4ANDOM

 $\dot{\phantom{a}}$ ,  $\dot{A}$  RENU DES SUGGESTIONS DE METTRE-

LAC p 2) 2 | LINTPREURD UN JPEGAVECLA STPGANOGRAPHE MAIS I NOUVEAU CEST LOIND Q THE e FACILE G ET NOUSCHERCHONS **LAFACILIT**P

`.\_UTILISATION D\_UNe GDNDFATEURDE MOTS DE PASSE 9 EN LIGNE EST UNE AUTRE OP TION 51 CESTPOSSIBLE VOUSDEVEZ-POGER LE GONORATEURPOURQUILSE SERVE DE #  $<$  AZ ETTOUTSMIBOLE IMPRIMABLE %OMME-AVEC-TOUTES-LES-OPTIONS-ICI-VOUS DEVEZ OACHER LE MOT DE PASSE **CHOISIDE FANONS/ REI LINTPRIEURDE VOS** PROPRES x CHERS PRUPS ET DE VOS SAU VEGARDES & VOUS FAUDRA SANS DOUTE V<sub>p</sub>R<sub>x</sub> ERCESSTESCI

**HTTPS WWWGRCCOM PASSWORDSHTM**  $\pm$  SAGIT DU-STE-9 EB DE-5TEVE) IBSON QUI FENOTT DES FECOMMANDATIONS IMPRES SONANTES 7 TILLSEZ LE GONDRATEUR AU MILIEU DES TROIS-SAUVEGARDEZ LE MOT DE PASSE DE CARACTORES DANS VOTRE x CHERPRUP APPUYEZ SURA EFFRESH FAFRAT CHR POUREN GOND FERUN DEUXIOME ET AQUIEZ IE I LA x NDU PREMIERPOURAVOR -

CARACTORESENTOUT

HTTPS WWWSTRONGPASSWORDGENERA TORORG-%COHEZ-LES-QUATRE-OPTIONS-R GEZIAIONGLEURI -APPUYEZ SUR) E NERATE ET COPIERLE MOT DE PASSE GONOR COMPLET PAS UNQUEMENT CE QUI EST HTTPS WWWMSDSERVICESCOM APG ALPATOIRE COCHEZ LES QUATRE JEUX DE SMBOLES FOGEZ LESLONGLEURSMINIMUM

ET IE NOMBRE I ET MAXIMUM I TAPEZ UNE PHRASE DANS SEED APPUYEZ SUR) ENERATE ET FAITES UN COPIER COLLER DU MOT DE PASSE COMPLET VERS VOIRE x CHERPRV<sub>b</sub>

PASSE NEST e GRAVOE DANS LE MARBRE q ELLESNE SONT QUE DESFANONSe FACILESQ **QUI AUCASQUVOUS QUELEZ QUPERDEZ** LA CID VOUS PERMETTRONT DALLERLA RD CLPDFERI NOUVEAU SANS DEVORVOUS EN SOUVENR % OMME CELA LA CLO SE CACHE AUVUDE TOUS MAISPOURRAIT TOUT AUSS BIENNE PASY GTRE 5 CUVENEZ VOUS NOUS VOULONS UN MOT DE PASSE e FORT q QU SOT e FACILE q I ROUPDRER SANS DEVOR VOUS RAPPELER TROP DE CHOSES SI VOUS NUTILISEZ PAS UN GESTIONNAIRE DE MOTS DE PASSE ET CLEVOLS POUVEZ COPIER **COLLERAU BESON 1 UF 51 VOUSAVEZ PEUR** DE LE PERDRE DISONS DANS UN PLANTAGE DE DISQUE GRAVEZIA O LE MOTDE PASSE SURUN & 8 & CU METTEZ LE SURUNE CLO 75\$ QUE VOUS FENDEZ INACCESSIBLE FAC **IEMENT COMME SALMEGARDE** 

#### 8 OIL POURUN MOT DE PASSE FORT ET : %0 96 (9) **LONG**

8 ERAY RAPT CONTIENT ALSS UN 2 ERRO NAL-TERATIONS/ UTPLIER UN MUTPLICA **TEURDITORATIONSPERSONNELLES CU2+** 0 ON ILNE SAGTPASDUNGESTIONAIRE **DINFORMATIONS PERSONNELLES % COMME** JE PENSAIS DABORD QUE COTAIT UN COURTE OLD DE PASSE POUR DOVERFOULLER '31 4368 1 3-27 () VOIRE LONG MOT DE PASSE LE NE LAI PAS UTILISO . A VALEUR DE CE CHAMP CON () 1 % 28 2-692 2-: ) % 1 -2-1 % () 7E 9

TR LE LE NOMBRE DITORATIONS UTILISOES PARIA FONCTION DE LA DORVATION DUNE CLO DENTATE 51 VOTRE SOCURTO VOUSEST **IMPORTANTE VOLISPOLNEZ VORPOURLICI** LA CHANGEREST UNE BONNE IDOE. E2+ #UCLINE DE CES IDDES DE MOTS DE ESTUTILISO PARDESVOLUMES MGMES LE **GRATEUR DU VOLLME NA PAS SPDOXD** UNE VALEUR % EST UN COMPOSANT OPTION **NELOU AMPLICKE LA SPOLATIP CARILACUTE** UNE AUTRE DTAPE AU PRODOD DAUTHEN **TIX CATION SIMILAIRE | LAUTHENTIX CATION** DEUX FACTEURS % EIA EST BIEN 0 APS TERESTMAL SON DACCORD LE TROUVE **RALAPORTE TOUTSEUL** 

> 6CUTEFOS LE 2+ EST STATIQUE +LNY A PAS DE CARACTORE DALDATORE AUTO GONORD ICI % ELA SIGNIX E QUE MOIMES **QUEIQUUN VOIT VOIFE MOT DE PASSE ILA DISSUAGIF** TOUOURS BESOIN DU 2+ 'N LANGAGE ORDINAIRE IE 24 DE 8ERA%RYPT Dox NT IE NOMBRE DE FOIS QUE VOIRE MOT DE PASSE SERA HAS to AVANT DGTRE UTILISO POURDORNPIERLE DISCUE

 $(784)88$  0 '31 48 () 7 -8E6%-327) 78E+%01) 284) 88 ') 59--1 4059) 92 1 328 ( + 39 ( E1 % 63 ( + 40 7 6%4-() 1 %7 %44368 92) (-1 -29832 ()  $\sqrt{0.7}$   $\sqrt{2.968}$  #  $\sqrt{0.6}$   $\sqrt{0.48}$  -1 4  $\sqrt{0.12}$   $\sqrt{0.7}$  () 7 :E6K'%8327():%9(%232(9) **%2**  $($   $\frac{97796}{659}$   $\frac{6}{2}$   $\frac{697}{265}$   $\frac{698}{264}$   $\frac{408}{20}$   $\frac{2}{78}$ 4%H (9-8) () \*%32-2:30328%A 4%6098 07% 96 -27- 59% 2( 0 1 38 () 4% 77  $'$ %%806.70 2) 4) 984% F86 40974) 8859)  $%2$ 

9% 2( 0 1 38 ( ) 4% 77 31 4368 68E '%B%8D673940970 4) 98 F86 Et+ E B 2-1 4368 59) @ : %0 96 B 4% 686  $( )$ **A** 

3 UAND LE 2+ EST LAISSO VIDE CURD GID SUR 8 ERAY RAPT UTILISERA LESITORA **TIONSPARDOFAUT CE QUI SIGNIX E LESVA** IEURS PARD FAUT DU 2+ % OMME 5HO DANNOUSLA APPRS LESDOFAUTSNE SONT **JAMAISBONS** 

*9***EPENDANT IE 2+ NE FAITREN POUR VOIFE MOT DE PASSE IL REND PEU PRA TICLE ET PEU RENTABLE LUTILISATION DE LA FORE BRUTE CARILFAUT APPILQ ERIA FORE** BRUTE AU 2+ DABORD %ELA VOUSDTON NERATDE SAVORJUSQUI QUELPONTCEST

**E SUGGHERALS DUTTLISER CELA UN QUEMENT POUR DES VOLUMES NON SYS** TOME ET S LES CHOSES DOWENT QTRE 84#+ '06 84#+ '06 SoCLRSOES UTILL SEZEN UN AUTRE DISONS<EBRACRYPTOU / CUNRDE +&4#55+DoCLARE @-0% NIMPORTE QUO I LINTOREURDE CE DIS QUE DOJ ENTIOREMENT ORPTO, E NE COMPTE PAS MIGHER SURLI TOILE DE LA MORT MAIS SI CDTAIT LE CAS LE ORPTE RAS LE VOLUME AVEC 8 ERAY RYPT EN UTI LISANTI LA FOIS UN MOT DE PASSE FORT ET UN2+ 'TJAURAISI LINTEREURUNDOS SER CRYPTO NOMMO e SAUVEGARDE DES DON DESCORROMPLES G FAIT AVECUNAU THE TROS BON ALGORTHME DE CHWHE MENT 8 CUSPOUNEZ CHOISRDE DEVENIR PARANOGACLE FANON-) \$ SI VOUS VOUEZ MAIS SOUVENEZ VOUS QUE CELA PREND

**BEAUCUP DE TEMPS ET ILFAUT PESERIA** VALEUR SOCURTO CONTRE VOTRE TEMPS *9/EPENDANT VOUS POUVEZ MAINTENANT* **VENDRE VOIRE DISCUE UNE FOIS CUILEST** FORMATO EN SACHANT AVEC CERTITUDE **QLE MaME 5+ QUEIQUUN ROUSST | EN ROUPDRERUN PEU LES DONDES LU SE RAIENT TOTALEMENT INUTILES %EST UNE** CLESTION POPUAIRE DES IECTEURS DU (% AINS QUE POURLA RUBRALE 3 '6 4 DENOTRESOGIO TO

/ ODIX ERIE 2+ ET IE MOT DE PASSE **ESTSIMPLE TOUTEFOS LE DISCUE NE DOT** PASGTRE MONTO SI VOUS VOUEZ CHANGER IE MOT DE PASSE OU IE  $2+5$  J VOUS NAVEZ PAS UTILISO DE 2+ AUPARAVANT LOPS DE LA POUTINE DE MODIX CATION DU MOTDE PASSE ILVOUS SUIZ TDE CILCLER SURIA CASE e USE 2+ q UTILISERIE 2+ ETDE TAPERVOIRE 2+

51 VOUS NGTES PAS DACCORD AVEC MO SURQUELGUE POINT QUE CE SOIT OU SI VOUS CONNAISSEZ UNE MIDITHODE CU SOT PILIS FAGIE OU PILIS RAPIDE DORVEZ MOI MISC FULLORDEMAGAZINE ORG

**D= TRAVAILLE DANS LINFORMATIQUE DEPUISPILISDE** ANS LA VUIA TECHNOLOGIE ALLERET VENIR & E LA **ROPARATION DE DISQUES DURS DE LA TAILLE DUNE MA** CHNE I LAVERAVEC MULTIMOTRES ET OSCILLOSOPES EN PASSANT PAR LA POSE DE OMBLES JUSQUAU DI MENSON EMENT DE TOURS ) ILLAFAIT

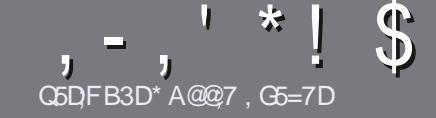

# CSELT BAGDS  $G$   $\gg$  ; L537 %393L; Q7

# <span id="page-33-0"></span> $$:9@FE6:DT5FD57E$

OTHE SEULE ROGLE TOUT ARTICLE 6A: F3HA: D G@CG7\$A@CG7 DBBBADF3H75 - 4G@EG AG 3H75 > GQ 67 E7E 6VDHV7E #G4GQEG 0G4G@FG \$G4G@FG 7F5

# **GFITE DI9SE**

. ESARICLESNE SONTPASILMITDSEN MOTS MAIS IL FAUT SAVOR QUE DE LONGS ARTICLES PEUVENT PARATTE COMME SORE DANSPILISEURS NUMPROS

' 20UR DES CONSEILS VEUILLEZ VOUS POPPER AU GUDE O ZEL L'-% 900 60 80 9() IO **HTTP BITLY FOMWRTING** 

TILSEZ NIMPORTE QUEL LOGOEL DE TRATE MENT DE TEXTE POUR pORFE VOTFE ARTICLE A JE **RECOMMANDE. IBRE1 z Œ a MASIE PILISIMPOR** TANT EST DEN .  $Q'$ !  $'$   $\frac{1}{2}$   $''$ ,  $'$   $''$  (  $$*$  %% !\*

& ANS LARTICLE VEUILLEZINCUS FAIRE SAVOIR LEMI PLACEMENT SOUHAITD POUR UNE IMAGE SPDO X QUE EN INDIQUANT LE NOM DE LIMAGE DANS UN NOUVEAU PARAGRAPHE OU EN LINTOGRANT DANS LE DOCUMENT1 &6 1 PEN1 z Œ . IBFE1 z Œ

 $\dot{ }$ . ESIMAGES DOIVENT GTRE EN FORMAT, 2) DE PIXELS DE LARGE AU MAXIMUM ET DUN N'VEAU DE COMPRESSION RODUIT

O E PAS UTILISER DES TABLEAUX QUITQUTE SORTE DE FORMATAGE EN 9DBE CU-8%659E

. ORSQUE VOUS GTES PRIT I PROSENTER LARTICLE ENVOYEZ LE PARCOURRELI ARTICLES' FULLORDEM AGAZINE ORG

# **DB6G5FA@E**

51 VOUS AIMEREZ TRADUIFE LE (ULL % ROLE) DANS VOTRE LANGUE MATERNELLE VEUILLEZ EN **VOYER UN COURREL I RONNE" FULLORDEMA GAZINE ORG ET SOIT NOUS VOUS METTRONS EN** CONTACT AVEC UNE pQUIPE EXISTANTE SOT NOUS POURRONS VOUS DONNER ACCOS AU TEXTE BRUT QUE VOUS POURREZ TRADUIRE . ORGOUE VOUS AUREZ TERMINO UN 2& (VOUS POURREZ TOLOGHARGER VOTRE X CHIER VERS LE SITE PRIN **GPALDU (UL%ROE** 

# GF7GDE8D3@5AB: A@7E

51 VOTRE LANGUE MATERNELLE NEST PAS LAN GLAIS MAIS LE FRANNAIS NE VOUS INQUIDTEZ PAS SIEN QUE LES ARTICLES SOLENT ENCORE TROP LONGS ET DIZ CILES POUR NOUS LpQUIPE DE TRADUCTION DU (% FRVOUS PROPOSE DE TRADUITE VOS e 3 UESTIONS g OU e % OURRERS g DE LA LANGUE DE / CLIOFE | CELLE DE 5HAKE SPEARE ET DE VOUS LES RENVOYER. IBRE I VOUS DE LA LES FAIRE PARVENIRI LADRESSE MAIL % , 3' DU (ULL % ROLE EN e VO g 5I LID pE DE PARTICIPERI CETTE NOUVELLE EXPORENCE VOUS TENTE ENVOYEZ VOTRE QUESTION OU VOTRE **COURREL!** 

**WEBMASTER FULLORDEMAGFR** 

#### **CEDIT BACTLE**  $%$   $8$ R $@$ R $\cdot$ F

5 VOLS SOL HATEZ CONTRBLER ALL (% MAIS QUE VOUS NE POUVEZ PAS DORRE EN ANGLAIS FAITESNOUS PARAENIR VOS ARTICIES ILS SERONT PUBLIPS EN FRANAS DANS LODITION FRANASE DU  $( %)$ 

# \*  $\binom{1}{1}$  - +

#### **BB**>53F:A@E "7GJ

+: HAGE 83: F7E G@7 5DF.CG7 67 4GJ AG6 3BB>53F.A@E H7G >>7L @AF7D 67 83TA@5>3:D7

- $\dot{ }$  IF THE NUEU
- **QUILA GROD**
- SILESTEN TO LOCHARGEMENT GRATUIT OU PAYANT
- Qu LOBTENR DONNERL74. DUTplpGHARGEMENTOUDUSTE
- SILEST NATIFSOUS. INUX OUSILUTILISE 9 INE
- **UNE NOTE SURGNO**
- **UNROSUMO AVECLESBONSETLESMAUVAISPOINTS**

# $%3$  FVD  $7$  >

+; HAGE83;F7EG@75DF;CG76G?3FVD7>H7G>>7L@AF7D6783TA@5>3;D7

- **CONSTRUCTEURET MODOLE**
- DANSQUELLE CATOGORE VOUSLE METTREZ
- LES QUELQUES PROBLOMES TECHNIQUES pVENTUELS QUE VOUS AUREZ FEN **CONTROSI LUTILISATION**
- SILEST FAQUE DE LE FAIRE FONCTIONNERSOUS. INUX
- SI DESPILOTES9 INDOWSONT pTp NoCESSAIRES
- **UNE NOTE SURGINQ**
- UNROSUM DAVECLESBONSETLESMAUVAISPOINTS

(3E47EA; @6 WFD7 G@7JB7DFBAGDV5DD7 G@ 3DF;5>7 V5DH7L3GEG>7F67E<7GJ67E 3BB<sub>></sub>53F;A@E7F6G? 3FVD7>CG7 HAGEGF;>;E7L FAGE STE AGDE

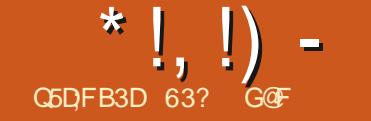

<span id="page-34-0"></span>**2 ARROIS LES DOVELOPPEURS DUN SYS<br>2 TOME- DEXPLOTATION FACILITENT LA** LES DO VELOPPEURS DUN SYS THAT E DUN CRITIQUE DE LOGICIELS 4S PU BLIENT UN ENSEMBLE AGRABLE DE e NOTES DE-VERSION 9 QUI-DONNE-LE-DOTAIL-DE-TOUTES LES MODIX CATIONS FAITES DEPUIS SUPPORT DE PENDANT NEUF MOIS JUSQUEN LA DERNORE PUBLICATION 2UIS ON PEUT JUILLET TplpCHARGERIE x CHER-61 DpMARRERDES SUS-VORXER TOUS LES PLOMENTS LISTOS COMME e MODIx pSg ET pORPE UNE GEN TILLE PETITE CRITQUE QUI DOCRT CE QUI EST BON OU MAUVAIS PUISDONNERUN APER nUDUD DPVELOPPEMENT FUTURBASP SUR PORTILONG TERME ON ATTEND AVEC LESDIRECTIONSDANSLESQUELLESLESDOVE LOPPEURS SEMBLENT AVANCER

' T PUIS D\_AUTRES FOIS LES DOVELOP PEURS RENDENT NOTRE TRAVAIL PILIS DIZ OLE COMME LE FAIT LI QUIPE : UBUNTU POUR CETTE VERSION: UBUNTU -LA-TRENTIOME VERSION DE: UBUNTU EST SOR TIE LE OCTOBRE -. EURSNOTESDE VERSION DISENT QUILS ONT PASSPLA PIU PART DU TEMPS DE DOVELOPPEMENT DE PUS LA -.65 SURIA MIGRATION DE LEURPROET DE. AUNCHPAD VERS) IT\* UB ETNONTPASFAITD\_AUTRESMODIxCATIONS 1 U Œ ) IT\* UBIL DONT LE PROPROTAIRE EST/ ICROSOFT EN DISANT POURJUSTIXER LE CHANGEMENT QUILRENDRAIT @4097\*% '-0)0)7(E&987()7239:)%9;'3286-&9 8)967A

%ETTE-VERSION AVEC-SON-AIRDE DpJ VU UTILISE TOUQUES: FCE -**LESMqMES** APPLICATIONS PARD FAUT ET LES MQMES THOMES AVEC LE MQME FOND D<sub>P</sub>CRAN j TANT UNE PUBLICATION NORMALE ELLE EST

DZ BUNTU QUI COMPORTE TROIS PUBLI CATIONS e NORMALES g QUI-PROGRESSENT VERSIA PROCHAINE VERSION .65 | SUP **IMPATIENCE LA PREMIORE PUBLICATION STAN** DARD DU CYCLE PARCE QUELLE DOXNIT LA DIRECTION DU DOVELOPPEMENT DE LA PRO GHAINE. 65 & ENQUAEAUX LOGICIELS ET NOUVELLES IDPES-SONT ESSAYPS DANS LA CELA-POURRAIT-SIGNIXER QUE APROS

\* ABITUELLEMENT DANS LE MONDE AUTRES AVANTAGES POURCONVAINGRE LES PREMIORE PUBLICATION AZ NOSDANSLES VERSIONS: UBUNTUNA VRAIMENT PASBE DEUX-PUBLICATIONS-SUIVANTES-ET-ARRIVENT AINSIDANSIA.65 PRESQUE PARFAITS DU MONS ON LESPORE 'N ROGLE GONDRALE AUOURD\_HUI-IA PIUPART DES UTILISATEURS RESTENT SURDES-VERSIONS. 65 MAIS CER TAINES PUBLICATIONS STANDARDS OW RENT ASSEZ DE NOUVELLES FONCTIONNALITOS OU UTILISATEURSDE LESESSAYER

> & ANSCE OASPROLS OUE SON XE e AU **CLNE MODIx CATION G AU DPBUT D UN NOU** VEAU CYCLE DE DOVELOPPEMENT! %ELA POURRAIT SIGNIX ERCULLY AURA DESMODI x CATIONSDANSIA PROCHAINE VERSION: U BUNTU -PROVUE EN AVRIL  $\Omega_{\rm L}$

SOINDE NOUVEAUTPS CARTOUT LE MONDE EST CONTENT LES UTILISATEURS AUSSIBIEN QUE LES DOVELOPPEURS ET AUSSIQUE CE CYCLE DE DOVELOPPEMENT NE VERRA PAS BEAUCOUP DE MODIX CATIONS SELON LE DICTON e LE MIEUX ESTLENNEMI DUBIENG

\$IEN ENTENDU PARLE PASSP CERTAINS DPVELOPPEURSDE PROETS. INUX ONT PRS DES LOGICIELS QUI FONCTIONNAIENT BIEN PLAISAIENT VRAIMENT AUX UTILISATEURS ET AVAIENT ATTEINT LAPOOPE DE LEURDPVE LOPPEMENT EN DOCDANT DY FAIRE DE GRANDESMODIX CATIONSQUI LESCASSAIENT **RENDANT LESUTILISATEURS MALHEUREUX ET** INCTANTI LA GRATION DE NOMBREUX FORKS POUR EN RESTAURER LA GLOIRE D\_ANTAN 1 U JE PENSE-I CE QUIS EST PASSO, AVEC )NOME-

#### $0! \quad 8 \quad ++1+ \quad P\%$

%EN EST PASTOUTIFAIT VRAI QUILNY A REN DE NOUVEAU DANS: UBUNTU  $\mathsf{I}$ & ABORD LES EXIGENCES SYSTOME MIN MALES **FECOMMANDDES POUR: UBUNTU** SONT PILISPIE VESS QUE CELLES SPP **CIX DES POUR LA** .65 'LLES SONT MAINTENANT DE ) ODE 4#/ UNE AUG MENTATION DE ) O ET ) O DESPACE DISQUE AUGMENTO DE .\_AUGMEN

FULL GROUE MAGAZINE NF

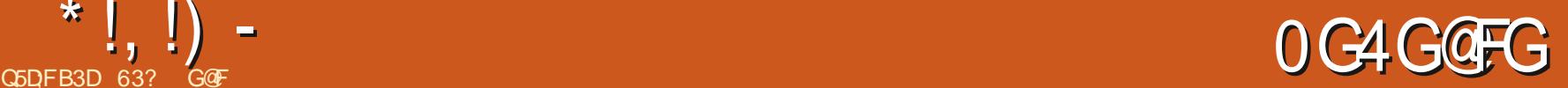

\*  $\left| \right|$ ,  $\left| \right|$ ) –

TATION DE LA 4#/ EST SANS DOUTE LO ESTOCOMMEILEAUT  $4$  STHETTO **VISONEURDIMAGES**  $($  (  $\$\,$ !  $\$\,$  + GOLE CARLE NE SUIS PASCERTAIN CLE ` 5IMPLE 5CAN **UTILITAIRE DE SCAN** d ODTAITVRAMENTSLE SANTPOURDES . E PEUX AZ RMERCUE : UBUNTU EST **FENOMMO PARI NOME COMME e & OCU** *EYAAUSS DE NOUVELLES VERSIONS DE* TROS VOLCCE DANS UNE SESSION. IVE SUR CERTAINES DES APPLICATIONS CENTRALES PUBLICATIONS FOCENTES & ENCSULATS NOU MENT5CANNERa VRROUE QUELQUESONGLETSDANS(IREFOX 75\$ **5CFTWARE 7 PDATER UPDATE** PARD FAUTINOUSESDANS: UBUNIU UTILISERAIENTI EUXSEULS ) O MANAGER GESTIONNAFE DE MISE I JOUR . ES APPLICATIONS LIVROES AVEC: UBUNTU **DEICORDES SONTNOTAMMENT**  $8' -$ **5TARILP & ISK YFEATOR USB CREATOR**  $\mathbb S$  $Q_0$  \* \* GTK GRATEURD-61 SUR75\$ VISIONNEURDE 2&  $^{\circ}$  #TRL **\$IEN QUAULOUN DES COMPOSANTS DE**  $\hat{H}$  6HLNAR **GESTIONARE DE x CHERS**  $\frac{9}{7}$  25 SYSTOME DIMPRESSION , AI TplpCHARGp: UBUNTU : FOE NE SOIT CHANGO CETTE PUBLICATION **`** 6HJ DE RIRD **GIENTMAIL**  $\frac{9}{40}$   $\frac{1}{10}$   $\frac{1}{20}$ MOTEURDE REGHERGHE DE PARTIRDUSTE 9 EB DE: UBUNTU AVECBIT CONTIENT UN NOUVEAU NOYAU. INUX QUI **6RANSVILSSION GIENTBITIORENT BUFEAU** TO RENT LANGO UNE SOMME DE CONTRIE PREND EN CHARGE UNE GAMME DE NOU  $9 \times T$ TOLOGHARGEURDE PAGE 9 EB  $\dot{ }$  (IREFOX **NAVIGATEUR9 EB CHOKSLM 5\*#** POURM ASSUFERCUE VEAUX MATORAUX. INUX **COMPREND** ENLIGNE DE COMMANDE  $\rightarrow$  ) + 2 **pDITEURDE GRAPH SMES** IE TOLOGHARGEMENT DTAIT BON ET OROP DU SUPPORT POURL75\$ **6HUNDERBOLT**  $\dot{\phantom{1}}$ : FBURN GRAVEURDE % & & 8 & I) NOME 5OFTWARE SYSTOME DE UN INSTALLEUR75\$ AVECLE %ROATEURDE LESPROESSEURS#/ & <EN LESGRA  $\cdot$ : FCE 2ANEL **PANEAUDE BUFEAU GESTION DE PACLETS** DISQUE DE DOMARRAGE D7 BUNTU PHOLES ATEL E. AKE ET 61 GER. AKE ET  $\dot{ }$ : FOE 20WER/ANAGER **GESTION** `) PARTED **pDITEURDE PARITIONS IE SUPPORT INTIAL POURIES PROESSEURS** NAIRE DAILMENTATION DU SYSTOME  $\cdot$ . IBFE1 z Œ **SUTE BUFEAUTIQUE** #INS SVOUSAVEZDUNOU , A FAITTOURNER: UBUNITU PEN 219'4 / CUSEPAD pDITEURDE TEXTE DANT PILISEURS ESSIONS LIVE UN PROCES VEAU MATIOREL QUI NOTAIT PASSUPPORTO 2(-59) 0%1 F1): 0732 ( $\frac{9}{440}$  %32 2AROLE **IECTEURDE MpDIA** SUS QUI DOBUTE MAINTENANT AVEC UNE PRODDEMMENT Œ SERAIT SANS DOUTE 59) ') @ 9807E) (%27 \$989289 2IDGN CIENT+4% VORX CATION AUTOMATIQUE DU SYSTOME UNE BONNE RAISON DINSTALLER: UBUNTU  $\mathbf{I}$ 2USE#UDIO **CONTR LEURALDIO** DE X CHEFSPOURSASSUFERQUE LA CLO 75\$

 $*$  !, !) -

DE: UBUNTU : UBUNTU NF COM PREND N APPLICATION WEBCAM N DDI **CESAPPLICATIONS PEUT OTHE INSTALIDE FA GIEMENTI PARTIRDESDOPt TS** 

**YOMME DANS DES PUBLICATIONS PRO** CODENTES LASUTE. IBRE1 z CE ESTOCM PLOTE I LEXCEPTION DE. IBRE1 Z CE SASE LAPPILOATION DE BASE DE DON DES LEST PROBABLE QUE TROSPEUD UTILISATEURS AU **RONTBESON DE \$ASE MAISELLE PEUTTOU JOURGITE ACUTDE! PARIRDESDOPt TS** 

*<b>VETTE PUBLICATION INQUIT ENCORE UNE* APPIICATION DE CRAMIFE DE % & 8.8.8. : FBURN % OMMENOTO DANSMA CRTICLE DE, UBUNTU MANTENANT AU: :  $F$ SOCIE CELADONNE LIMPRESSION DUNKE TOURI UNE AUTRE DPOCUE & EPUSBEAU **COLP DANNESMANIENANT LESNOUVEAUX ORINATELIES NE SONT PILIS IIVROS AVEC DESIECTEL PSCPTICLESETIES% ET &8&** SONTESSENTIELIEMENT REDGLDSAU e CRAS SERDESMpDIASOBSOLOTESDE LHSTORE q AVEC LES DISCUETTES ET LES CARTES PER FORES, ESOLPHONE QUE LAPPLI: FBURN **JERA CMIJE DE LINSTALATION PARDOFAUT** DI NEPI BICATIONDANSI NAVENEPROCHE

**VETTE PUBLICATION OF SERT DE LA** MaME VERSICN DU GESTIONNAIRE DE X CHERS 6H NAR CLE LA  $.65 / AS$ **COMME TOUCURS ILMORTE UNE MENTION** EN TANT QUAPPLICATION UTILE ET MEILEURE

**%OMMEDAUTESVERGONS FOGENTES QUEDAUTESCESTION ANTES DE X CHERS DTANT DONNO SURTEUT SON INTOGRATION** AVECIA VISIONIEUSE DIMAGES 4 ISTRETTO TEURDE VIDOOS MAIS UNE SOLECTION DE ET LE MOTEURDE FEGHERGHE DE BUFEAU  $\frac{9}{4}$  Tx  $\frac{9}{4}$ 

> . E MENU 9 HSKER EST pGALEMENT **INCHANGO DANS CETTE PUBLICATION MAIS FESTE LUNDESPONTSFORTSDE: UBUNTU** AVEC SON HAUT DEGRO DE PERSONNAIL SATION ET SA CAPACTID DE REDIMENSION **NEMENT**

> / CUSE2AD LpDITEURDE TEXTE DANS : UBLNITU EST TO LIOURS UNE APPILCATION **GONALE AVEC DIX THOMES DIWORENTS DE MIFLEDES RIGNEMENT Y MAPRSPILL** SEURS THOMES SOMBRES + NE ILI MAN **QUE QUE LA VORX CATION DORTHOGRAPHE** POUR QTHE UN DDITEUR DE TEXTE VRN **MENTCOMPIET**

\* %P, \*

*i TANT SANS MODIX CATIONS CETTE PU* BLICATION PROPOSE TOUCURS LE THOME DE FENGTRES) REYBIRD PAR DOFAUT AC COMPAGNO DE CINQ AUTRES THOMES Y COMPRS) REYBIRD DARK POUR TOUS LES AMATEURS DE THOMES SOMBRES % OMME PARIE PASSO AUCUN DES THOMES INCLUS NE FOURNT UNE BONNE DIWPRENDATION DE FENGTRESACTIVESET INACTIVES. ESUTI **ILSATEURS NONT QUI VIVRE AVEC OU RE CHERCHER DE MEILLEURS THOMES I INS** TALLER I PARTIR DE SOURCES COMME **WWW.XFCELOOKOPG** 

#### $'$  & \$- +!' & +

*SIEN QUE : UBUNTU* **SOT LNF** PUBLICATION SOLIDE QUI FONCTIONNE TROS BIEN ILEST DIZ OIE DE LA RECOMMANDER

AUX UTILISATEURS QUI ONT DpJ: UBUNTU .65 | CAUSE DU MANQUE DE MO DIX CATIONS h MOINS QUE LUTILISATEUR NATBESONDUSLPPORTPOLRSONNOU **VEAU MATOREL GRATE AU NOUVEAU NOYAU** . INUX OU IE DOSRBRIANT DUTILISER. I BRE1 z Œ AU LIEU DE LA ILNYA PAS VRAIMENT DE RASON IMPOREUSE DE FAIRE **IA MISE I NIVEAU I PARTIR DE: LBUNTU** .65 & E PILIS CLIAND ON COMPARE LA PORCOE DE PRSE EN CHARGE DE NEUF MOS JUSQUEN JULIET  $PQ$ **R** IA I CELLE DE TROIS ANS JUSCULEN **AVRL PORIA** .65 EIIE NE CONTIENT PAS BEAUCOUP DE CHOSES QUI PUSSENTINOTERESUTILISATELLESI OHANGER

**7 NE FOS QUE LA PROHAINE VERSON**  $:$  LBLNTU **SERA PUBLIDE EN AVRIL** NOUSVERRONSIESCBECTIFSDE Li CU PE DE: UBUNTU PENDANT Œ CYCLE DE Do **VEIOPPEMENT 8 CNTILSY INTRODUTE DES MODX CATIONS MaME DE PETTS AUSTE** MENTS CUTCUTSIMPLEMENT @6 78 6796 0960/96) 67 AAVECLESPONTSFORTSEXIS **TANTS DF IA** .65 JUSQUI LA PRO **CHANE.65!** 

GOFACOMMEND I UTILSER7 BUNTU 632  $FN$ ET UTILISE. UBUNTU DEPUIS **EVITI 1 TTAWA 1 NTARO %ANADA DANSUNE** MAISON SANS9 INDOWS

<span id="page-37-0"></span>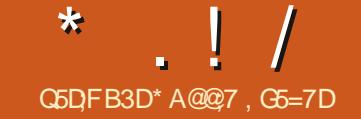

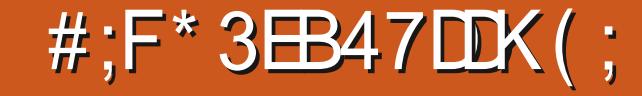

<span id="page-37-1"></span>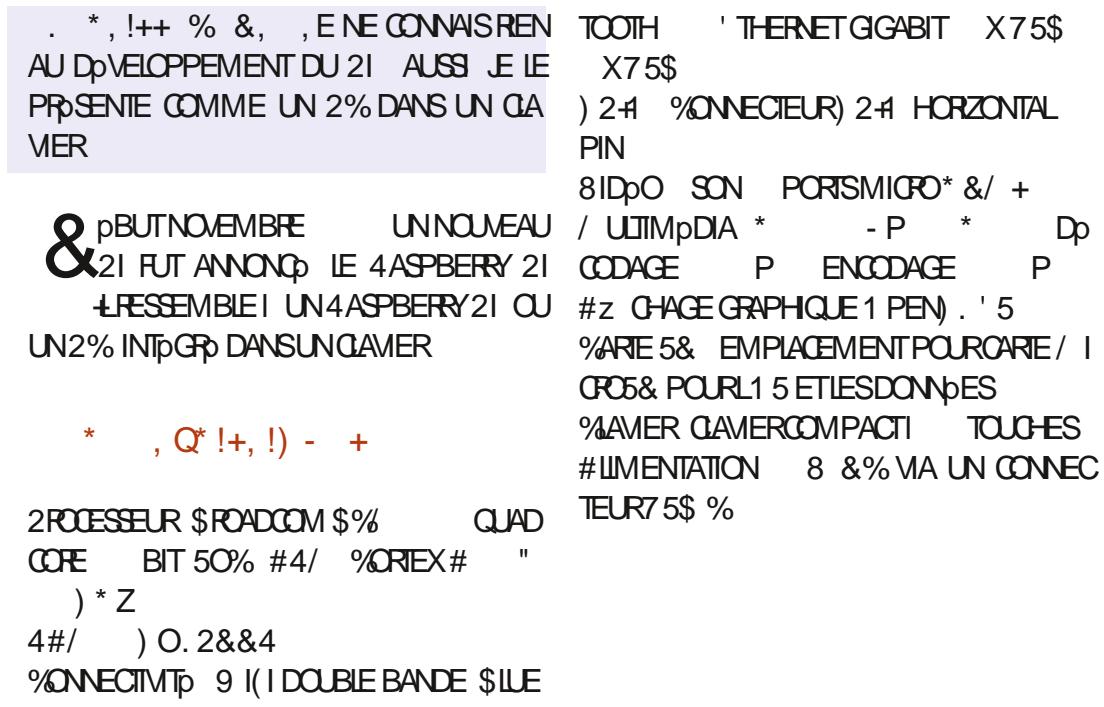

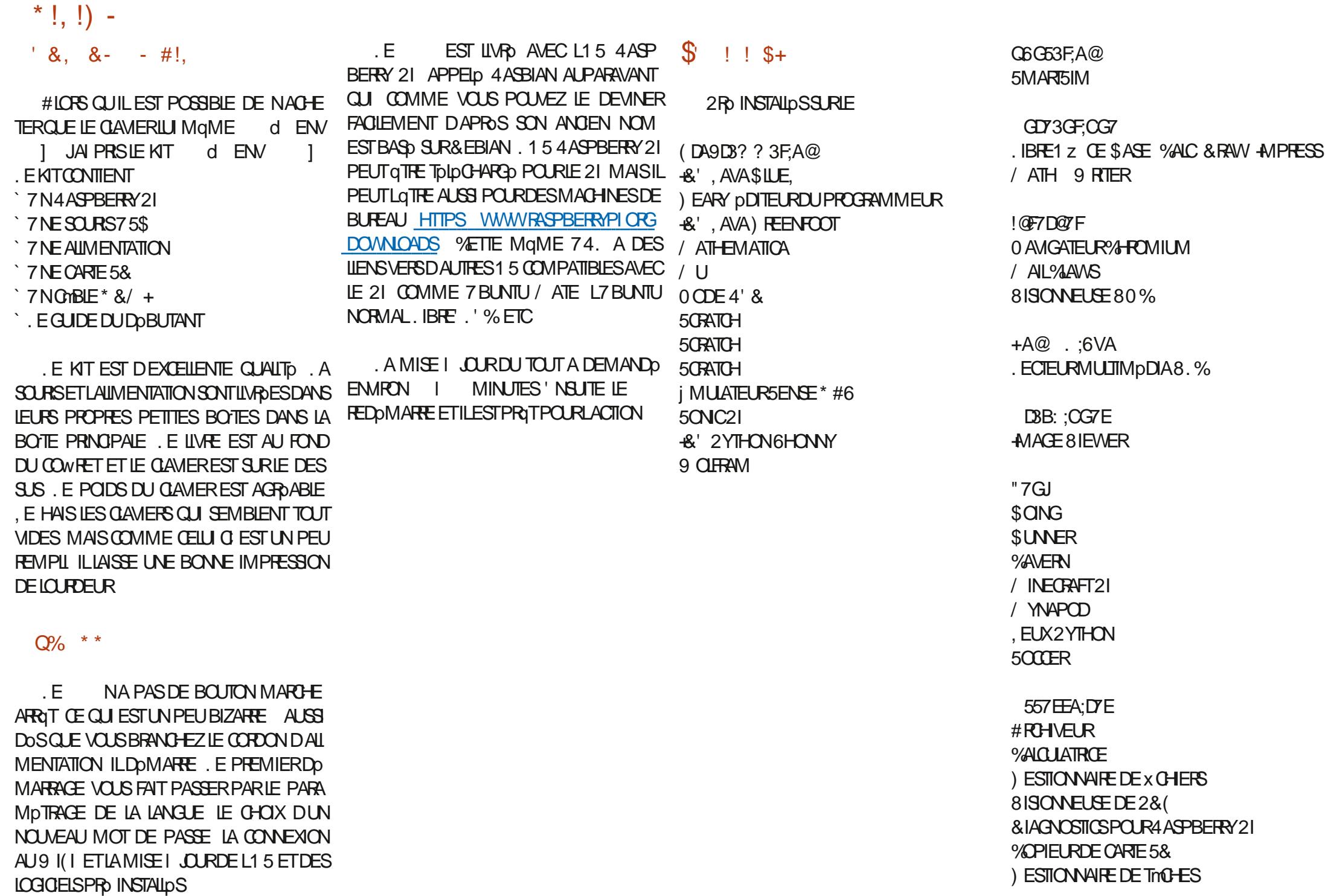

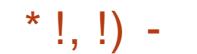

6ERMINAL **i DITEURDE TEXTE** 

#### $.67$ \$00KSHEIF 4pFpFENCE&EBIAN 2CURD<sub>b</sub>MARER  $\#IDF$ 2ROETS

#### (D/8VD7@57E

#JOJIERSUPPRMERDESLOGICELS 2ARAM DTRAGE DE LAPPARENCE *İ DITEURDUMENUPRNOPAL* 2ARAMOTRESDE LA SOURSET DU CLAMER **YOW GURATION DU 4 ASPBERRY 21** . OGOELSHECOMMANDOS **YON GURATION DE LOGRAN** 

# 

**%OMME JE LAI DIT AU DOBUT DE CET** ARTICLE JE NE SUISPASUN PROGRAMMEUR SUR 21 AUSS JE NE LE REGARDE CLE **COMME SILNDTATGUUN2%DE TOUTPE** TIT FORMAT / ON PREMIER ESSAI A CON SISTO I LUTTLISER AVEC MA BATTERE DE **JECOURS PART 5\$ POURVARSILPOUVAIT GTRE VRAIMENT PORTABLE. A ROPONSE EST CU 5CN FONCTIONNEMENT AVEC UN PACK** DE BATTERE MONTRE QUIL CONSOMME # SOUS 8 ENVIRON 1 U IL **DANSIFS** MONTE BROVEMENTI # CLAND PILISELPS CHOSES SE CHARGENT MAIS ILPEUT AVEC **BONEUR FAIRE TOURNERPILISIEURS APPIL** CATIONS EN SE STABILISANT AUTOURDE

# % E QUI FAIT QUIL DOT POUVOR TOURNERUN BON MOMENT AVECUN PACK DE BATTERESDOCENT

UTILISERUN PACK 75\$ DE PERCRMANCE MAXIMUM / ON PACK PAR 2% ET LOCRANTOURNENTI PARTIRDE L75\$ 75\$ ESTOPABLE DE 8 # & ONCTOUT 7N PORTABLE NE TIENT QUE HEURES ET A **VABIEN** 

, USTE POUR RGOLER JAI BRANCHO LE ETMON pORAN. ABISTS **KITDU ALL** MENTO PAR75\$ | MON PACK DE BATTE RESPAR75\$

# POURUNE IMPRESSIONNANT EN CONSIDERNT QUE LE DINSTAILERDES x CHERS DEB POUR#/ & BESONDUSECTEURPOURSE FEGHARGER

## $'$  & \$- +!' &

, E NAI FAIT QUE LAILLMER LE METTRE I JOUR INSTALLER CUELCLES BROCKES ET **QIQUERSURDESTRUGSIO ET IL / AISLE** 

. E PACK DE BATTERESEST DONO POUR LAIME DOJ, AI FAIT EN SORTE DINSTALLER M#H AVEC DEUX SORTIES 75\$ / INETEST ET SON GREWON DE JEU ASSO & APROSUNTEST FAPIDE APROSUNE HEURE Op / INE%LONE i A A BIEN MARCHO ET DUTILISATION LE OPOIS QUE LE PEUX DIS LE ME SUIS AMUSO PENDANT PILISIEURS **%EPENDANT ON M A DIT ' RK DONC POERDE HEURESDUTILISATION DANSCETTE HEURES, A CUBILID QUI LA BASE CDTAIT** INA DOIT GITE VRAI QUIL DEVRAIT EN FAIT CON GURATION, E PENSE QUE CEST ASSEZ UN 21 ET JE ME SUISTROMP DEN ESSAYANT 1 UPS

> , AI NOTO UNE e BIZARRERE q QUAND IL EST DOCONNECTO DU ROSEAU, E NE SUIS PASS/RS CESTUNE ERREUROUL UNE VRAIE FONCTION MAIS CLIANDIE **NAPASDE** 9 I(I LA DATE ET LHEURE SONT FAUSSES . E NARRIVE PASI TROUVERCOMMENT RE METTRE LA DATE ET LHEURE MANUELLE MENT SEULEMENTUN LIEU I A PARAYTUN PEU BIZARRE QUILINE RETIENNE PASIES **DATE ETHEURE**

# $\int_0^1 8 +$

**HTTPS WWWFASPBERRYPICKG PRODUCTS RASPBERRY PI** AVEC DES LIENS VERS PILISEURS REVEN **DEURS** 

HTTPS UBUNTUCOM BLOG UBUNTU **ON RASPBERRY PIDELIVERS THE FULL IINUX DESKTOP AND MIGFO GOLDS** 

HTTPS UBUNTUCOM RASPBERRY P

HTTPS WWWRASPBERRYPIORG **DOWNLOADS** 

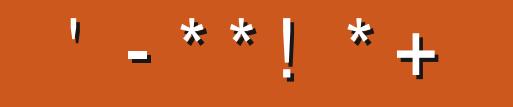

+;HAGEHAG>7L@AGE7@HAK7DG@7>7FD7G@7B>3;@F7AG67E 5A?B>;?7@FE H7G;>7L >7E 7@HAK7D 7@ 3@9>3;E S  $\overline{\mathcal{A}}$  FF7DE 8G $\overline{\mathcal{B}}$ 57? 393L;@7 AD9 &', 57DF3;@7E $\overline{\mathcal{A}}$  FFD7E B7GH7@FWFD7?A6;XV7EB3D?3@CG767B>357

# "A;9@7L@AGEEGD

FACEBOOK COM **FULIORDEMAGAZINE** 

TWITTERCOM FULLOROLEMAG

LINKEDINCOM COMPANY FULL *CIRCLE MAGAZINE* 

**UBUNTUFORUMSORG** [FORUMDISPLAYPHP!F](http://ubuntuforums.org/forumdisplay.php?f=270)

 $\frac{1}{3}$  % +  $\frac{1}{8}$  $.$ ' - +

5ANSLESCONTREUTIONSDESLEC TEURS LE MAGAZINE NE SERAIT QUUN x CHER2& (VIDE QUINNT) RESSERATPASGRANDMONDE MESEM BLE TIL 0 OUS CHERCHONS TOUCURS DESARTIGLES DESCRITIQUES NIMPORTE QUOI-/ qMEDESPETTSTRUGGOM ME DES LETTRES ET LES PORNS DE BU REAUADENTI REMPLIRIA REVUE

8 O YEZ LARTIGLE G5D D7 BAGD 57 % DANS CE NUMPRO POURLIFE NOS DI **RECTIVESDE BASE** 

4EGARDEZ %367D@UD7B397DE NIM PORTE QUELINUM POR POUR LES DO TAILS SUROJ ENVOYERVOSCONTRIBUTIONS

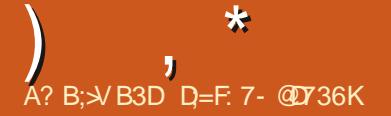

+;HAGE3H7L67ECG7EF;A@EEGD-4G@FG7@HAK7L>7E7@3@9>3;ES CG7EF;A@E [8G>5;D5>7?393L;@7 AD9](mailto:questions@fullcirclemagazine.org)7FD;=KDVBA@6D363@EG@BDA5:3;@ @G? VDA A@@7L77?3J;?G? 676VF3; EEGDHAFLY BDA43J?7

<span id="page-41-0"></span>SUENENLE DE RETOURDANS UN AUTRE pPISODE DE 3 UESTIONS ET FAPONSES & ANSCETTE RUBROUGE NOUSESSAYONS DE RPONDRE I VOSCUESTIONS SURT BUNTU # SSUREZ VOUS D\_AJOUTERLES DO TAILS DE LA VERSION DE VOTRE SYSTOME DEXPLOTATION ET DE VOTRE MATPREL, ESSAIERAI DEN LEVERDE VOSCLESTIONS TOUTES CHANES QUI-VOUS-IDENTIXERAIENT-PERSONNELLE MENT-MASILVAUTMIEUXNE PASINQUIE DES CHOSES COMME DES NUMPROS DE SpRIE-DES-77+& CUDES-ADRESSES-2-5I VOTRE- QUESTION NEST-PAS-PUBLIPE-TOUT DE SUITE-CE NEST QUE PARCE QUILY EN A BEAUCOUP ET JY POPONDS SURVINE BASE DE e PREMIORE ARRIVPE PREMIORE SERVIE G

A SOOIpTp POURLAQUELLE JE TRAVAIL<br>LAIS-COMME-ING DIEUR DU-TERRAIN A SOOPTP POUR LAQUELLE JE TRAVAIL NOUS DONNAIT DES BOTES D\_AIRCOMPR Mp- DES-BOTES-D\_ALCOOL-COMPRIMp-I VAPORSERET DES BOTES DE e GEL gUN SPRAY QUI REFROIDISSAIT LES COMPOSANTS DESERREURSDUESAU MATPREL CHALEUR % PTAIENT LESE CUTILS GNORMAUX DE NO THE TRAVAIL 'N ARRIVANT SUR PLACE ON NETTOYAIT LORDINATEURDU CLIENT GRACIEU SEMENT-PUIS ON UTILISAIT LAIR COMPR Mp-POUR NETTOYER LES VENTILATEURS ET LESFENTESET LALCOOLEN SPRAY POURNET TOYERLESENDROITSQU pTAIENT DIZ GLES

POURNOUS PERMETTRE DE DIAGNOSTIQUER QUE LA e MOUGHE SURMON PAULE GAVAIT I ATTEINDRE % EST UNE DES CHOSES QUI VOUS-PERMETTENT DE DIWPRENDER UN VRAI INGONEURDU TERRAIN ET QUELQUUN DUNE SOOP TO DONT LES EMPLOYPS SONT MALPAYOS, AVAISUN CUENT QUI REGAR DAIT TOUOURS PARDESSUS MON PPAULE PENDANT QUE LE FAISAIS DES CHOSES . HUILE DTAIT LIVRIE DANS UNE BOUTEILLE AVECUN EMBOUTIAGUILE ET LE GARDAIS LA MIENNE DANS DEUX SACS EN PLASTIQUE QUE LE LAISSAIS DANS LA VOTURE CARLES FUTES pTAIENT GARANTIES % pTAIT I PEU PROSI CE MOMENT QUE LES BOUTEILLES D\_HUILE COMMENNAIENTI AVOIRDESVAPO RISATEURS 'N ROGLE CONDRALE COTAIT DE LA MQME MARQUE QUE CELLE DANSLA VOI TURE-COMME e 5PANJAARD g % OMME CELA NE PRENAIT QUE QUELQUES SECONDES ON TRAITAIT UN CLAMERAVEC DE LAIRCOMPR Mp-POURESSAYERDE PROVENIRIES PRO BLOMES +MAGINEZ MA SURPRSE QUAND **JE SUISAILD SURSTIE POURTROUVERUN CLA** VIERQUINAGEAIT DANS LHUILE + SAVORE DO QUILPOUVAIT FAIRE CE QUE NOUS ON FAISAIT ET POONOMISERLARGENT DE LA SOOpTp / AISILNYAVAITPASD\_ARGENTI pCONOMISER PARCE QUE LA SOCIOTO DU **GLIENT AVAIT UN ACCORDI TAUX X XE AVEC** LA MIENNE % EPENDANT ILAVAIT PRS UN VAPORSATEUR D\_HUILE COMPRIMPE I LA PLACE D\_AIR. \_AVANTAGE pTAIT QUE CE CLA

VIERIL EST DEVENU LE PILUS y UIDE DANS TOUT LE BIMTIMENT *LNE FAUT SURTOUT PAS* HOSTERI DOROBERAVECIES YEUX MAIS QUAND VOUSLE FAITES FAITES TROSATTEN TION-

3-5POTIFYNE SOUVRE PASSOUS7 BUN TU-5TUDIO--6OUT CE QUI SAF x GHE EST UN POPUP VIDE ET REND\_AUTRE 3 UE FAIRE! 3 UELQU\_UN PEUTILM\_AIDER

4 8 OUS DEVREZ SANS DOUTE-SOULE "VERCETTE QUESTION SURLES FORUMS DE 5POTIFY, ENE LUTTLISE PAS MAIS JE PEUX VOUS AIDER CITP DPPANNAGE 'S SAYEZ DINSTALLERSPOTIFY AVECUN FORMAT  $50#2$  (. #62#- #22+ #) 'POURVORS LE PROBLOME PERSISTE #UTREMENT ILSE PEUT QUE QUELQUE CHOSE COMME, AVA VOUSMANQUE TOUT SIMPLEMENT 4 EGAR DEZ LESDOPENDANCES ET INSTALLEZ LES

3-/ ON AMI& AVE M\_A DIT DE GHOISIR UN ENVIRONNEMENT DE BUREAU '\$ ET DE LE GARDER 3 UELLE EST VOTRE OPI NON! ' STOE QUE CESTIMPORTANT!

4 2USQUE VOUSINE DEMANDEZIMON 2USQUE VOUSIME DEMANDEZIMON CARLE PERSONNALLSE MON'\$ / qMES VOUSNE PERSONNALISEZ PASIE VI TRE ILY

A DES AVANTAGES I RESTER SUR UN-SEUL-3 UAND VOUS PERSONNALISEZ DESTIHOMES ETC LES APPLIS-&' CU3 TNESE FES SEMBLENT PAS ET NE PAGISSENT PAS DE LAMQMEFANONI DESTI-BMES) NOMEET VICE VERSA & E PILUS CERTAINES APPLICA TIONS INSTALLENT TOUT - &' EN ARROFE PLAN-DANS-VOTRE-ENVIRONNEMENT) NO ME: (% jTANTDON\p QUAUQUED\_HUI LESPROESSEURS SONT PUSSANTS ET QUIL YABEAUCOUP DESPACE DISQUE CENEST PAS UN GRAVE PROBLOME MAIS NA CON SOMME DES RESSOURCES % EPENDANT S **CESCHO ESNE SONT PASIMPORTANTESPOUR VOUS ALLEZY** 

3, A UNNOUVEAU TO HOMEUR - AU QUEL JE PEUX BRANCHER MON POR TABLE SOUS7 BUNTU / ON PROBLOME EST LE SUIVANT SIE CONNECTE LE TPLPVISEUR VIA \* &/ + PENDANT QUE LE PORTABLE ET LA-68 SONT TOUS LES DEUX-ALLUMPS JE NA PASDE SON SURLA TO LOGINEST PAS LE CAS AVEC MON-PORTABLE-SOUS-9 IN DONS 5I JE REDPMARRE LE PORTABLE OU LA Tplp- LE SON ARRIVE-VIA LES HAUT PAREURS DE LA 68 1 R. JE NE VEUX PAS DEVOIRFE DOMARRER CHAQUE FOIS QUE JE VEUX RE GARDERMONCOURSI LA Tplp-0E PUISJE PAS LE POGLER SUR AUTO COMME DANS 9 INDOWS!

. INUX VOUS DONNE TOUCURS IE VAISANGIAIS **TH** CHOX #U LIEU DE SUPPOSER QUE VOUS VOUEZ LE SON PARVOITE 68. INUX VOUS PERMET DE CHOISRS VOUS LE VOU **IEZ PARIA TOLD OU PARIA BARRE DE SON** CU PAR DES ENCEINTES SURROUND 8CUS NAVEZ PAS BESON DE REDOMARRER IL SLI T DOUVER LES PARAMOTHES DU SON ETDE G-CISRIE DISPOSTIFDE SORTE

3 / ON PORTABLE QUI ME VIENT DE MONONGE ESTUSAGO 2USQUILNA QUE / O DE MpMORE JY AI INSTALID 7 BUNTU \$UDGE. pORAN UTTLE UNE TECH NOOGE ANDENNE ET NE VA QUE JUSQUI

. E PROBLOME EST QUE LEN  $\mathsf{X}$ TOTE DE LA FENOTRE SORT DE LA ZONE DE LDORAN ET JE NE ROUSSSPASI FAIRE REDI MENSONNER MA FENOTRE . E NE PEUX PASACCODERALIX BOUTONS#NNUERET1-NONPILIS CARILSSONT ALSS HOPSD DORAN

. EVAS SUPPO ERQUE VOUS VOU 4 LEZ DIE ) O DE MPMOIE 20UR **BOUGERUNE FENGTRE QUI EST PILISGRANDE** QUE CE QUI EST AZ OHO IL SUZ T DE MANTENRIA TOUGHE e #.6 g ENFONGOE ET DE LA FAIRE GLISSER VERS LE HAUT CU **VERSIE BASAVECIA SOURS** 

*YOMMENT AVORUNE JOLE BARRE*  $\mathbf{\Omega}$ SURIE G To COMME DANS 7 BUNTU ) NOME SOUS8OYAGER QUI EST BASO SUR 7 BUNTU! E M EXCUSE POURMON MAU

**LY A DE MUJIPLES FAYONS DE LE 4** FAIR 80.05 POMEZ INSTALLER UNDOCK **COMME PLANK ETLE DOPLACERSURIE CITO** 51 VOUS UTILISEZ LA VERSION) NOME DE 80YAGER VOUS POUVEZ ESSAYERLEXTEN SION DASH TO DOOK 51 VOUS UTILISEZ LA VERSION: (% VOUS POUVEZ TOUT SIM PLEMENT ACUTER UN PANNEAU TAPEZ ed PANEL CIDANSIE MENUDOMARRER START

 $\mathbf{Q}$ . E VIENS DE COMMENCERUN NOU  $\overline{O}$ **VEAUTRAVAIL LFAUT QUE JAPPRENNE** 7 BUNTU %OMMENT APPRENDRE 7 BUNTU EN HEURES!

51 VOUS AVEZ DE BONNES CONNAIS 4 SINCES DE . INUX CELA SERA PEUT **QTRE POSSIBLE / AISNE VOUSLAISSEZ PAS IEURER PAR DES COURS QUI SOI DISANT** PEUVENT VOUS APPRENDRE 7 BUNTU EN **HEURES COMPTEZPILIT T CURS** 

3 UELSERATUNBON PROXY INVERSE  $\mathbf{P}$ **POUR 7 BUNTU ! %EST POUR UNE DOOE AVEC UNE CONVEXION AVIERVET IL** MITDE O CUS SOMMES EN ZONE SEMI **RRHE ET DEVONS DOCTOMISERIA BANDE** PASSANTE #CTUELLEMENT NOUS AVONS BEAUCOUP DESPACE DISCUE INJITILIS . E NE SUSQUUN ENSEIGNANT NORMALQUE IE **DIFECTEURDE MON DO PARTEMENT A PORTO VOONTAIRE POURLE R LE DINFORMATIOEN** 

**LE TRUVE QUE LE SUSANDEN ET 4** NE SUSARAYO QUE PARBATEAU AVEC 0 O CE QUI FAIT QUE LE NAI UTILISO QUE 537 & %EPENDANT JENTENDS DU BIEN DE0) 0: ET8ARNSH 8CUSPOUNEZAILER **VORSURHOVIORDE COM ETILSDEVRAIENT** VOUS EXPILQUER DANS LE DOTAIL COM MENTIE CON GUER4EGARDEZ DGALEMENT HTTPS VARNSHOAGHE ORG INTRO **INDEXHIML INTPOO CUBLIEZ PASDE GREFR** UNE MACHINE VIRTUELLE ET DE VOUS EN TRANER DESSUS AVANT DE DOPLOYER UN

5AILJT LAMI 1 UTHE PARDF DANS  $\mathbf{\Omega}$ UN TERMINAL COMMENT AVOR DES **INFOSSURTOUSMESDISCUESDANSLINTER** FACE GRAPHIQUE!

**VORTABLE SERVEUR** 

8 OUS POUVEZ ESSAYER LAPPILOA **4** TIONINTO ORDER DISASCU) PARTED

# 3 : AILUNE VENUS :- $\frac{1}{2}$  A TILUNE VERSION D#NTI \$06S

2ASQUE LE SAGHE MAISILY A UNE **4** EXTENSION SMILAIRE POUR (IREFOX 8 CUS POURREZ TOUT SIMPLEMENT OP ER LA V THE 1 UVHEZ UN AUTHE 66; ET LAN **JEZ QUEIQUE CHOSE COMME HOLYWOOD TERMINALDEDANS 3 UAND VOTRE BOSSAR** RVE APPUYEZ SURCIRL ALT FXX CUXX EST IE 66: Qu VOUS AVEZ LANGO HOLLYWOOD **TFRMINAL** 

3  $>h$  LAIDE  $1S$  $=$ 7 BUNTU (COALPREND BEAUCOUP DE **TEMPS AU DOMARRAGE SEAUCOUP PILIS IENTQ EIA** 

1 UVFEZ UN TERMINALETTAPEZ e SYS 4 TEMD ANALYZE BLAME G POURVORCE **QUI SE PASSE 2US ESSAYEZ e SYSTEMD** ANALYZE CRTICALCHAIN G POURVOIRCOM MENTILSE CONNECTE & ESTRUSCOMME **LESGESTIONAIRESDE DOMARRAGE OU FAN** CY PLYMOUTH ETC PEUVENT RALENTIRIA MACHINE CLIAND VOUS FAITES DES MISES **I NVEAU** 

 $\bullet$ , A ROCEMMENTMIGRO SURT BUN **TUAPROSAVORPASSO PRESCUE TOUTE** MA VIE SOUS 9 INDOWS, AI BEAUCOUP DE VIDOOS VMV QUE JE VEUX CONVERTIR AU PILIS ROENT MP **L SAGT POUR LA** PILIPART DE COURTES VIDOOS DE FORMA **TION SURIESCUEILES E NE PEUX PAS ME** PERMETTRE DE PERDRE PILIS DE DOTAILS &E PILIS E NARRIVE PASI pOCUTERMA MUSIQUE SOUS 7 BUNTU Œ NEST PAS GRAVE CAR JAI TOULOURS TOUS MES %& 3 UE FAIRE DANSCE CAS!

. ESVID DOSe VMV g SONT FAGUES **4 CARELIESPELVENTS CONFRIRALEC** HANDBRAKE UN PROGRAMME SMMPA EN **INTERFACE GRAPHIQUE + SUE T DE VOUS** ASSUFERDUTILISERIA COMPRESSION e SANS PERTE G LOSSLESS 1 UVOUS POUVEZ DVEN TUELIEMENT VOUS LANCER AVEC ((/2')

SOMMARE?

WMPEG I INPUTX IE VMV QUIPUTX IE MP . A MUSQUE ESTIQUII FAITAUTE CHOSE . E LECTEURDE MpDIA 9 INDONS ORPTAIT TOUTE LA MUSIQUE QUE VOUS AVEZ RIPDE POUR QUELLE NE FONCTIONNE QUE SUR **CETTE MACHINE IL DANS MEDIA PLAYER 6ROSMAL JE LE SAIS MAIS 9 INDONS EST** COMME NA \* EUREUSEMENT LE RPPER SOLUTION OU CONNAISSEZVOUS UN LOG **SOUS. INLIXEST TROSPAPIDE** 

**SONCUR, AI UN GAMERMULTIMP** DIA, OGTECH ET LESTOUGHESMUTI MODIA NE FONCTIONNENT PAS SOUS: U , E NAI AUGUNE IDDE DE **BUNTU COMMENT LES PARAMPTRER 2 CUVEZ VOUS M ADER!** 

1 U JE LE PEUX #LLEZ I %LAMER 4 2ARMOTRES DE LAPPLICATION CILQUEZ SURADD AQUIER PUSAQUIERVOSTOU **CHES DANS CE FORMATO EXOOPEN** LAUCH/ ALL4 EADER ET DON EZ LU UN NOM APPROPRO: ( / AL/ qME G-OSE POUR LE RESTE: (999 SERATEXOOPEN LAUNCH 9 EBS FOWSER ET AINS DE SUTE POUR ( / USC ETC ETC

3 LEIS SERNENT VOS CONSEILS LORS DE LA PLANX CATION DUNE MISE I **NVEAUDEIA**  $\overline{1}$  IA

(ATES UNE SAUVEGARDE (ATES) 4 UNE SAUVECARDE QUE VOUS POUVEZ **FESTALFERS RVOTFE DISCLE DURS CUEL** 

**QUE CHOSE SE PASSE MAL** 

3  $\overline{R}$  REYB AR =  $\geq \pm N$ ROPONSE I'RKTHE7 NEADYS, ESUS **HABITUP I NETBEANS MAISCE NEST PAS UNICOGEL (155 2AROS ILNYA PASDE GELOPENGU FAITLAMOME GHOSE!** 

1 PENSEANS 4

3 UAND LE SUISI LA MAISON LE 3 PEUX ACCODERI MON SERVEURAVEC 55\* SANSPROBLOME, AI ESSAYO I PARTIR DE MON BOUOT MAIS CEST IMPOSSIBLE , AI ESSAYO I PARTIRDU/ UGGNS EAN UN **RESTAURANT SUD AFROAN MAISCEST DGA IEMENTIMPOSSBIE ' STOE QUE JAI FAIT INFFREIR** 

8 CUSM AVEZ DON DTROSPEU DE **4** DOTAILS MAIS LE SUGGORE DE COM MENCERPARVORX ERLES PARAMOTRES DE **REDIRECTION DESPORTS SURVOTRE POUTEUR KTESVOLISCERTAINQLEIE PORTSOTTOLMERT!** 

3 **6CUS LES PROBLOMES ET MISES I JOURDE %-ROME NE VALENT TOUT SIM** PLEMENT PILIS LE COLP + SUPCHALWE MONSYSTOME DOVORE LA MIDMORE ETC , UTILISE MAINTENANT (IREFOX MAIS JE PRO FORE % FROME LSUZ TDE MINDICUERIA

**BONE DIRECTION LA %HNE!** 

SSAYER5UM.ET!

3 **YOMMENT TRANSFORER MES S** GNETSET AUTRESDE (IREFOX SURMON NOWEL ORD ! #VERTISSEMENT JE NE **VEUX PAS TOLDVERSER MES DONDES I** (IREFOX SMC CU VERS UN CLEICONCLE **SERICE EN LIGNE h LA PLACE JE VEUX LES EXPORTERVERSUNE OD 75\$** 

**A** 3 UAND VOUS COPIEZ LE DOSSIER **H**MODILA VOUS LES AVEZ MAIS VOS MOTS DE PASSE SERONT ORPTOS ET VOUS DEVEZIESCUVRRETPRENDRE DESPHOTOS AVECVOIRE TOLOPHONE MOBILE OU LOUTIL DE CAPTURE DpGRAN i A PEUTNE PASqTRE LA MEILLEURE FANCIN DE FAIRE MAIS CELA CPTIONS ET NA DEVRAIT ALLERCOMME SUR **DVITE LACOMMUNCATIONDE VOSDONDES DESPOUETIES** I UNE AUTRE PERSONNE

/ ON PROBLOME SOUS: UBUNTU  $\mathbf{z}$ **SURMON PORTABLE, ENOVO EST QUE** (N 2G&N 5YS4EQ Az OHE LOUTIL DE CAPTUTE DDGRAN COMME S JAVAIS APPUYO **SURIMPOR%OMME REMpDIERI CELA!** 

, AURAISTENDANCE I PENSERQUIL 4 SAGTDUN ROLAGE DU CLAMER MAIS VOUS M AVEZ DONNO TROS PEU DE REN SEIGNEMENTS, E DONNE MA LANGLE AU CHAT %EPENDANT LUN DE NOS LECTEURS

PEUTPEUTGTHE VOUSAIDER & ESPOPONES I MISC FULGRIEMAGAZINE ORG

**YOMMENTEN EGSTRERUNE VIDOO** DE MONBUREAU SOUS7 BUNTU PARDESSUS LAQUELLE JE PEUX PARER PUIS LA TOLOGHAPGERSUR; CUSUBE POURPOU **VOR DOMONTHER I GUELQUUN UN TRUC QUE JAI FAIT! #UCLIN DES PROGRAMMES QUE JUTILISAIS SOUS9 INDOWS NA DE VER** SON 7 BUNTU 3 UE RECOMMANDEREZ VOUSPOURQUELQUUNCOMMEMO!

1\$5 CU 1\$5 STUDIO 4pCU **T**POREZ LE DU %ENTRE DE LOGOELS ET **COMMENDEZI EN EGSTRER % ESTS FACILE QUE MOME DES ENFANTS LUTILISENT 51 VOUS AVEZ LIMPRESSION DIGTRE PERDU PASSEZ** MINUTES I JOUER AVEC LES

**D= TRAVAILLE DANS LINFORMATIQUE DEPUIS** PILISDE ANS LA VUIA TECHNOLOGIE ALLER ETVENR& ELARYPARATION DE DISQUESDURS DE IA TAILE DUNE MACHINE I LAVER AVEC MUTIMOTHES FT CRUICROPES EN PASSANT PARIA POSE DE CABLES JUSQUAU DIMENSION NEMENTDE TOURS ) ILLAFAIT

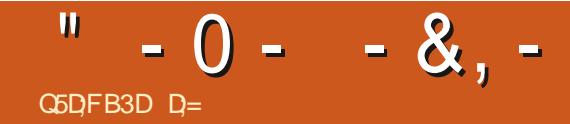

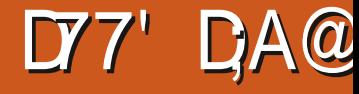

# <span id="page-44-0"></span> $2A$ F9 FB HTTPS WWWFFEECRONORG INDEXPHP

/ AIN@AGE

#### $2ACF9FB$

# HTTPS RAYFOWERTOHIO REMNANTSOF **THE PRECURSORS**

### **2RX GRATLIT**

#PERNU @ 32C9 ) 8'327869-84% 60 463.) 8 6) 632 6) 632 7892.) 9 79636 -2% 96+6% 98-8 4) 2 396) % 83964% 8396 () 1 4-6 74% 8/0) 8 () '32 59F8 + % 26% 859) 6 ) 632 ) 78-274-6E  $1\frac{9}{72}$ ) 782-92 ' 032) 2-92) 6 \*328 ()  $'$ ) 88 7E6 39 () 8398 986 .) 9 A

# $!8 + .$  \$\$  $! 8$

**REE1 RONESTDISPONBLE VIA22#** 

vxgr#dgg0dsw0uhsrvlwrul# ssd=r 34hj 2i uhhr ul r q

# **+ FAUT INSTAILERE FREECRONG ET EXTREE CRONDATAq**

*%EST ACTUELLEMENT DISPONBLE ALSS* **COMME PAQUET(. #62#- CU50 #2** 

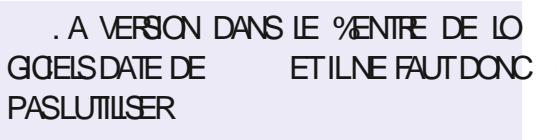

@ 08674396593-1 % 28 2% 28 AVOUS PO RREZ DEMANDER' HBIEN PARTE OUF **IE REDOMARRAGE DU EU SEMBIE PARTICU ILOREMENTIMPORTANT CARDESCOMPDIENS** COMME / ARK \* AMIL FONT LES VOXON 8 OUS POUVEZ EN LIFE DAVANTAGE IO HTTPS WWWTWEAKTOWN COM NEWS **MASTERORON REBOOT GETS HUGE STARSTUDDED VOICE CAST** 

**INDEXHTML** 

CONQUITE LA DIPLOMATIE LESPIONAGE NOME AVECSES PROPRES GRAPHISMES ET ETIACOONSATION NE CHERCHEZPILIS CEST MUSICLE 4 SAGT PRESCUE DUNE RE (REE1 RONQUILVOUSFAUT

**F.FUDORGNEDATEDE**  $FT.F$ DOIS LAVOUER I LIDPOOLE LE PASSAIS DU / ASTERS OF 1 RON ORGINALDE MONTEMPSSURDAUTRESTITIRES % ENEST **QUEN** AVEC#SCENDANCY CLE JA **DTD MORDU PARIE GENE : LFAUT QUE** JE VOUS DISE QUE VOUS NAVEZ 2#5 BE SONDU/ ASTERS OF 1 RONORGINALPOUR FANTMODOLE DU(. 1 55 ILNY A PASTROP JOUER AU JEU COMME CEST LE CAS DE DE GRAPHISMES I CE STADE MAIS CEUX BEAUCOUP DAUTRES NOTAMMENT FREE

51 VOUS AIMEZ LA SOENCE X CITON LA ABLO ETC % EST UNE APPILCATION AUTO **CONCEPTION TOTALE DE CE JEU IL** 

> 20 RIF CONTRASTE II Y A LIVE IMACE ENBASI DROTE DE LA PAGE SUIVANTE

*YOMMENGONS PARIES GRAPHISMES* 4S SONT SIDERBES %EST UN ALTHE EN **QUI EXISTENT SONT GONAUX + NE FAUT** PASTROP EN ATTENDRE NON PILIS CARIA **BOUGE PRINGPALE DU JEU EST CENSOE** ACCAPARERVOTRE CERVEAU PASVOSYEUX 8 O US POLMEZ FAIRE DESZOOM AVANT ET ARROFE SUR VOIRE GALAXIE ET EILE EST PARAITE + Y A DESINFORULES PARIOUT ETTOUTEST DTONNAMMENT LISBLE MAME **SURMON ORDINATEUR PORTABLE DU TYPE** POMME DE TERRE . ES IGNES SONT SI UNGLES GLE VOUS POUVEZ VOUS Y HA BITUEREN UNE HEUFE POURQTHE I LAISE DANS IE JEU SIEN CLE VOUS AYEZ LIM PRESSION DUNE SURCHARE DINFORMA **TIONSAU DOBUT TOUTESLESINFORMATIONS** SONTPERTINENTES, AMUSICLE ESTAUSS **EXACTEMENT CE QUILFAUT MAIS JE NAI** PAS TROUG UNE SECTION GONDROLE SANS DOUTE PARCE QUE LE JEU NEST PAS

 $-0 - -8$ ,  $- * ' * !' 8$ ENCORE I LA VERSION #INSI ENE SAIS STRATIGE LES REGHERGHES ONT UN GRAND 1 RON GBLE LESG LOUEURS PASSION NOS DE ET LISEZ LE MANUEL HTTPS WWW RED PAS QUI IL FAUT FOLICTER POUR LES GRA RILE, ENEVOLDRAISDIMINUERAULONDES STRATOGIE O MAISCE NEST PASDUTOUTLE DITCOM RIFEE1 RON COMMENTS FO O G PHISMES OU LE SON 2ARROIS JE LAISSE AUTRES RILES MAIS LES RECHERCHES ME OAS CROYEZINO 4 FAUTTOUT SIMPLEMENT X RSTOMPRESSIONS@RE@OU@ADDING@ME O UERLA MOLODE SANS OUERAU JEU, E PLAISENT BEAUCOUP %ELA AVECLA GRANE PASSER DU TEMPS DANS LE MENU DE CHERE, E DOVELOPPEMENT EST EN COURS POUVAIS ENTENDRE CLEICLES CILCS DANS ALDATOIRE CLE VOUS POUVEZ CHOISR PEUT CON CLERATION AVANT LE DOBUT DU JEU ET ET LACTIVITO SURI IT "UB EST TOUTE VERTE **RENDRE LE JEU MAME EXTRAMEMENTINTO** LEXPORENCE PEUT QTRE AGROABLE MQME h PROPOSDE) IT\* UB ACTUELLEMENT ILY **IESMENUS MAISPASTROP** RESSANT % FLAALGMENTE LA LONG NTO DU POUR LE PILIS OCCASIONEL DES JOUEURS A CONTRIBUTEURS AU JEU ET IL AVANCE 3 UANT AU JEU MOIME VOUS DEVEZ JEU DNORMDMENT #U LIEU DE COMBATS 51 VOUS NAVEZ AUQUNE IDDE DU FONC PILUTITBIEN SAVORGLE CESTVOLS LE SOLVERANDUN GRATUTSDANSLESPACE LESBATAILLESSONT TIONNEMENT DES JEUX : JEUXOLS SUS EMPIRE UN EMPIRE QUI DOT SOTENDRE ROSCULESPARDES e STATS OF ET DUN GORE SOTT DE LIRE LE MANUEL SOTT DE RE . ENAI PASPENCONTRO DE PROBLOMES DANS UNE GALAXIE DE PILIS EN PILISHOS DO ACTUELLEMENT AU MOINS MAIS NE GARDERDESVIDOG: OUSLBE SURCOMMENT EN JOUANTI CE JEU CE OU EN DITIONG SUR SOMEZ PAS SUPPRS CUAND IE JEU AVO Y JOUER, E ORME DE HAINE PRINCIPAL LESDOVELOPPEURS 5 ILY EN A QUI LISENT TILE OU VOSADVERSAIRESFONT DE MAME 2 CURTANT ILS NE SONT PAS LES SEULES SINERALA VERSION **%ELADTANT DIT LES CONTRE CE LEU EST DE LE CUTTERPLEIN DE CETTE CRTICLE FOLICITATIONS** MENACESCULEXISIENT MAIS EVOLSIAIS VAISSEAUX NE VIENNENT PAS DUN MOULE RAGE CARVOUS NAVEZ AUX NE IDDE DE SERA TROUVERLES AUTRES TOUT SELL 4YA VANILE NON PILIS VOUS AVEZ LA POSSI **CE CU SY PASSE 2USCLE LE JEU EST AU** / ANTENANT REGARDONS4 EMINANTS OF UN PEU DE MICRO CESTION MAIS COMME BILITO DE LESPENDRE EXACTEMENT COMME STADE PRO ALPHA IL NY A DVIDEMMENT THE 2 FEG ROBS JAI DIT DANSIE JEUILSAGITDEMPIRESET VOLSIESVOUEZ / AINTENANT LE COMBAT PAS DE TUTORELS INTOGROS ET LES BOO

> **MERSPELMENTPENSERQUILSSAMENTTOUT** #PERNU @ 396') 9: 59-2) '322%7 AUSUETDES EUX (ATESMO CON ANCE 7) 28 4 % (2' 36) 0 463.) 8 ') .) 9 % 4396

. A SOUVENT ENTENDU DIFE QUE ( FEE

VOUS NAILEZ PAS VOUS PERDRE DANS LES NE DONNE PAS LIMPRESSION DE JOURNAL

DOTAILS & ANSIE JEU CROINAL LAPBRE TECH JEUDE \$ ATTLESHIP

NQUE DTAIT STUPDX ANT ET IL LEST IO AUSS % OMME DANS TOUT BON JEU DE  $*$  !' &

3&) '8\* () '032) 6' 31 4008 1 ) 280 7 \* 32' 8322% BE7 (9.) 936+2% %R8 63\* 632 ) 7\*32' 83229 08 E7() 1 29 287  $()$  $3*8$  ) 6 '967367 7328 '31 4008 7 ) 80  $.9$   $78$  40 -2) 1  $28$  39% a) 7-8 ()  $.9: 40361 - 2981$   $9678E$  1  $292873*8$ 074097% 88 2 (974396  $\mathsf{A}$ 

 $-0 - -8$ .

PACTENT IA TAILE DU JEU QUI FAIT PRES AUGMENTERIES PERFORMANCES DES PRO / O COMPARO I (REE1 RONGU QUE. BEAUCOUP DE COURES JOUEURS BOTS

. INSTAILATION EST TROS SIMPLE ILSUF XT DE LANCERIE X CHER JAR #VERTISSE MENT ILRESTE DESBOGLESDANSIA VER SON#IPHA BON IAVERSON \$ GTA QUATRE MOS PLUS TARD, E NAIN TERMINO N **SOLMISCETTE CRTICLE** 

**YOMME DANS (REE1 RON LES GRA** PHSMESSONT SUPERBES 2USQUE LE DO VELOPPEMENT DU JEU EST PILIS AVANCO **QUE CELUI DE (REE1 RON NOUS AVONS LE** DROT NON SEULEMENTI DU NOUVEL ART MAIS AUSS I DE NOUVEAUX INTERFACES

FACE PRINCIPALE EST PILIS OU MOINS LA MaME QUE DANSLORGINAL MAISMANTE NANTILY A ENCORE DAVANTAGE D DORANS MAINTENANT VOUS VERREZ UNE AUTRE RACE AVEC DE MEILEURES INTERFACES % EQUI EST DTONNANT EST QUE MAME POUR 6 '967367 '31 1 ) E89 (280 92 () 7. ) 9: \$, AVA ILEST TROS ROACTIF 51 VOLUS NAVEZ PAS COMPRS LA BLAGLE CE NEST PAS () \*%6) ' ) 7859) 07 %63/77) 6328) 2 GRAVE . ES PERSONNAGES NE SONT PAS \*%8()7', %2+)967() \*361) ) 0%7+2-4 EMNANISOFTHE 2 FECURECINE LES SEUS DIDMENTS QUI ATTIFENT VOS K) 59): 397 2) 7996 = 497 0959) 00 () 7 FEFONTE DU / ASTER OF 1 RON ORGINAL YEUX MAIS LES ARROFE PLANS SONT TOUS 6%) 7 7-0< 12 % 7328 (17 % 633/7 AVEC DES GRAPHISMES ET DES DPOUSTOUY ANTS AUSS . A DISPOSITION INTERFACES MISES I CUR ILS SONT TROS DE LINTERFACE PRINCIPALE EST FAMILLORE 46 2 (6328 0 7 : -79) 07 0 7 (-963+9) 7 0 BEAUX. E LEUNOCESSSTE, AVA ETILFAUT SI VOUS AVEZ DOJ JOUD I / ASTER OF 231 () 0% 40% DB ) 8 0 7 () 77-27 () 7 LINSTALLER AVANT DE LANCER LE JEU. ES 1 RON #U DOPART LOGRAN DTAIT PLUS : %77) % (92) 59) 03259) %866 (%) GRAPHISMES EN HAUTE ROSCUTION IM PETIT ET LINTERFACE PILIS GRANDE POLIR 59-2) .39) 4% **CESSEURSI LOPOCLE MAISMAINIENANT** FAITI PEUPROS / O %ELADIT LE JEU AVECNOSHAUTESROSOLUTIONSETPUSSANTS 0 7%3-6 \*%6 '32K%2') B)8:397%09)6 EST 8#56' 8CUS POLVEZ AVOIR DES PROESSEURS ON NA PAS LIMPRESSION %)' 07 0% ) 8 B 0% K2 : 397 (E 39 CENTAINES DE SYSTOMES STELLAIRES ET QUELLE DORANGE COMME COTAIT LE CAS :  $\theta$  = 59  $\sigma$  : 397 88% -77 28 ) 8 : 397 % POURLA VERSION DE ESTAUSS pTONANTE ET JAI HMTE DE VOIR 59-328', 92+E 096\*361) 0% E 6%8 LABUM SUR\$ANDICAMP +LYADESMEN %9+1)286:386 4%6%23H%'32')62%28 TIONS AU GONORGUE DE 2ETAR 2ENEV 0%46E7) 2') () %603/7 (%27 () 7 .) 9: **LILLISTRATEUR - AITLIN, INDSAY LACONCEP** TROE GRAPHQUE ET 4pMI #GUILA LE **CONCEPTEURDU SON 5pREUSEMENT LES ()74-327 A** DEUX JEUX DEVRONT PUBLIERUNE BANDE SON, E SERA LE PREMIERI LES DEMAN **DER** 

> PROS DE LA VERSION ORGINALE DE MASILIALSS A SUBILINE PETTE ROM SION . ES & ARCKS QUI DTAIENT PILUTIT

DIALGUES HISTOIRES ET MUSIQUE. INTER INJTILES DANS LA VERSION DE MANIENANT PRESCUE AMUSANTS 4 AY (OV **LERDIT QUE QUAND ILS SE REPRODUSENT** OARGE SONT DES GHANGEURS DE FORME 2ENSEZ AUX e FACEDANCERS q DE & UNE @" 2) 1 3(K" % 32 59) 2397 4 E 3 < 327 9% 2( 07 % 63/77) 64 63 ( 9-7) 28 - 07

> @  $(0\sqrt{67}+2K)$  59) : 397439:  $) = 7\sqrt{27}$ . A MUSQUE 8/59) 28 ' % (6') 7328) 2 \*% 807 % 63/7 90856) 967 ') 59- ) 78 0% 6% 732 \*32 (% 1)  $28\%$  4396  $\%$  59)  $\%$  -07 7328 92)  $\%$

. ESMODIx CATIONS SUPPLOMENTAIRES DE LA CONCEPTION DE LINTERFACE SONT **pGALEMENT pPOUSIOU/ ANTES %OMME** . E LEU MGME EST BEAUCOUP PILIS PROMIS LE CODE SOURCE SE TROWE SUR IT UB ET TOUS LES PROFAMMEURS EN . AVA NAISSANTSPEUVENTY ALLERLE VOR #UIFUDE ME IIRE ENTRANDE M EX

SONT OTERI PROPOSDE CESDEUX JEUX POUR **QUONE PASIESINSTAILERETY, CLERVOUS** MaME! E PEUX AVORDES PROJUGOS **CONCERNANTIES.EUX :** 

> 51 VOUS PENSEZ QUE NOUS SOMMES **INLISIESI PROPOSDUNCU DE PILISIEURS JEUX DITESIE NOUS**

MISC FULGRIEMAGAZINE OFG

**D= TRAVAILE DANS LINFORMATIQUE DEPUIS** PLUSDE ANS LA VUIA TECHNOLOGIE ALLER ETVENR& ELA ROPARATION DE DISQUESDURS DE LA TAILLE DUNE MACHINE I LAVER AVEC MUJIMOTRESET OSCILLOSOPES EN PASSANT PARIA POSE DE CABLES JUSCU AU DIMENSION NEMENTDE TOURS ) ILLAFAIT

# $\%$ Q P& +

<span id="page-47-0"></span> $8 + \%$   $8 + $ +$ 

#IFX%RABTRFF #IEX2OPESOU #NDY) ARAY *SILSERNNGHAUSEN* **SRANSOODAN**  $\frac{9}{8}$ IN 8 & ARREN & ENNS/ACK & EVIN/ C2HERSON &CUG\$RUE ' UZABETH- , OSEPH ' RC/ EDDLETON ) ARY%AMPBELL **ECREE 5MITH** \* FNRY& / IIIS \* LGO5LITHERAND  $AGK$ . OAO%ANTINHO, OPES . CHN#NDREWS . CHN/ ALCN  $.$  CHN  $2$  RGCE . ONATHAN2IENAAR  $.6$ - EVIN1 SREN  $E = #UEN$ FO2AFSEN  $INDA2$ / ARK5HUTTLEWORTH 0 CRMAN2HIIIPS

1. SOAR4 IVERA

2ALL#NDERRON 2ALI 4 FADOVIN 4INO4AGLXQ 40B (ITZGERAID  $40Y/$  IINFR  $5$ COTT/ $AC$ 50NY8ARH-FSF **6AMOR%ONROY** 6CM \$ELL  $60<sub>W</sub>$ 8 INCENT, CBARD 8 CIKERS RADIEY 9 IIIIAM VON\* ACFN

 $\frac{1}{2}$  & +

**ALEXMORD** 4 CNAID' IKE # .' : #0 & 47 21 2' 5  $\%$ . INDA2RNGEN ) IENN<sup>\*</sup> EATON . ON. OVELESS (RANK&INGER) 4AYMOND/ COARTHY &ANEL4OD (RTSVAN, EEUWEN) 2FTFR5WENTZEL #NIHONY%OOPFR & AIF4FIS FID ) AMN6HOMPSON

**\$RAN-ELLY** 40NAD' IKF / ICHAEL) RICEL IENNO ELSON **&AMD&ICNAIL**  $FF9$  HTFHFAD

. E STE ACTUEL DU (ULL %ROLE / AGAZINE FUT CROD GROCE | \$G63E / 7EF7D 3@@ / ONSEUR **YOMMAND YONGUER OUI SEST ATTACLD I IA FECONSTRUTION ENTIOFE DU STE ET DES SORPTS** I PARTIRDE ZORO PENDANT SESICISIRS

. A PACE 2 ATHEON / DONES EXISTE POURAIDER PAYER LES FRAIS DU DOMAINE ET DE LHOBER **GEMENT, CB.ECTIF ANNUEL FUT RAPIDEMENT** ATTEINTORMEL OF IX DONTIF NOW X G F E S R CETTE PACE ARCENT CONTRBUE ALISSILIA NOWELLE LISTE DE DIWUSION QUE JAI OPOP

2ARE QUE PILISEURS PERSONES ONT DEMANDO UNE OPTION 2AYZAL POURUN DON PONCTUEL JAI ACUTO UN BOUTON SURLE CITO DROT DU  $STF9$ FB

**&F TRASSING FESTEMERIEMENTSL TO ISCELIX QUI ONT UTTILS: 2 ATTECN ET LE BOUTON 2 AY2 ALL** . EURSDONSM AIDENTI 014/ i/ '06

 $\therefore$  FFBE III B3FD7A@5A? 8G>5; D5>7? 393L; @7

: FFBE B3KB3>? 7 DA@@7FG5=7D

: FFBE 6A@AD4AJAD9 D75GDD@9  $?$  AGE:  $\angle$ K6AGBEA@

 $OCGB7$   $G\gg$   $1557$ 

\* V635F7GD7@5: 78 4 CNNIF 61 KKFR **RONNE" FULLORDEMAGAZINE OFG** 

/ 74? 3E7D ADMIN" FULLORDEMAGAZINE ORG

ADY5F.A@7F\*7>75FGD7 / IKE - ENNEDY ) OPD %AMPBELL 4 OBERT1 RBNO, OGH\* ERTEL \$ ERT, ERRED, IM & YERET' MILY) OMER

4 EMERIEMENTS I %ANONGAL ALIX NOMBREUSES **DQUPESDE TRADUCTION DANSIE MONDE ENTIERETI**  $\therefore$  ADEF7@  $\therefore$  EPOURLE LOGODU(%

(AGD<sub>2</sub>3 FD36G5F.A@8D3@T3:E7 HTTP WWWFJIORTFMAGFR

(AGD @AGE 7@HAK7D HAE 3DF;57E 7@8D3@T3;E BAGD>V6:FA@8D3@73:E7 **WEBMASTER FULGRIEMAGFR** 

# $'$  4F7@D $\rightarrow$  G $\gg$ ; D $\rightarrow$  %393L; @

AD? 3F (- ESPDITIONS FOR CENTES DU (UL % FOR COMPORTENT UN LIEN VERSIE X CHEREPUB SURIA PAGE DE TOLOGHARGEMENTS 51 VOUS AVEZ DES PROBLOMES VOUS POUVEZ ENVOYER UN COURREL I **MOBILE" FULGRIEMAGAZINE OFG** 

**IEGG 8OUS AVEZ LA POSSIBILITO DE LIFE LE (ULL %ROLE EN LIGNE VIA** SSLU HTTP ISSLUCOM FULIORDEMAGAZINE 0 HOSTEZ SURFOUT PASI PARTAGERETI NOTERLE (% POURAIDERI LE FAIRE CONVATTRE AINSI QU **7BLNTLLINK** 

 $'$  4F7@D7  $G\gg$ :  $D577@8D@3$ : E HTTP WWWFULIORDEMAGFR

% HTTPS WWWPATREON COM FULLORDEMAGAZINE  $\%$ Q P& +

 $\%$   $\alpha$  $-$  \$\$ !\* \$ + !& . ' - +  $3FZ \ge ?$ :FZ 7 N MAGAZINE NEN EST PAS UN SANS ARTICLES ET (UIL % ROLE N DCHAPPE PAS) CETTE &IM D<sub>p</sub>CEMBRE ROLE 0 OUS AVONS BESOIN DE VOS OPINIONS DE VOS BLIFEALIX ET DE VOS HISTOIRES 3F7 67 B3DGF; A@ 0 OUS AVONS AUSSI BESOIN DE CRTIQUES JEUX APPLICATIONS ET MATORELS DE 8 ENDR DOCEMBRE TUTORELS SUR-: 7 BUNTU DE TOUT CE QUE VOUS POURREZ VOULOR COMMUNIQUER ALIX ALITTES UTILISATELIES DE BLIMITUL'IMOYEZ VOS ARTICLES I

 $\star$ 

ARTICLES' FULCIPOEMAGAZINE CRG

 $96\%$  &,  $8, *1$ 

0 OUS SOMMES CONSTAMMENT | LA RECHERCHE DE NOUVEAUX ARTICLES POURLE (ULL% ROLE 2 OUR DE LAIDE ETDESCONSEILS VEUILLEZCONSULTERL1 z QAL (ULL%ROLE 5TYLE) UIDE **HTTP BITLY FOMWRTING** 

' NYOMEZ VOSDY? 3DOG7EQU VOS7JBVD7@S7ESQUS, INUXI LETTERS' FULIQROEM AGAZINE ORG

. ESTESTSDE? 3FVD7 \{E\qtist;7 \{EDQVENT qTRE ENVOY pSI REVIEWS' FULLORDEM AGAZINE ORG

' NOYEZ VOSCG7 EF. A QE POURLA RUBROUE 3 41 QUESTIONS' FULLO ROEM AGAZINE OFG

ETIES53BFGD7E6V5D3@POURe/ONBUREAUqI MISC" FUILGIRDEMAGAZINE OFG

51 VOUSAVEZ DESQUESTIONS VISITEZ NOTRE FORUM FULLORDEM AGAZINE OFG

# $(AGD \times E 5FGE$ : 746A? 363; DYE6G G $\gg$ ; D5 $\rightarrow$

8 CLIS POLMEZ VOLIS TENIR ALL COURANT DES # CTUS HEBDOMADAIRES EN UTILISANTIE y UX 455 HTTP FULLORDEM AGAZINE ORG FEED PODCAST

1 U SI VOUS GTES SOUVENT EN DOPLACEMENT VOUS POUVEZ OBTENIRIES #CTUSHEBDOMADAIRESSUR5TITCHER4 ADIO #NDROID 11 5 WEB  $HTIP$  WWW STITCHERCOM  $S \times D$  FEX D STPR

ET SUR 6UNE-AIL HTTP TUNEIN COM RADIO (ULL%ROLE 9 EEKLY 0 EWS **P** and